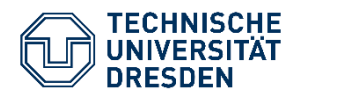

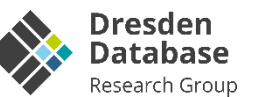

# **ScaleUp, ScaleOut, …: Scale-"Flex" for the Next-Generation Database Engines?**

Wolfgang Lehner & Alexander Krause

**University of Waterloo – Lecture Series on "Disaggregated and Heterogeneous Computing Platform for Graph Processing"**

# **Everything is Data**  $\rightarrow$  **Variety is King!**

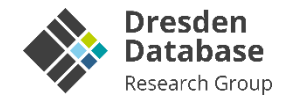

**Transactional Data:** Manual-curated business data (Excel Sheets, Databases)

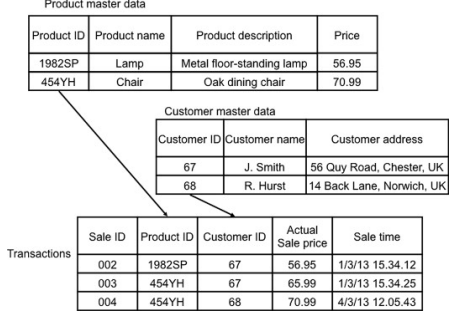

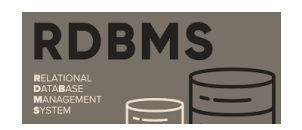

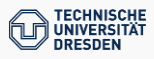

# **Everything is Data Variety is King!**

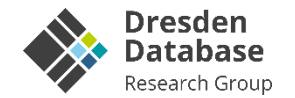

**Transactional Data:** Manual-curated business data (Excel Sheets, Databases)

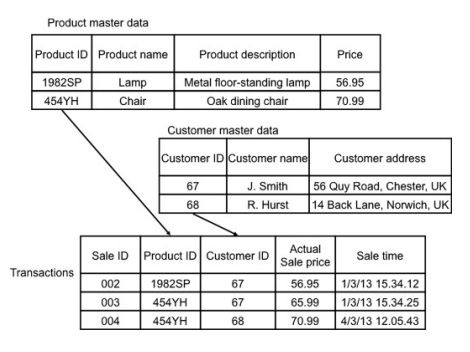

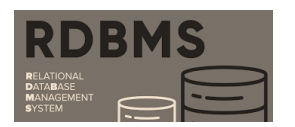

#### **Machine Generated Data:** "Smart devices" generate constantly data

**Text and Image Data:** System and user generated data

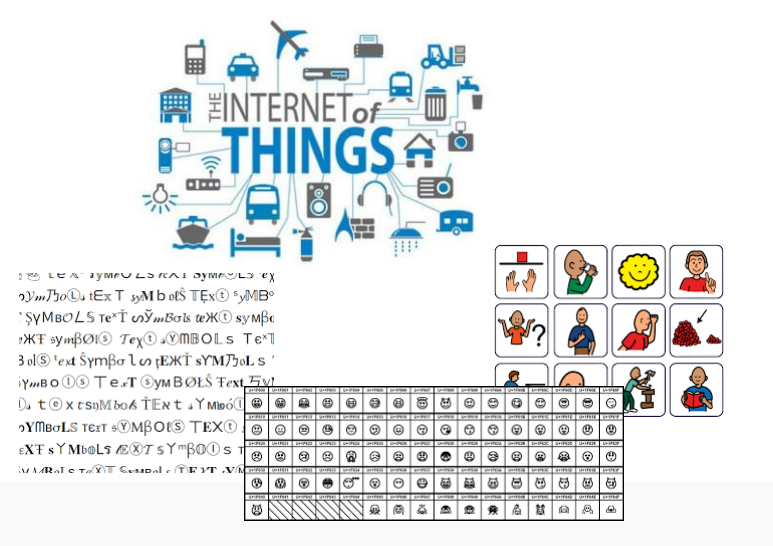

# **Everything is Data Variety is King!**

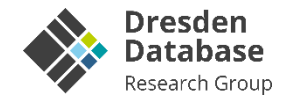

**Transactional Data:** Manual-curated business data (Excel Sheets, Databases)

**Machine Generated Data:** "Smart devices" generate constantly data

**Text and Image Data:** System and user generated data

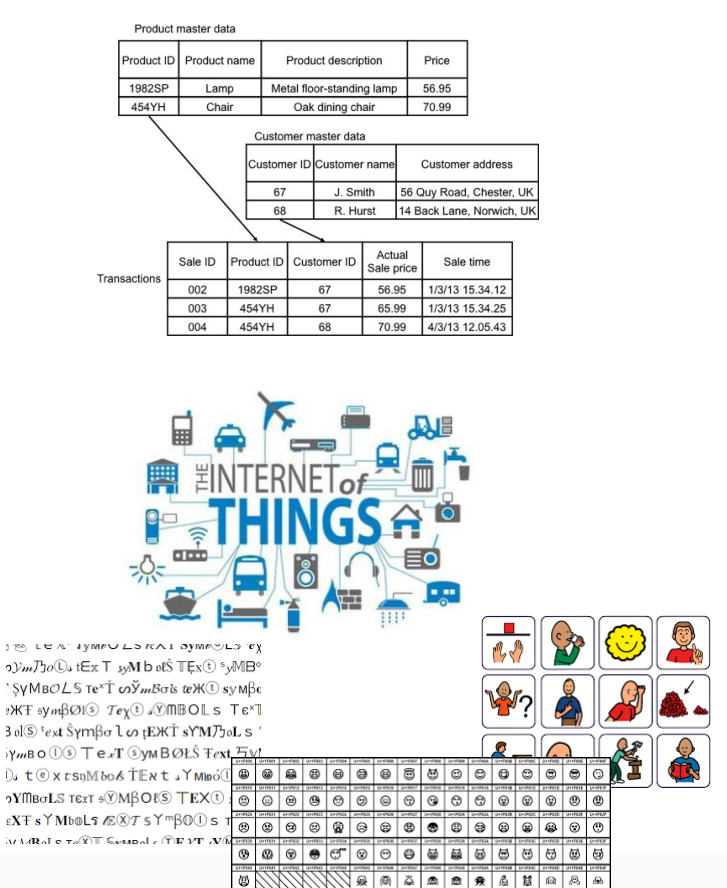

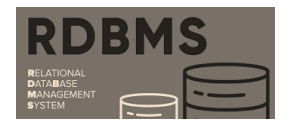

**Data Pyramid**

**Data Replication**

**Lambda-Architectures**

**Data Lakes Data Mesh**

**Open Table Formats**

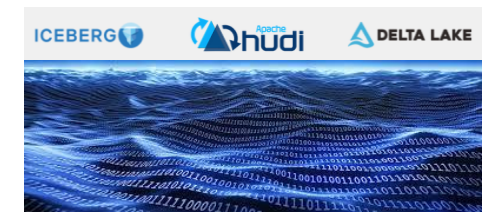

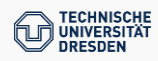

# **Everything is Data**  $\rightarrow$  **Variety is King!**

roduct master data

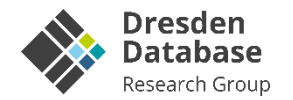

**Transactional Data:** Manual-curated business data (Excel Sheets, Databases)

**Machine Generated Data:** "Smart devices" generate constantly data

**Text and Image Data:** System and user generated data

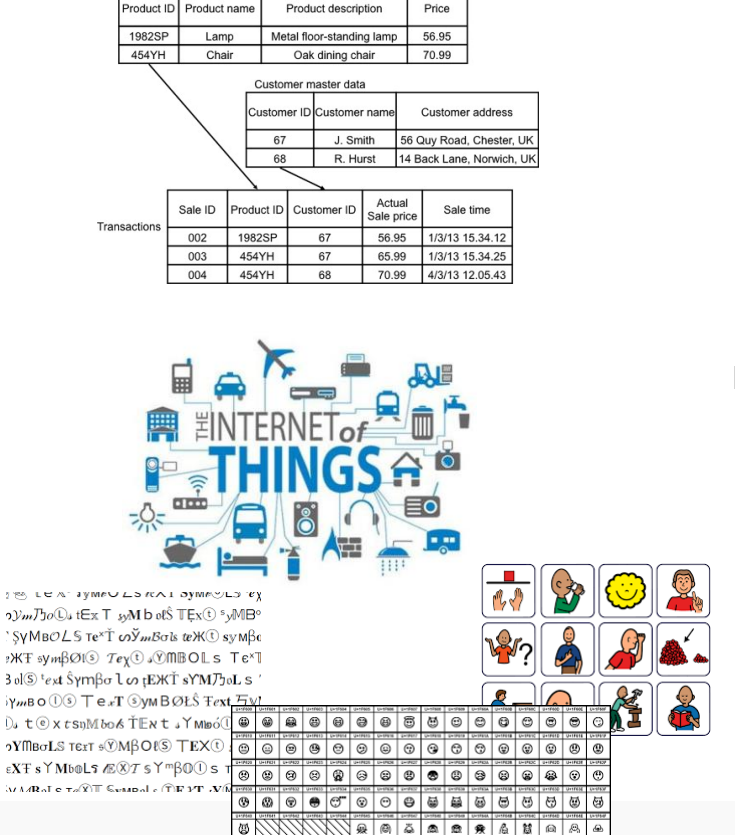

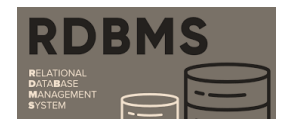

**Data Pyramid**

**Data Replication**

**Lambda-Architectures**

**Data Lakes Data Mesh**

**Open Table Formats**

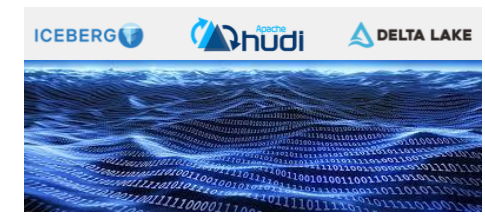

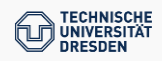

### **Plethora of Hardware Variety is King!**

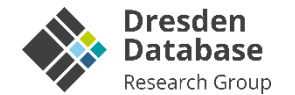

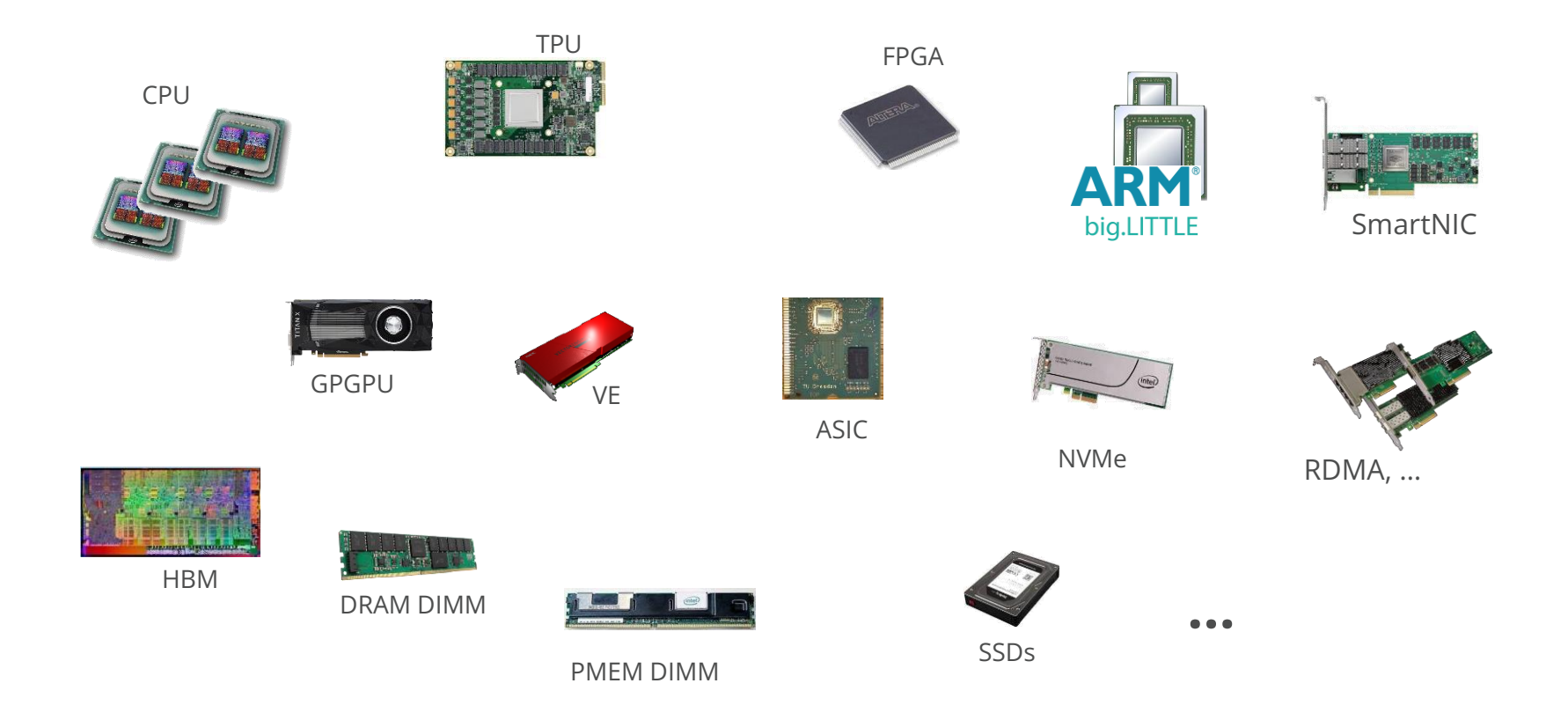

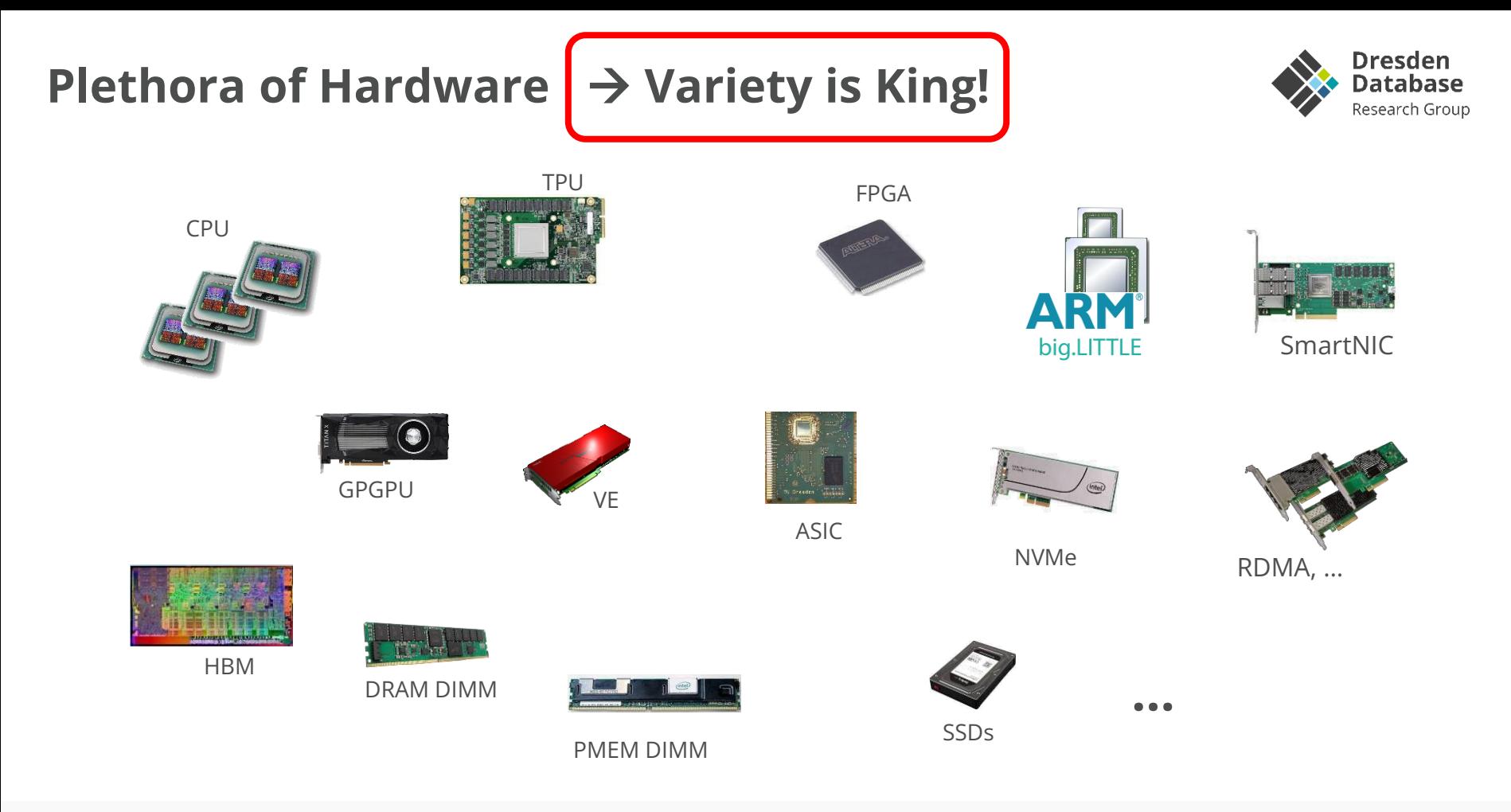

### **Mission: Tackling the "Data Systems" Sandwich**

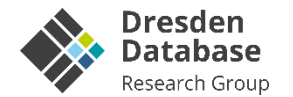

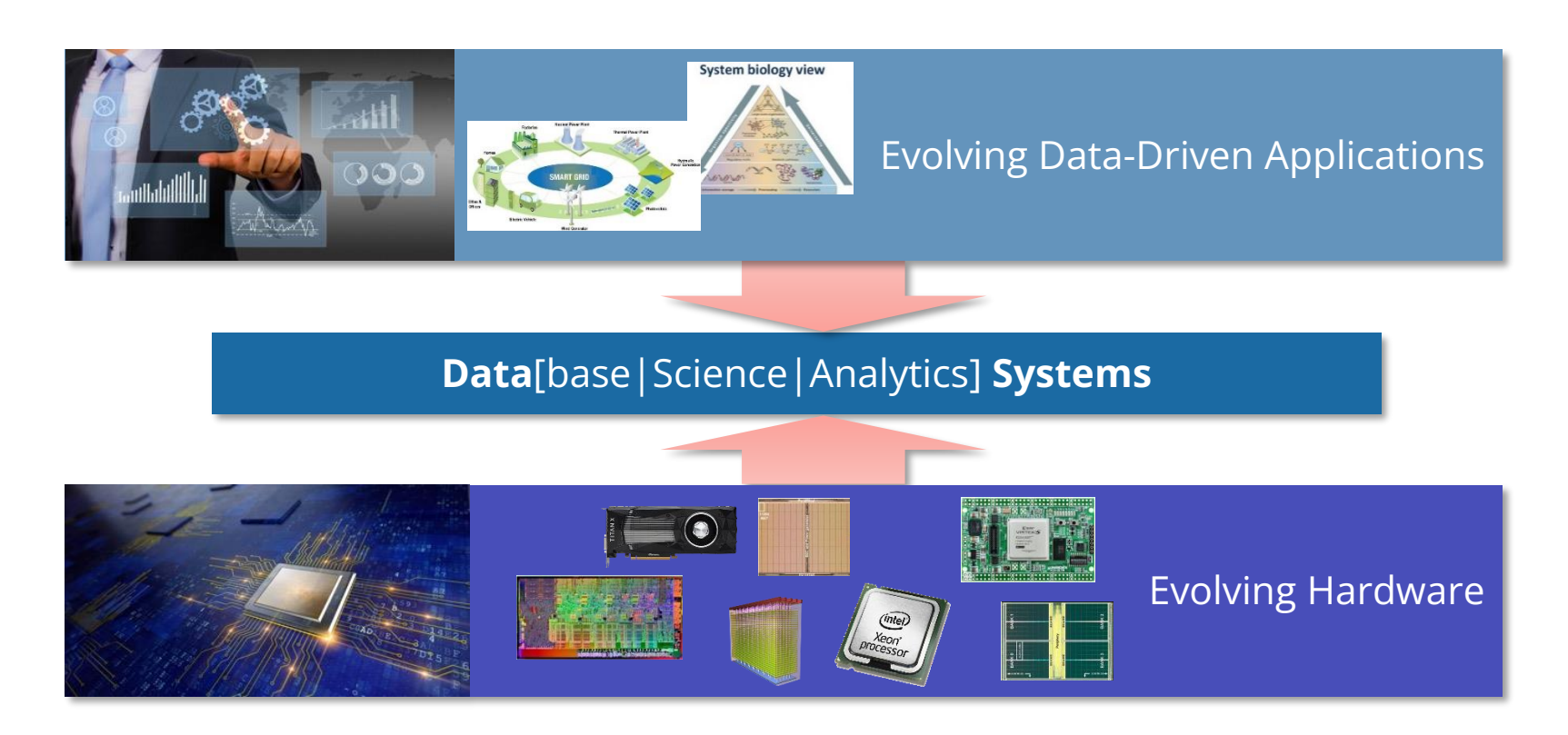

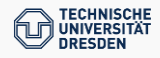

### **Mission: Tackling the "Data Systems" Sandwich**

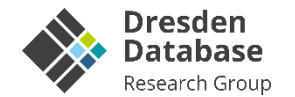

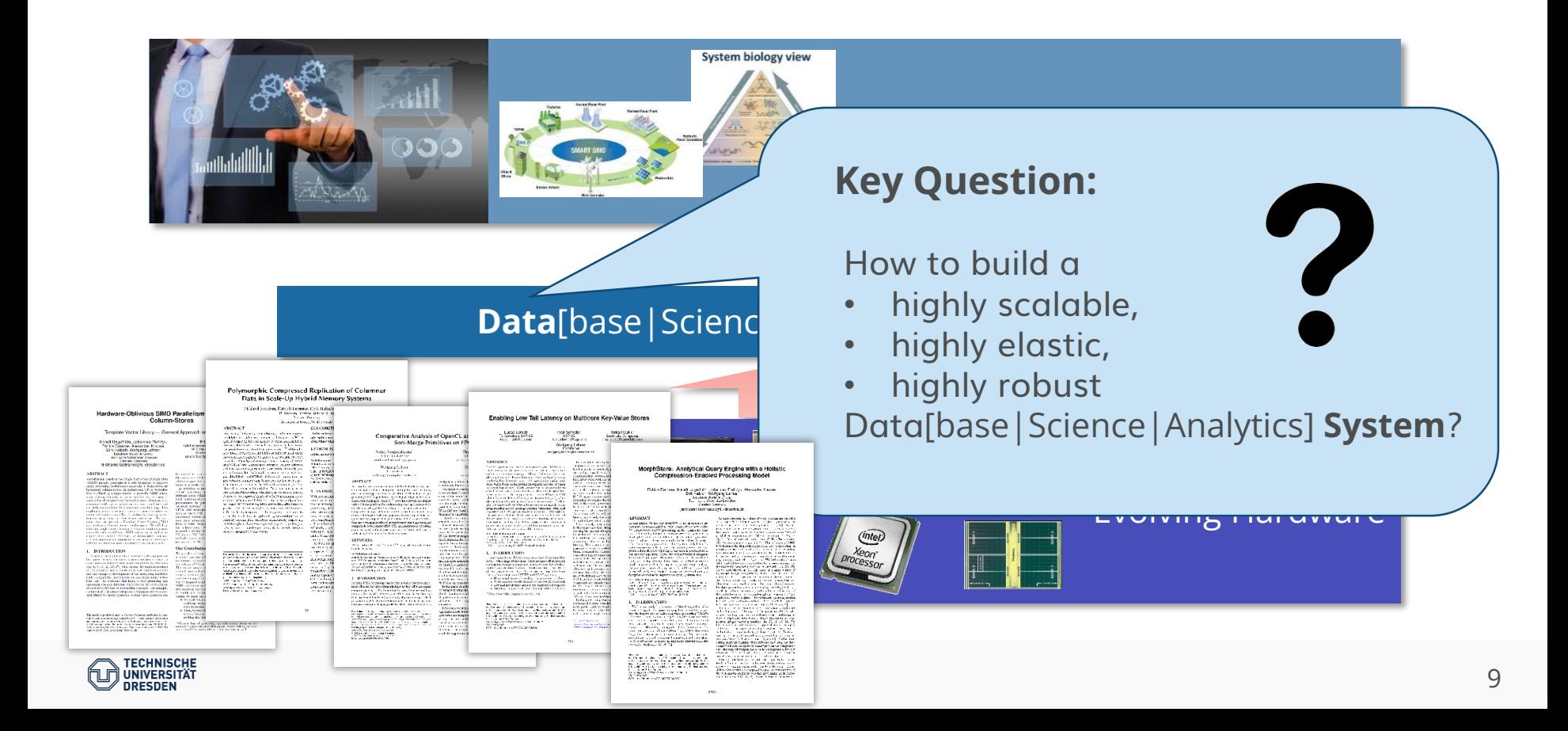

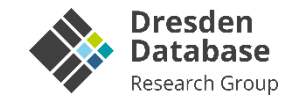

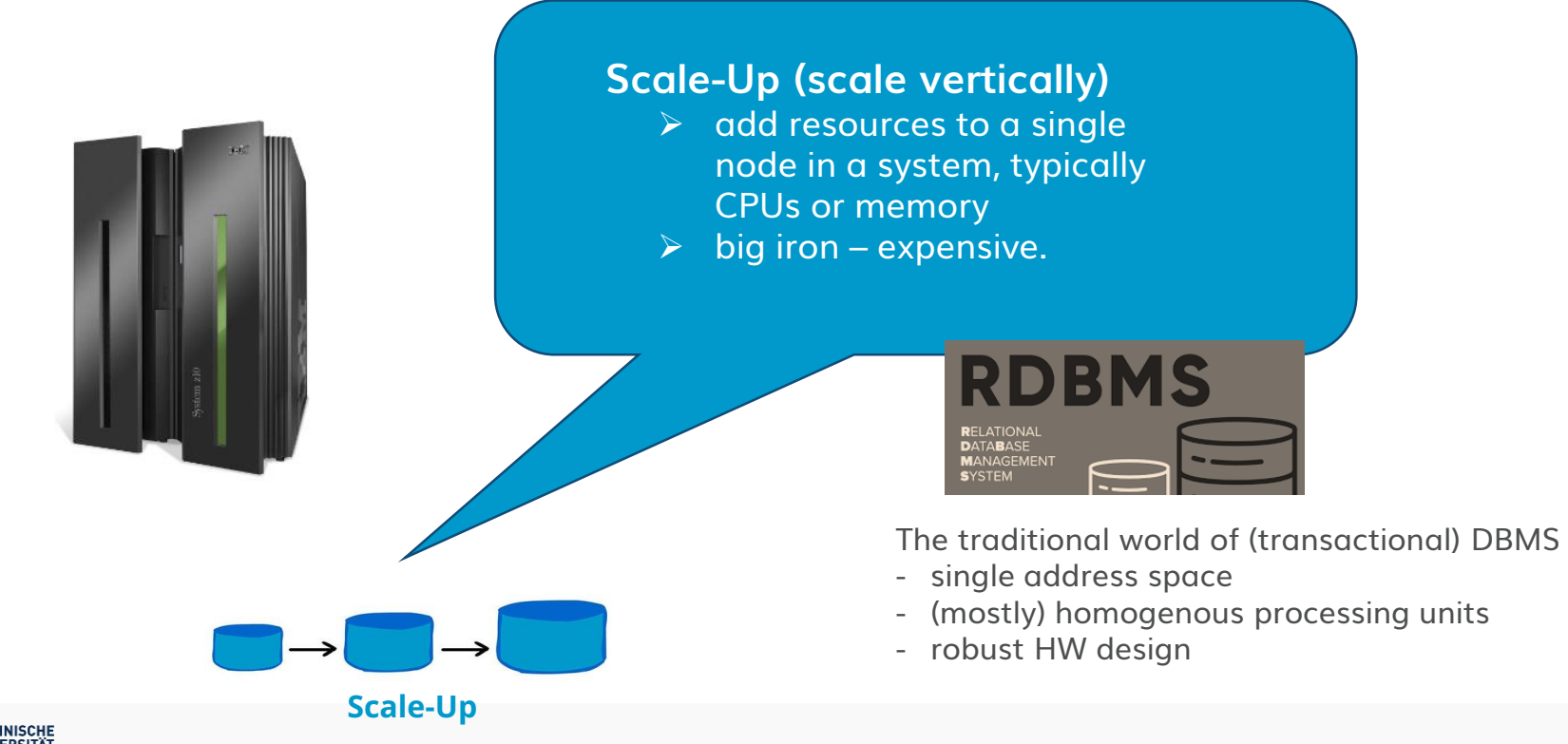

10

**Scale-Up**

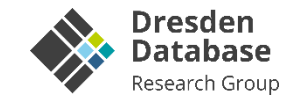

### **Scale-Out (scale horizontally)**

- $\triangleright$  add more nodes to a system, such as adding a new computer to a distributed software application
- $\triangleright$  cluster of commodity hardware

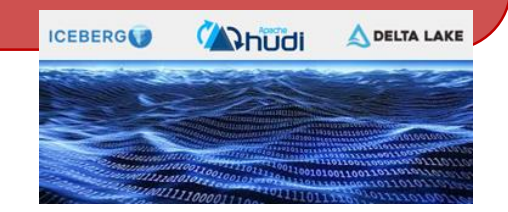

The world of the "Sparks"/"Flinks" e.a.

- implement data lakes, …
- separation of compute/store

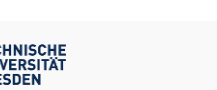

**Scale-Out**

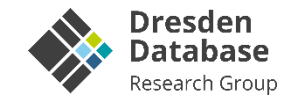

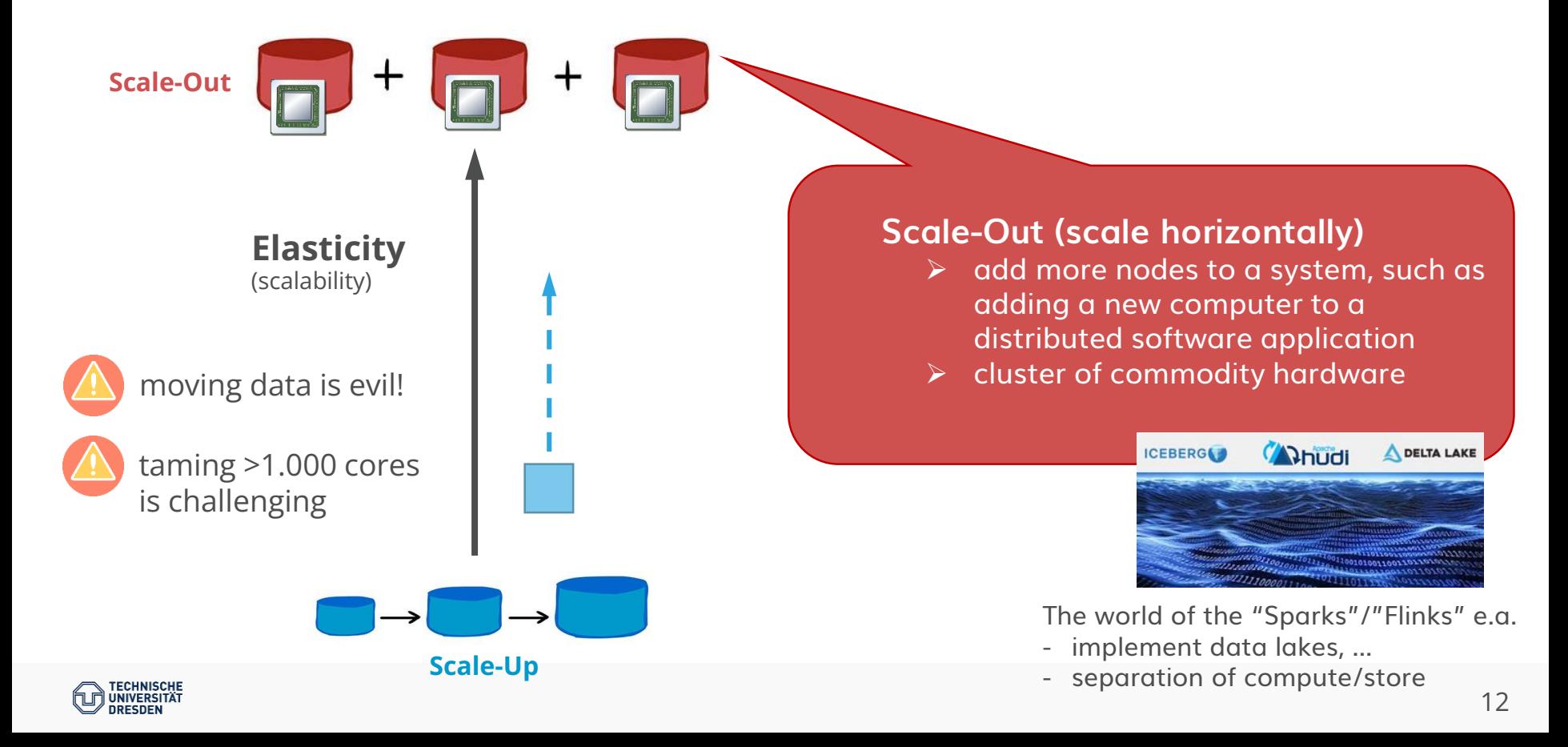

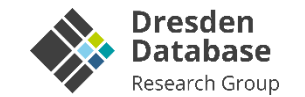

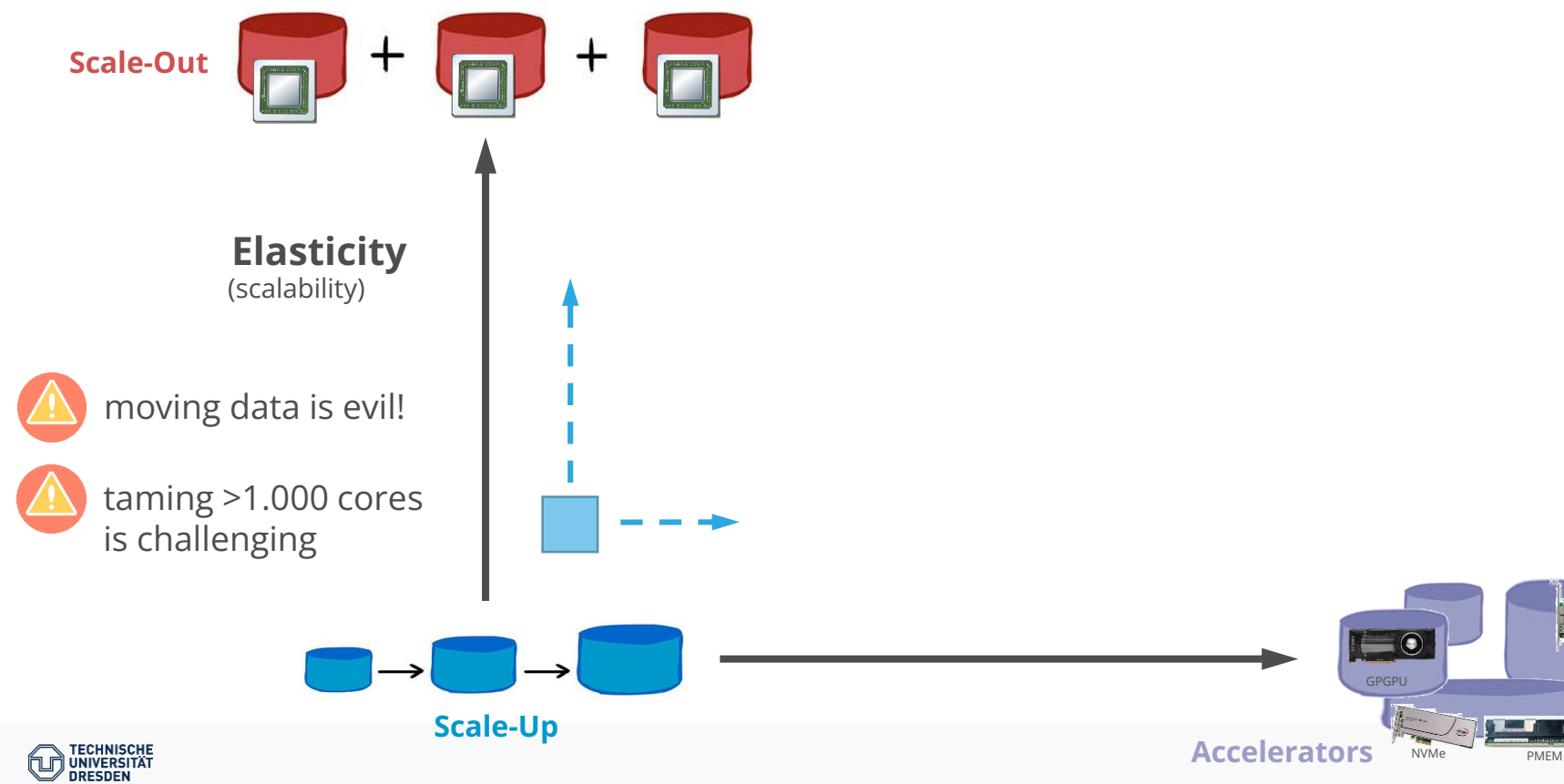

13

**SmartNIC** 

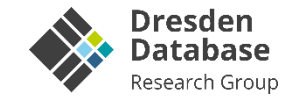

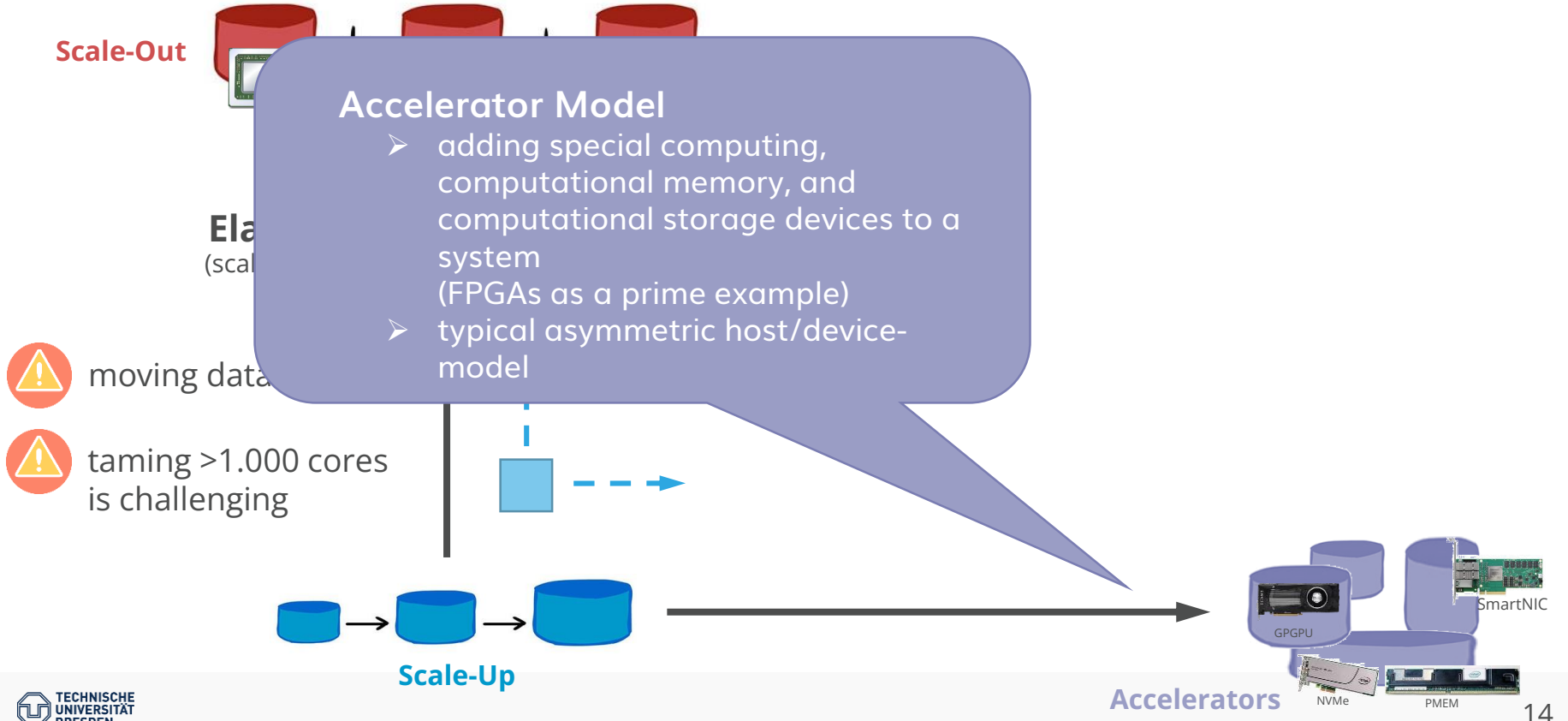

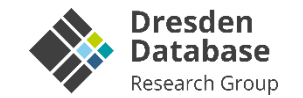

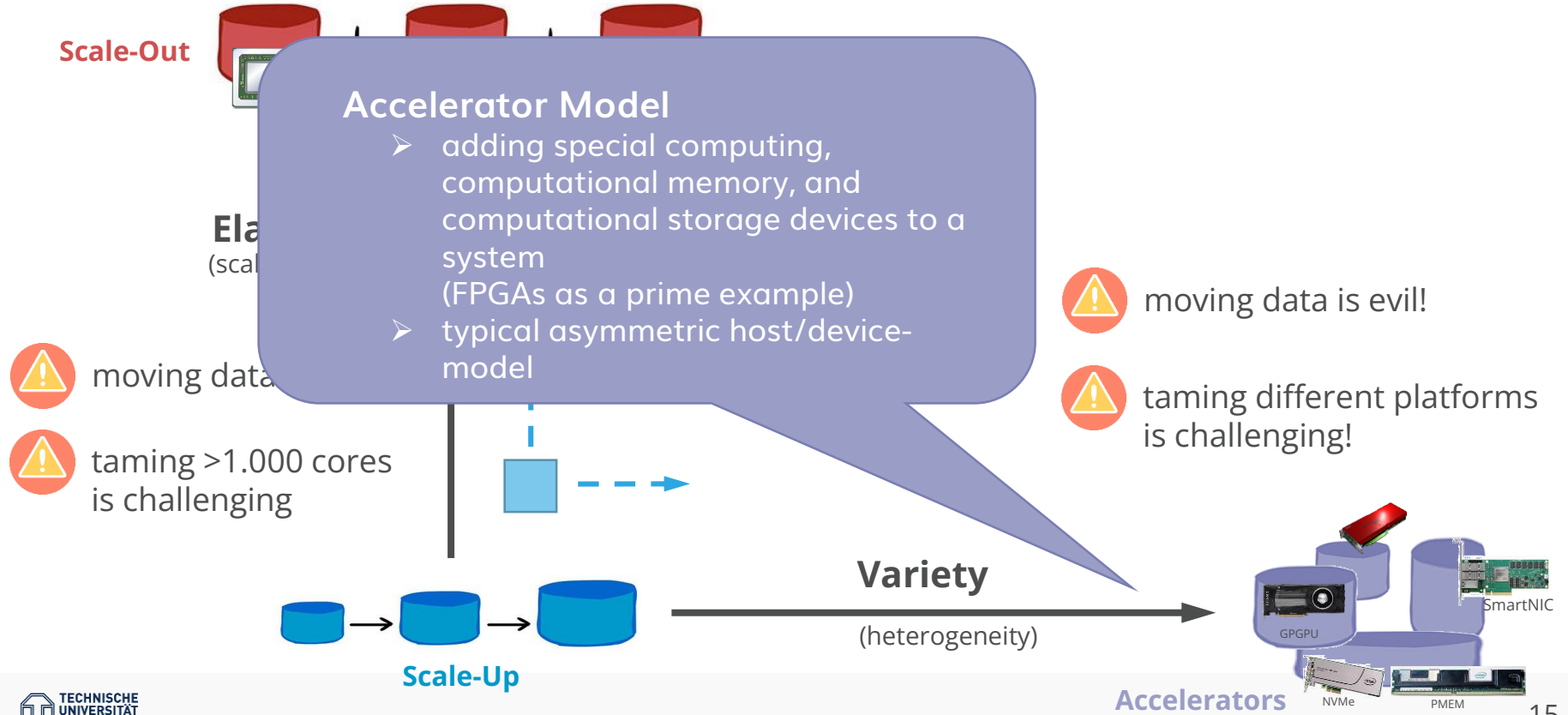

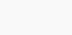

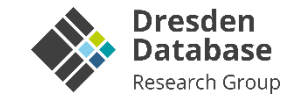

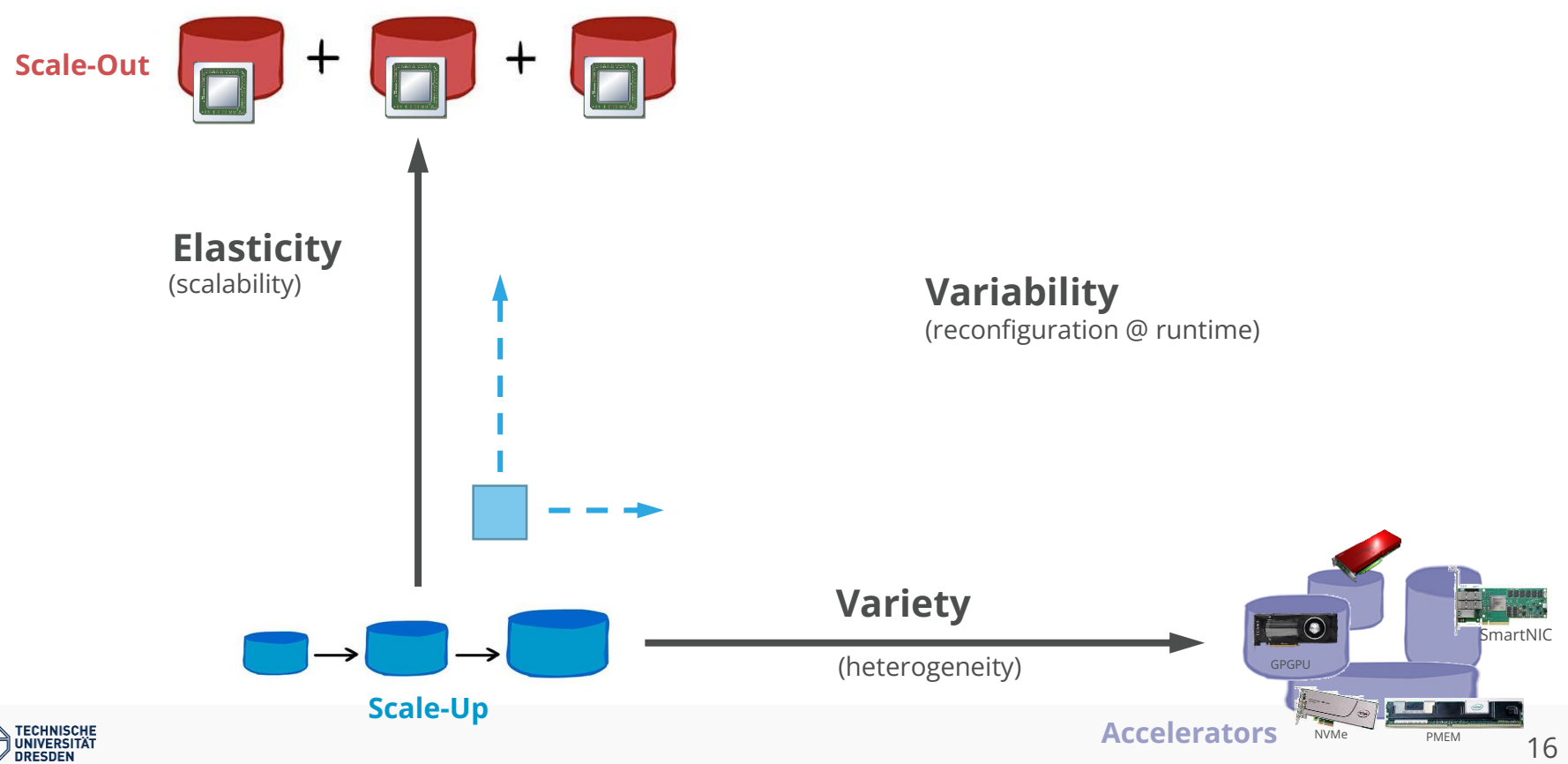

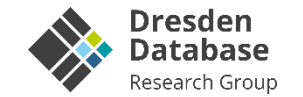

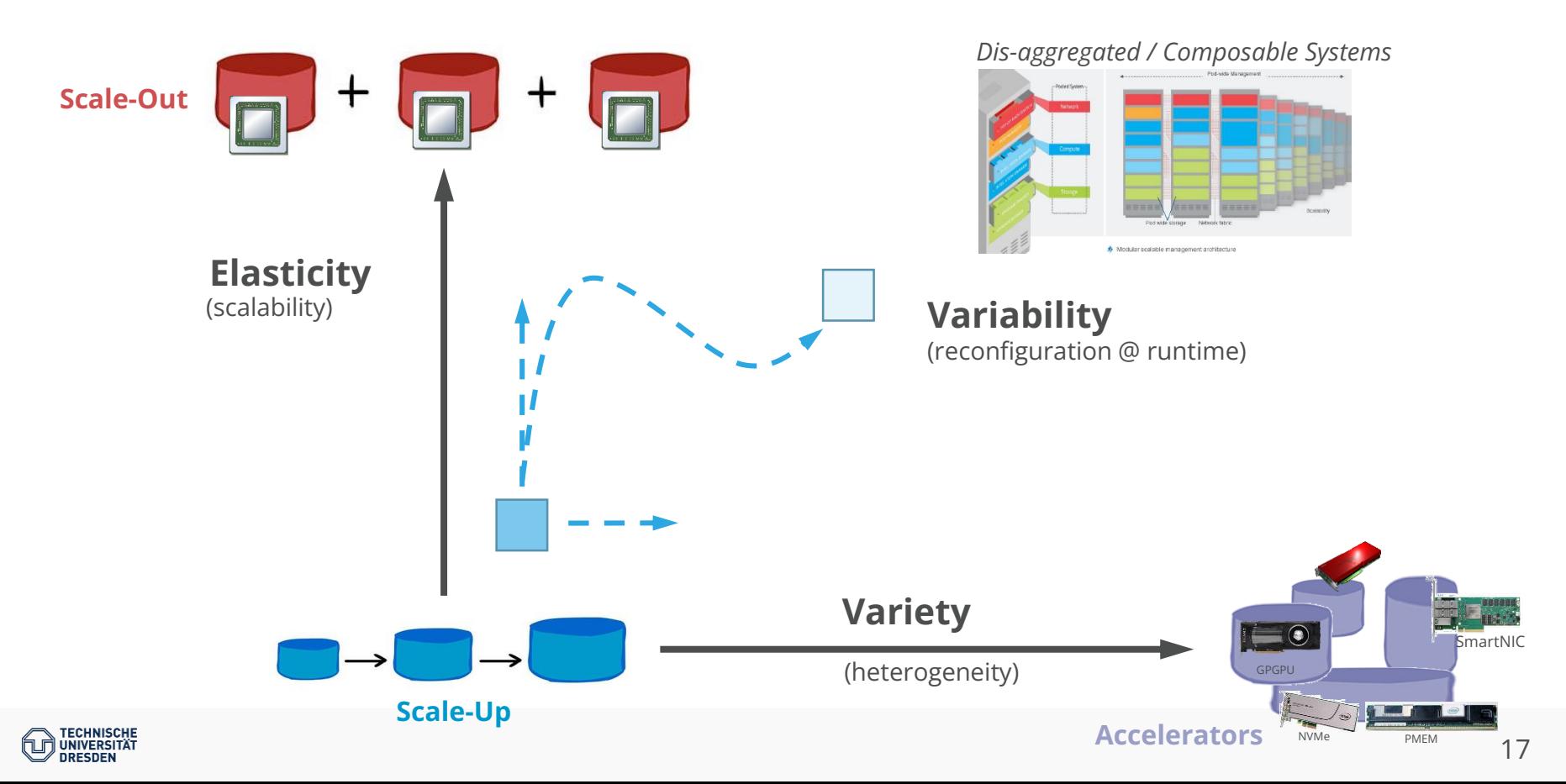

**DRESDEN** 

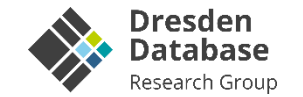

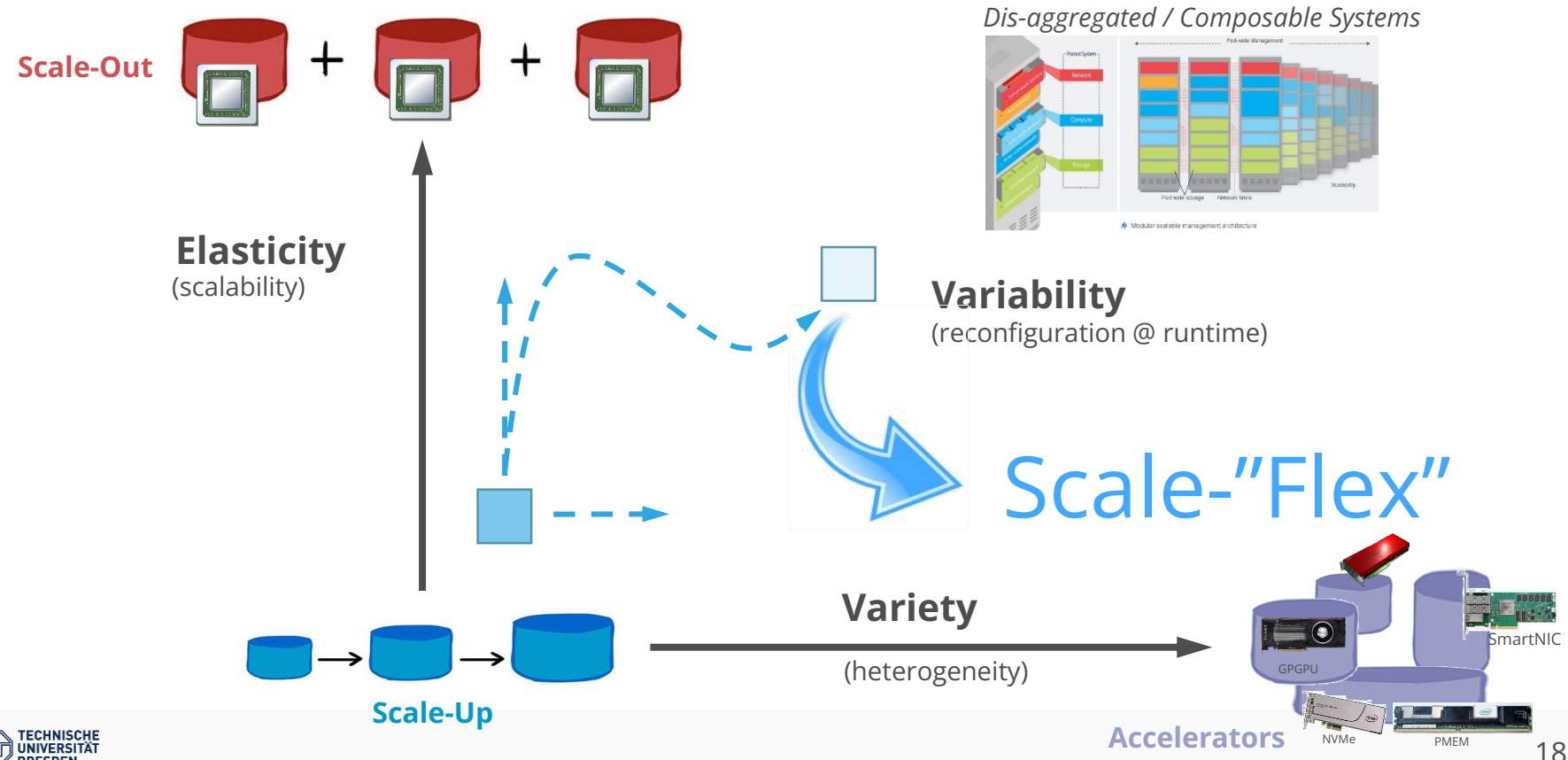

## **Tackling Elasticity & Variety: Scale-"Flex"**

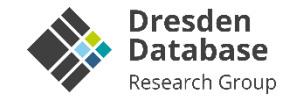

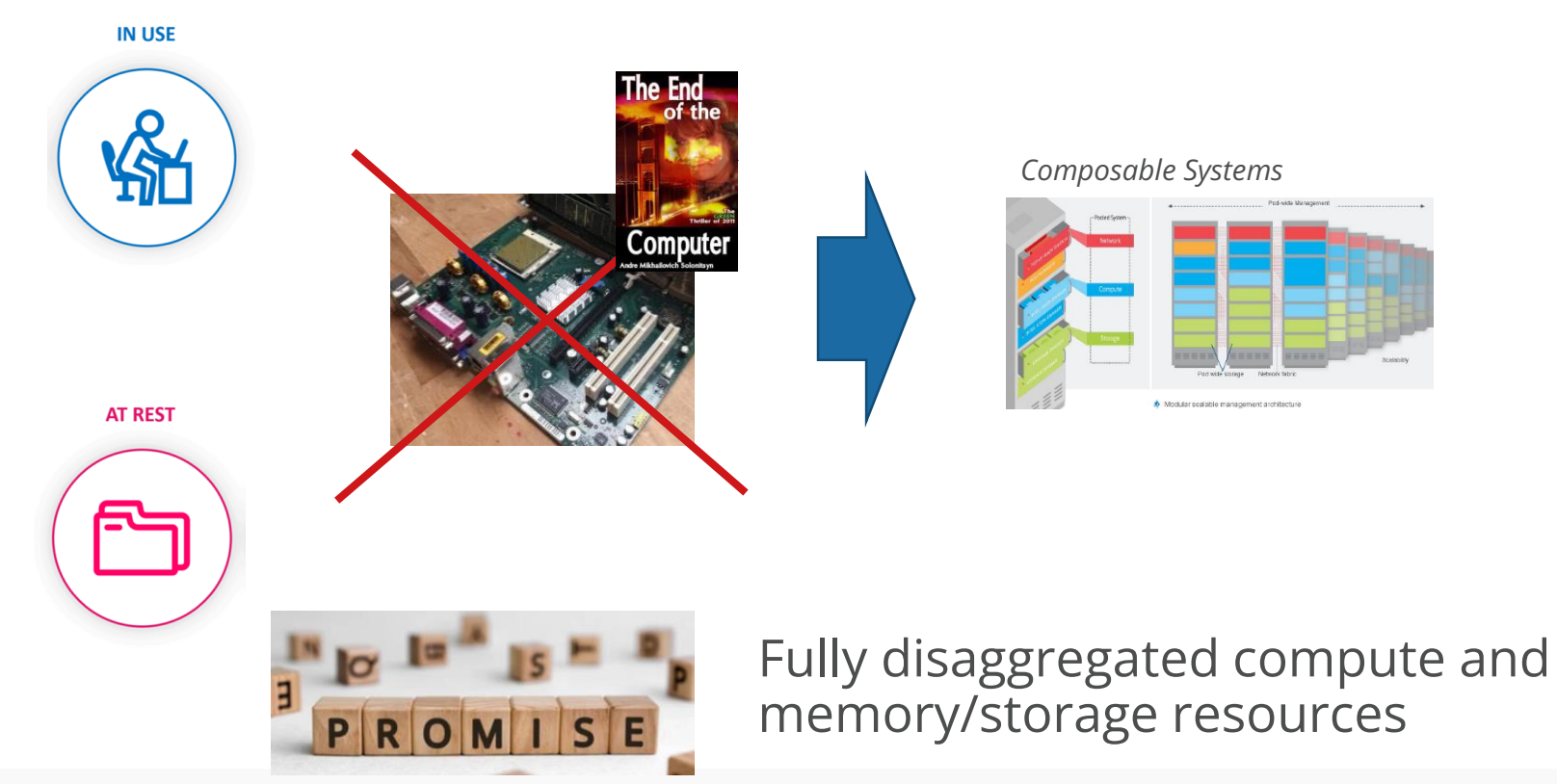

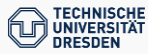

# **Tackling Elasticity & Variety : Scale-"Flex"**

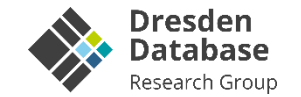

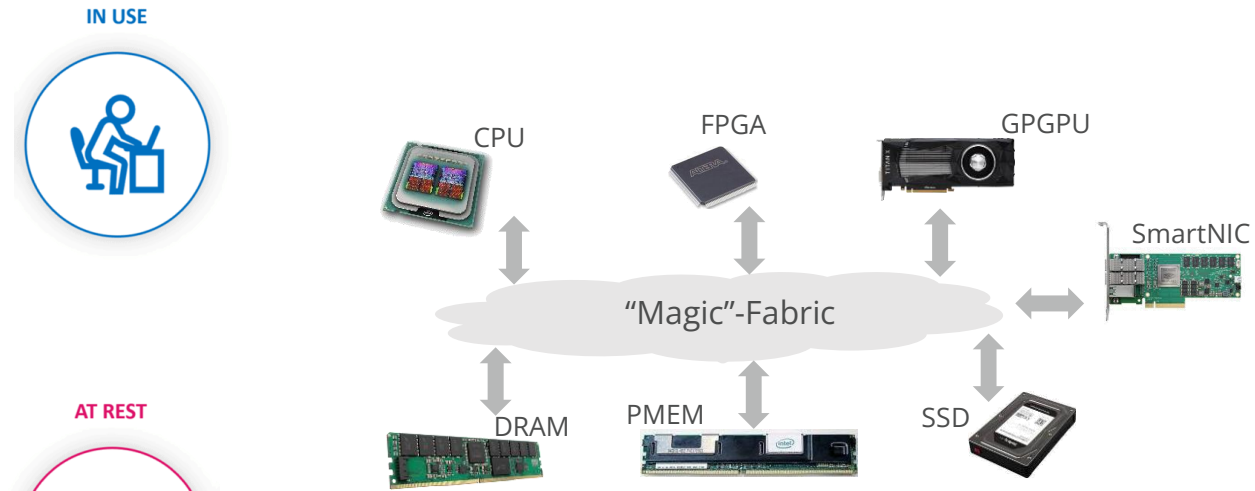

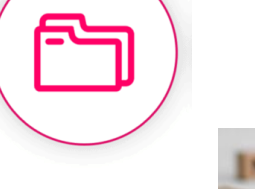

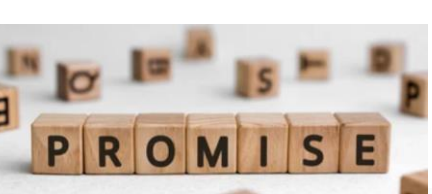

### Pool of resources that can be made available on demand

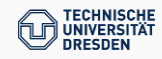

# **Tackling Elasticity & Variety: Scale-"Flex"**

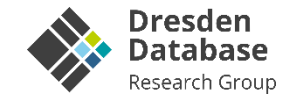

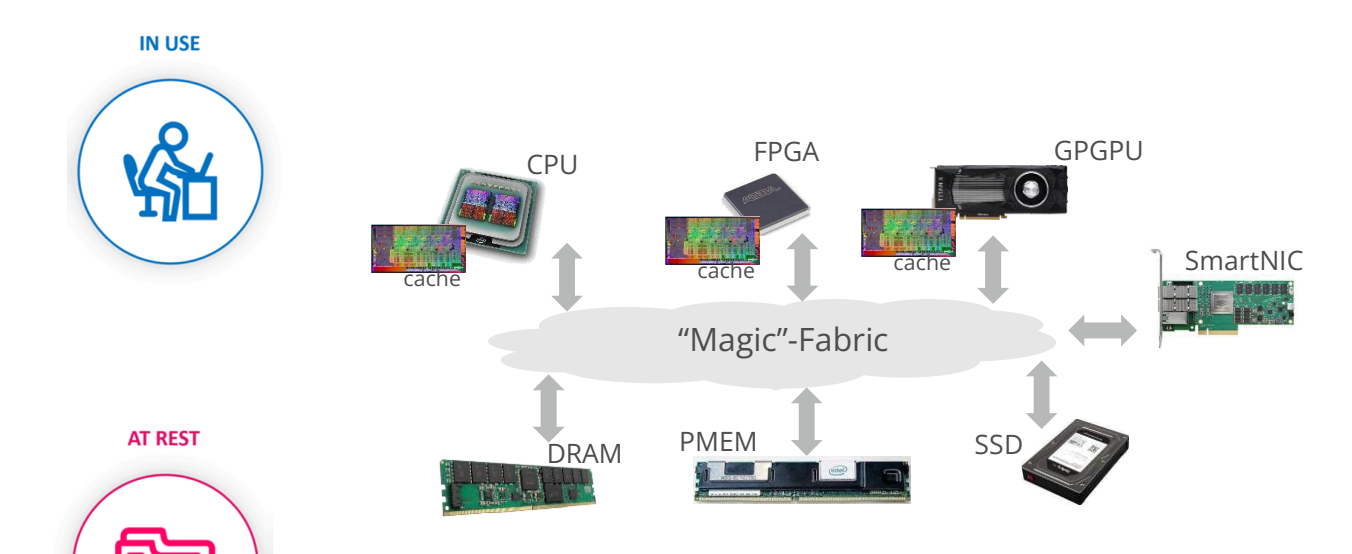

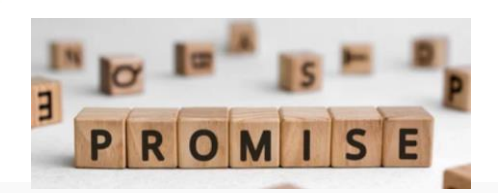

Pool of resources that can be made available on demand with common memory address space

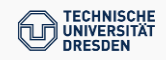

## **My First Try: …not so successful!**

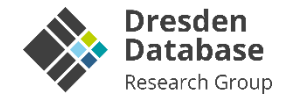

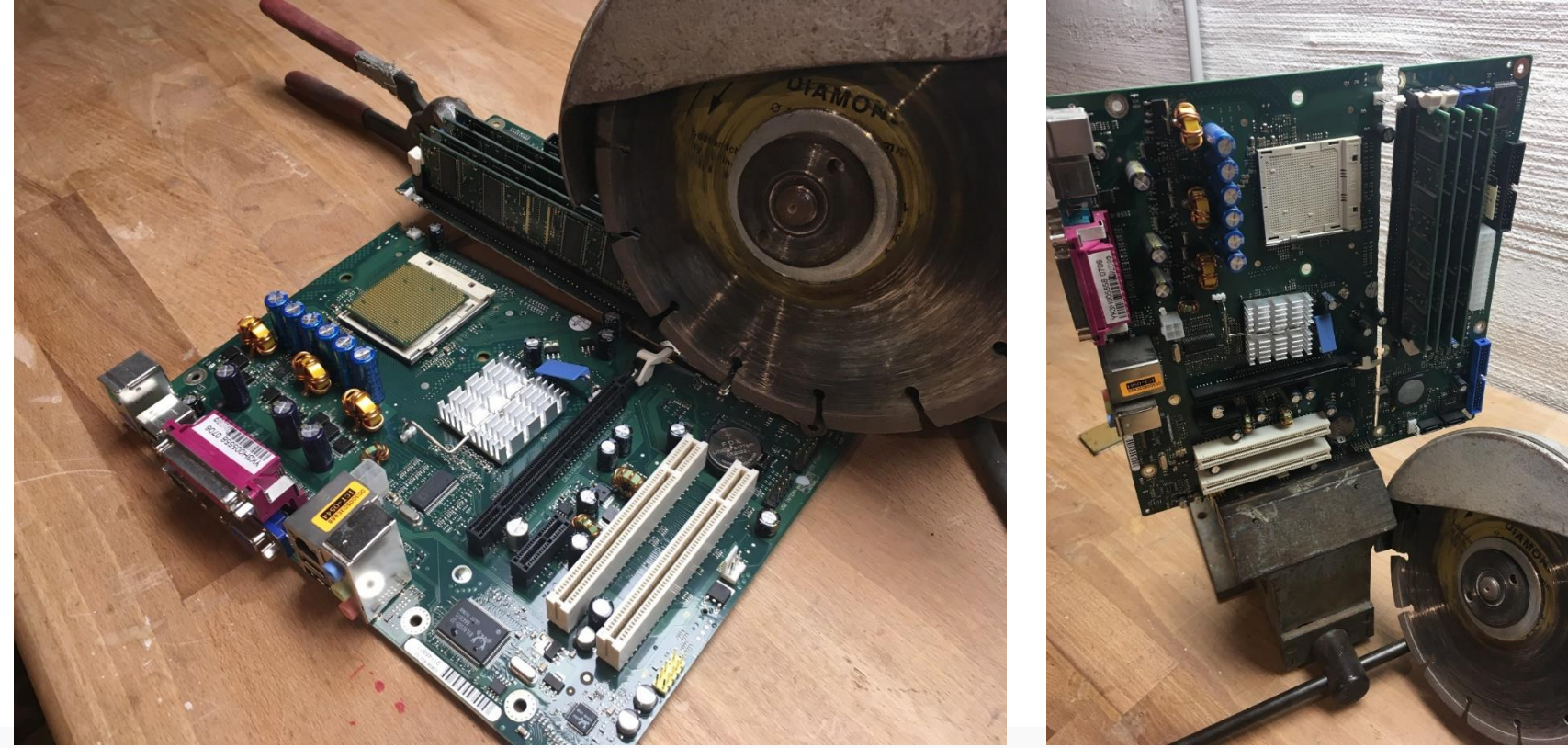

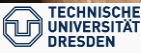

### **CXL Compute Express Link BREAKTHROUGH**

### **Consortium initiated by Intel e.a.**

### **Open standard for communication between**

- CPU-to-device
- CPU-to-memory

### **Specification**

- 1.0 (March 2019)
- 1.1 (June 2019)
- [2.0 (Nov 2020)]
- 3.0 (Aug 2022)

### **3 core protocols -> 3 common use cases**

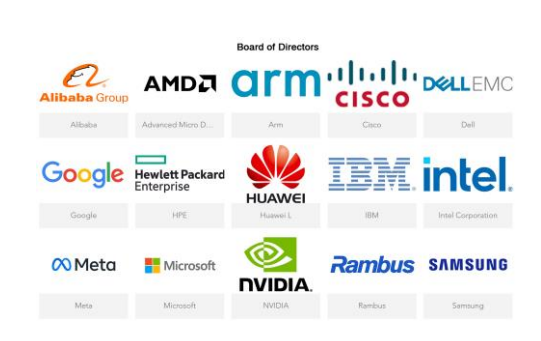

**CPU-TO-DEVICE** 

**INTERCONNECT** 

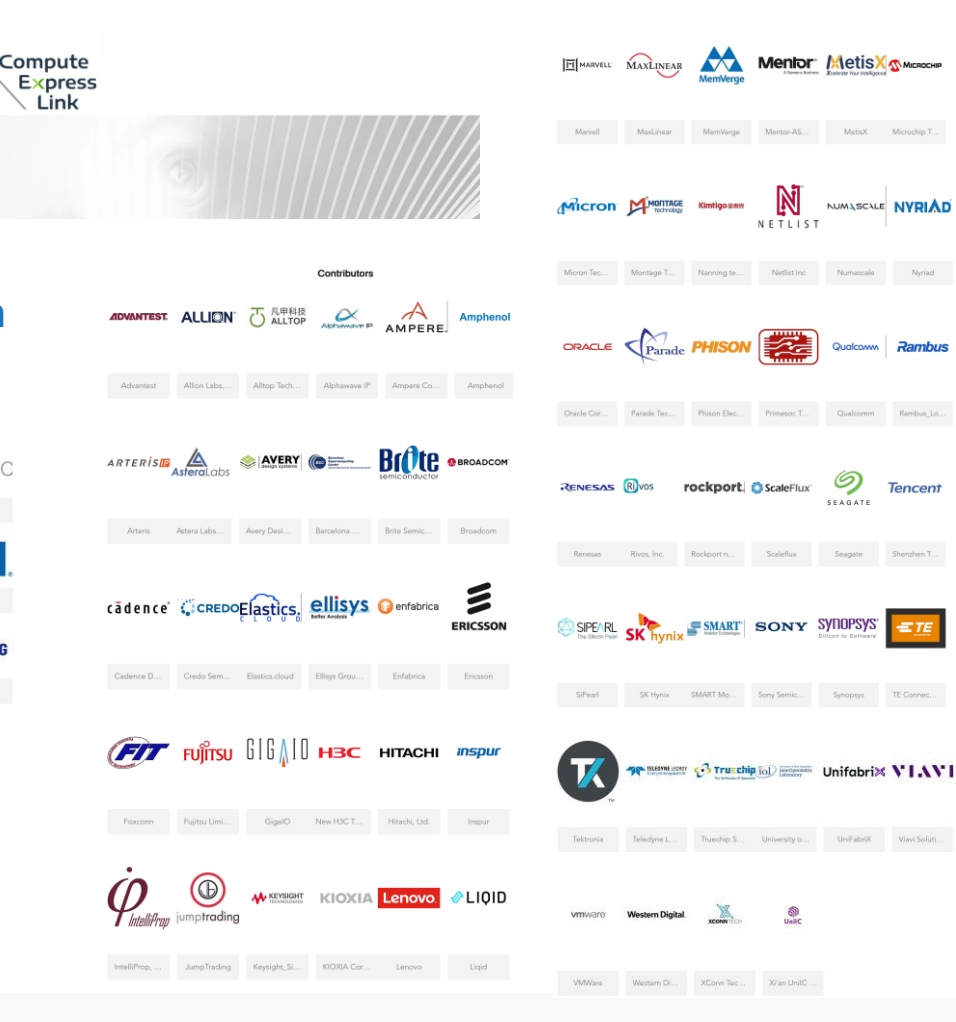

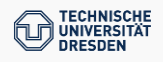

### **CXL Protocols**

### **Principles**

- maintains a unified, coherent memory space between the CPU (host processor) and any memory on any attached CXL device
- share resources and operate on the same memory region in order to reduce necessity of data-movement

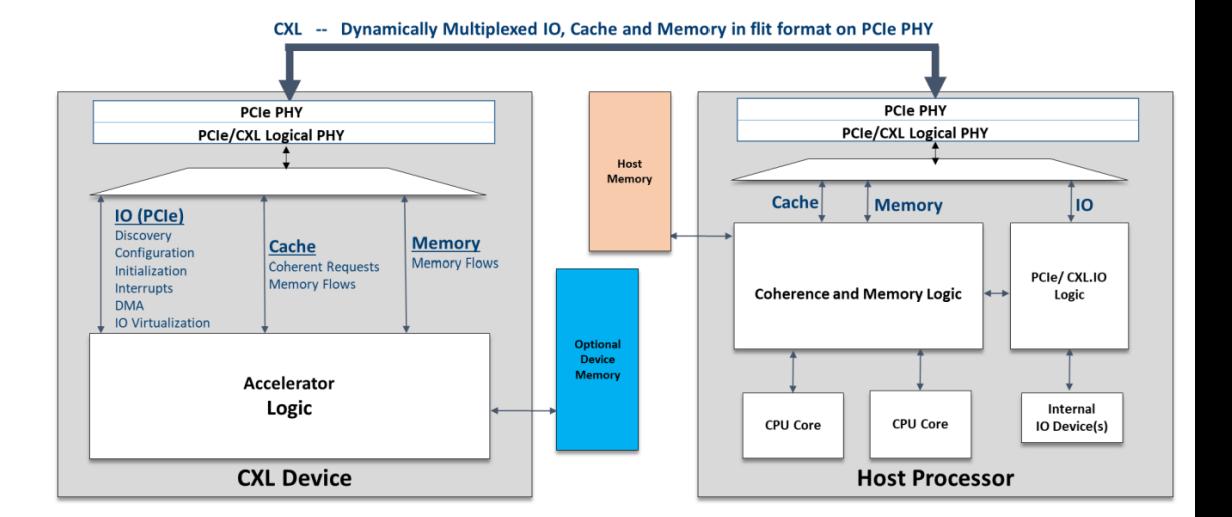

### **CXL.IO**

▪ PCIe based / discovery, register access, interrupts, initialization, I/O Virtualization, DMA

### **CXL.Cache**

▪ supports device caching of host memory with host processor orchestrating the coherency management

### **CXL.Memory**

▪ memory access protocol, host manages (coherency) device attached memory similar to host memory

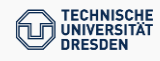

# **Recap: Tackling Elasticity & Variety : Scale-"Flex"**

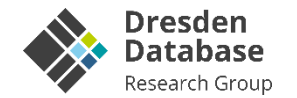

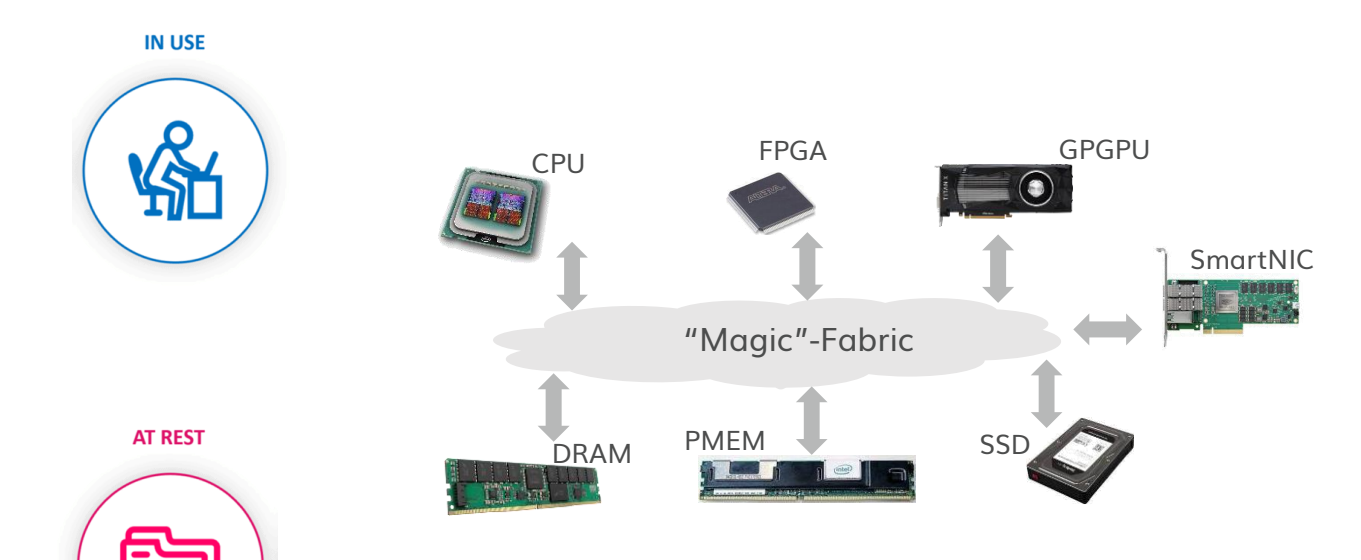

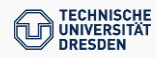

# **Scale-"Flex" as Breathing Infrastructure**

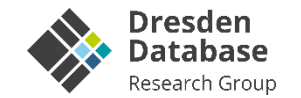

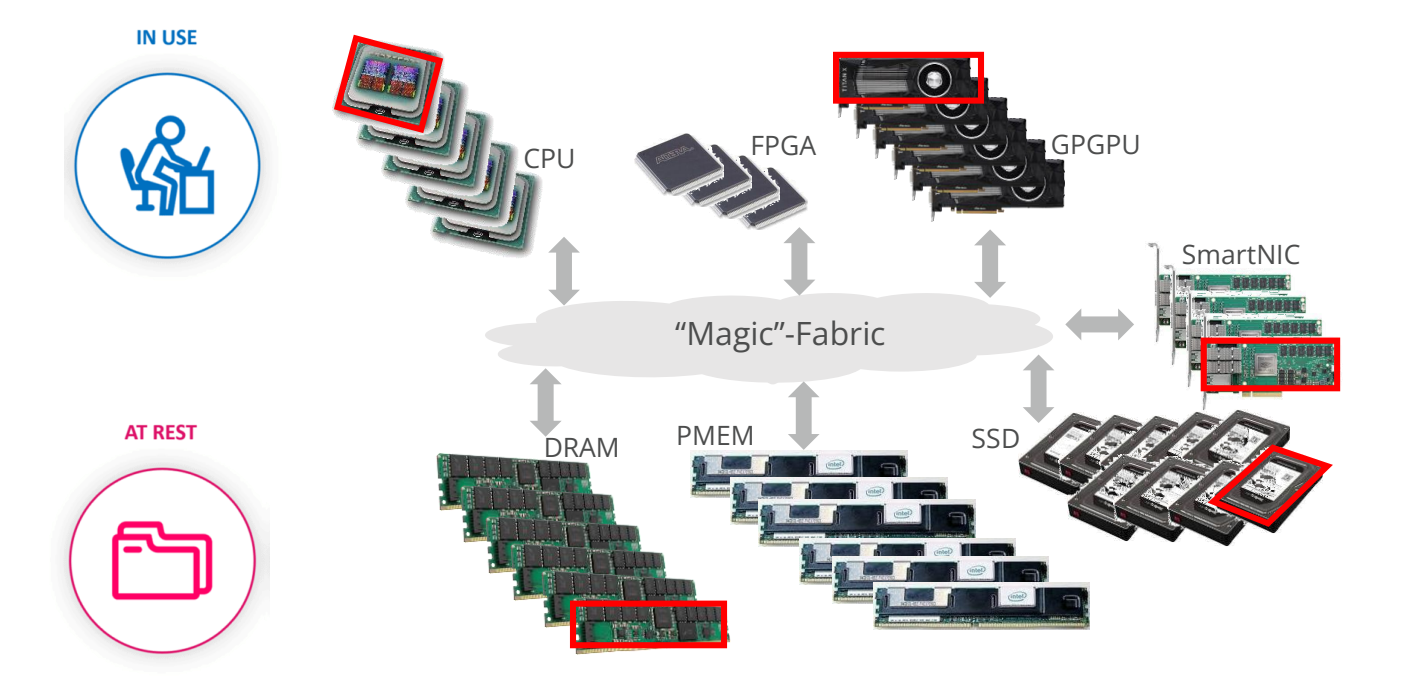

**COMPOSITION** of devices to form "a Virtual Machine" by **software** eventually also by the **Data[base|Science|Analytics] System**

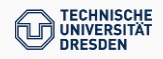

# **Scale-"Flex" as Breathing Infrastructure**

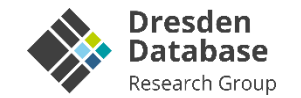

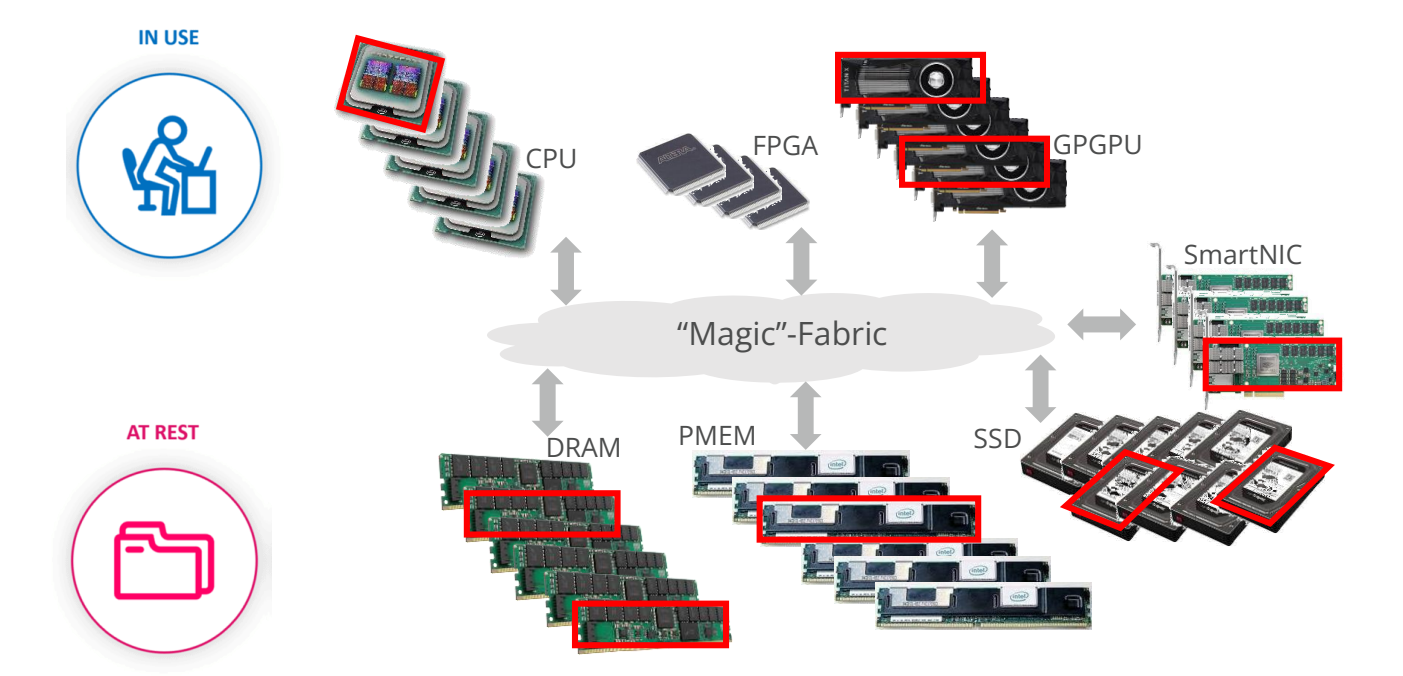

**RECONFIGURATION of CXL devices during runtime** eventually also by the **Data[base|Science|Analytics] System**

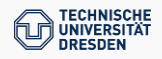

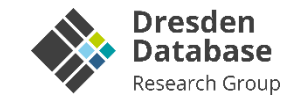

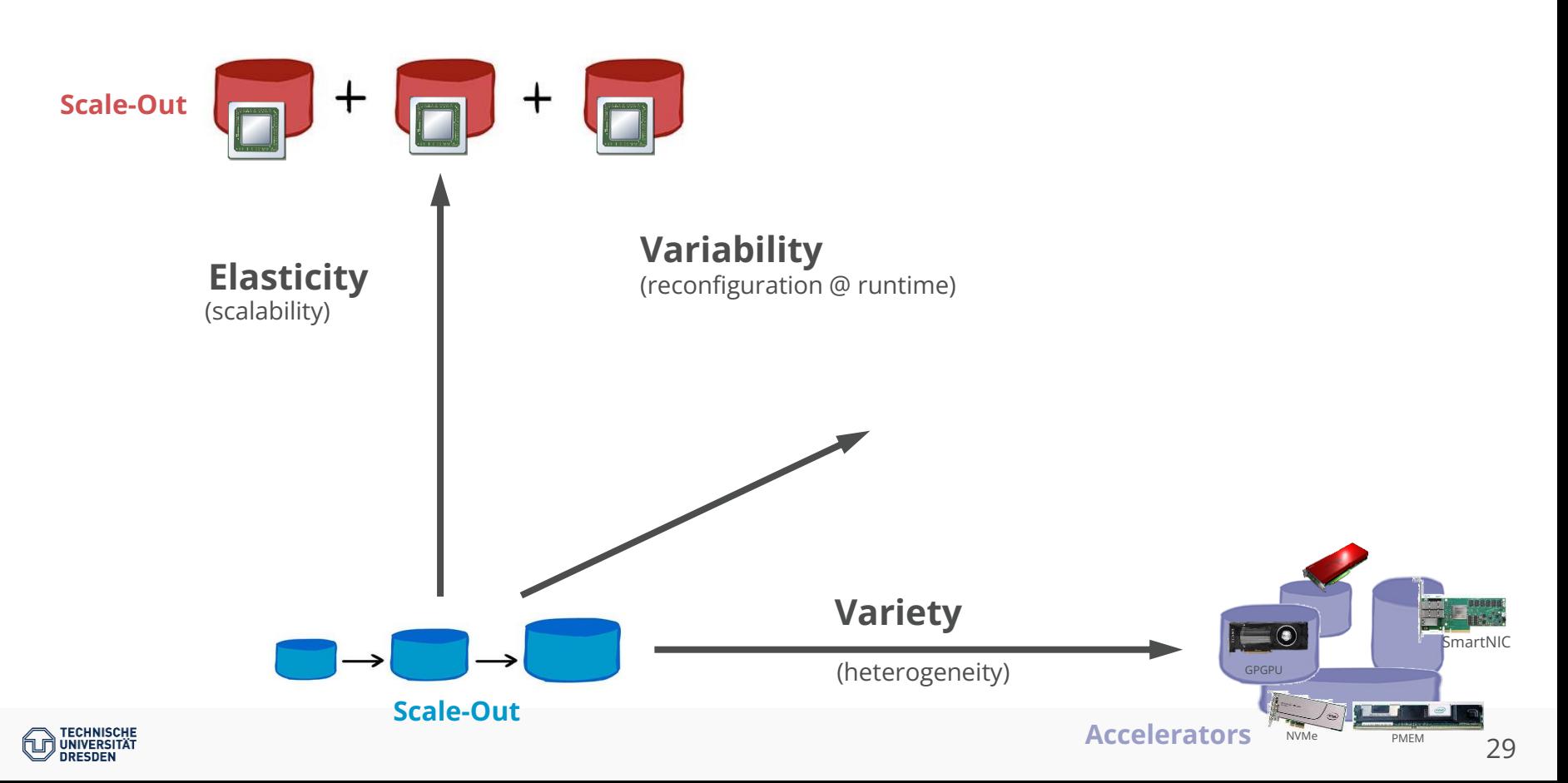

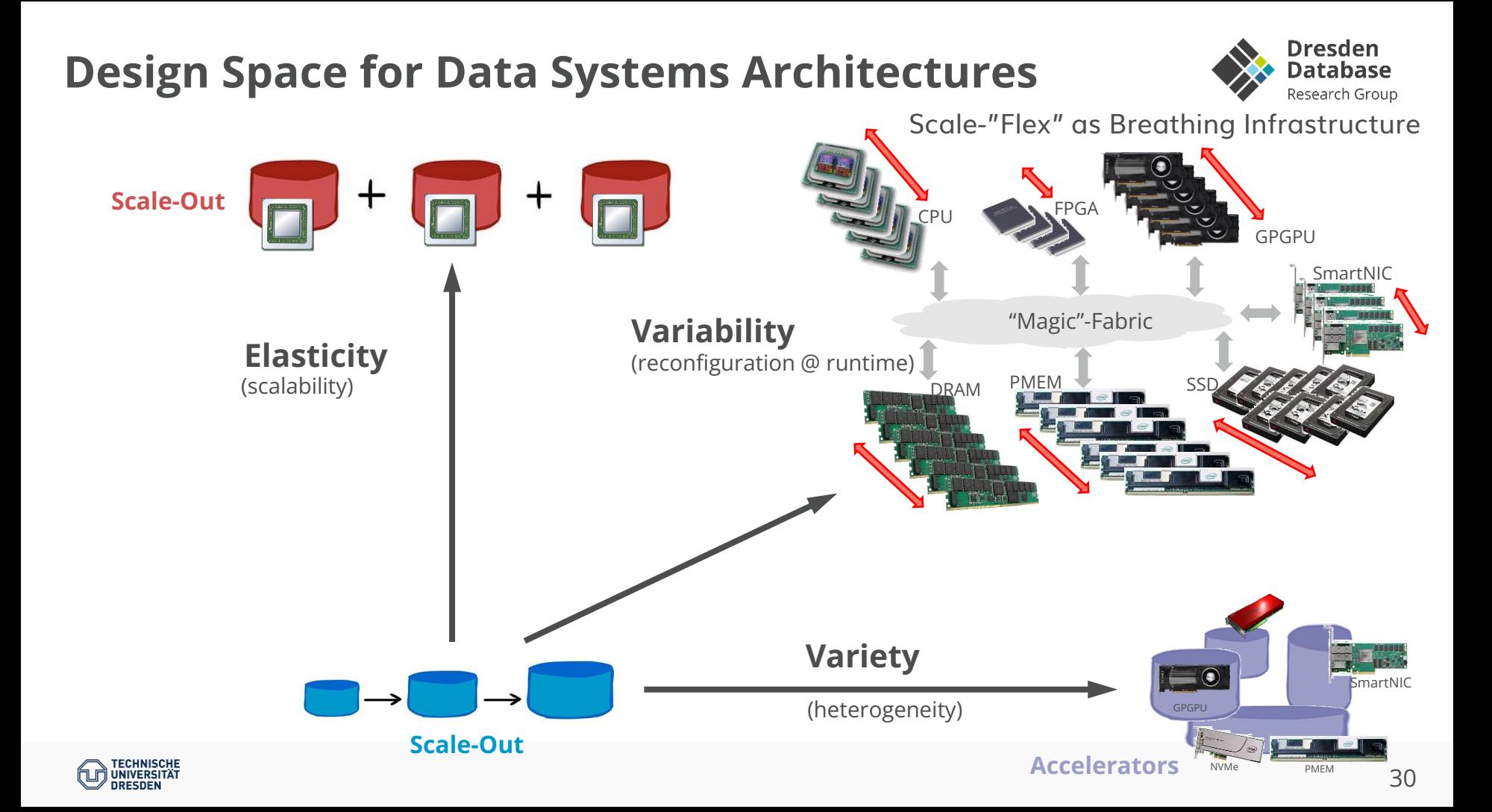

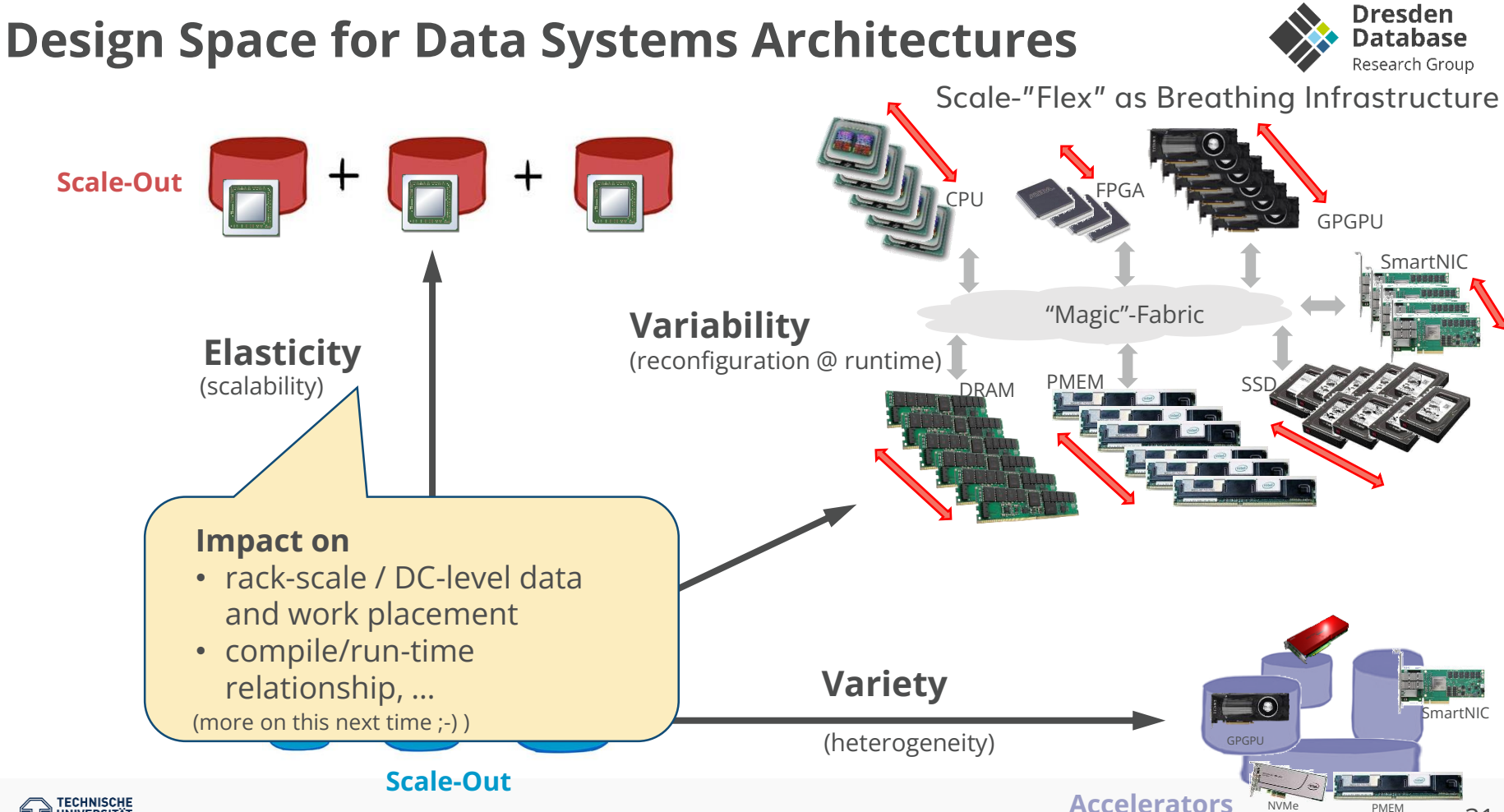

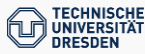

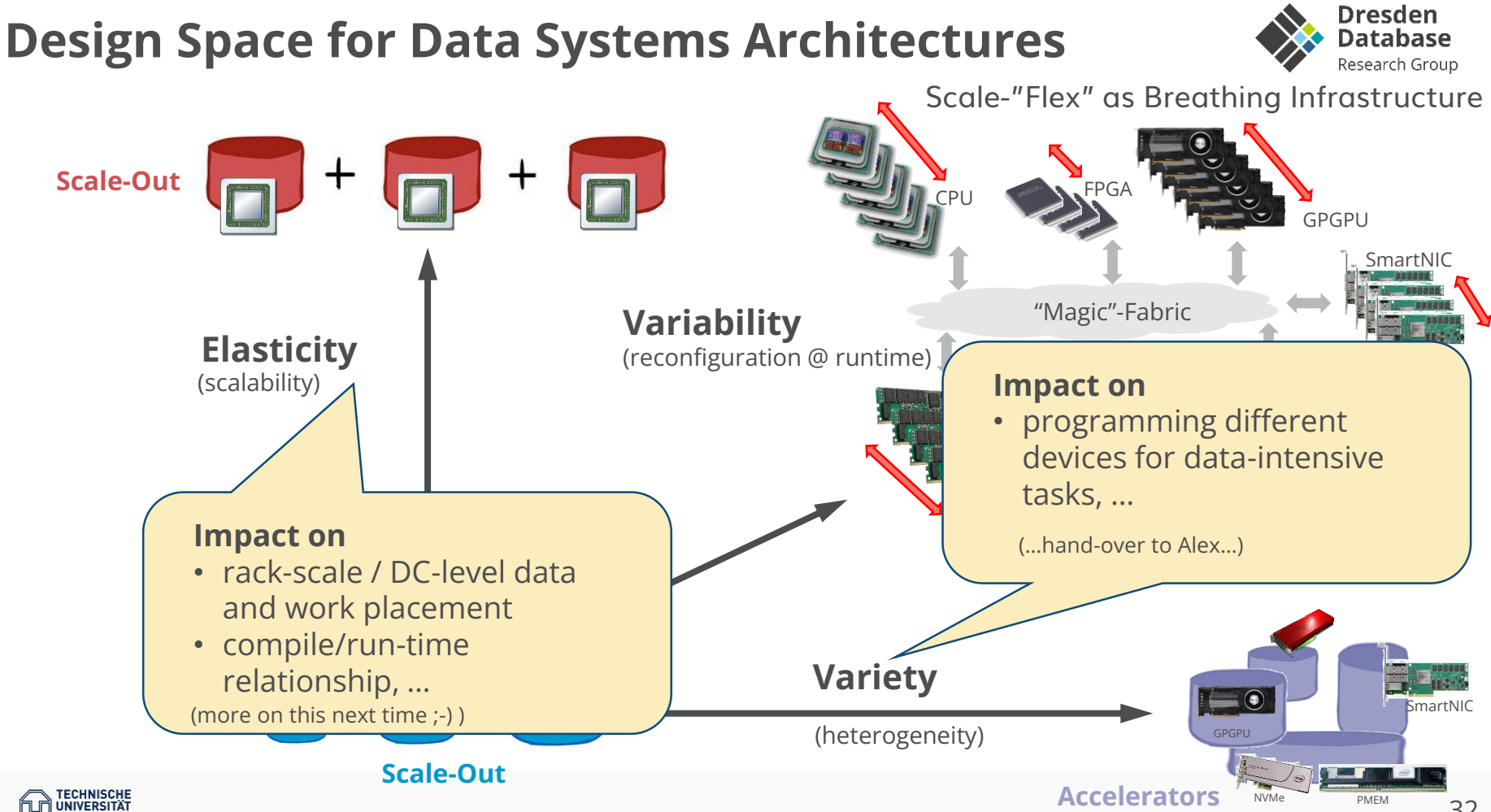

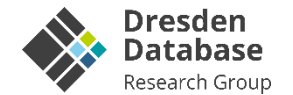

## **How to tame Variability?**

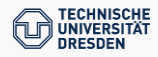

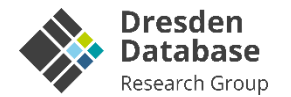

#### **Hardware Oblivious Programming**

- Plethora of Processing Units
- Heterogeneous Accelerators
- One common paradigm: SIMD
	- In CPUs
	- In GPUs (SIMT, but still!)
	- In FPGAs
	- In our Code…

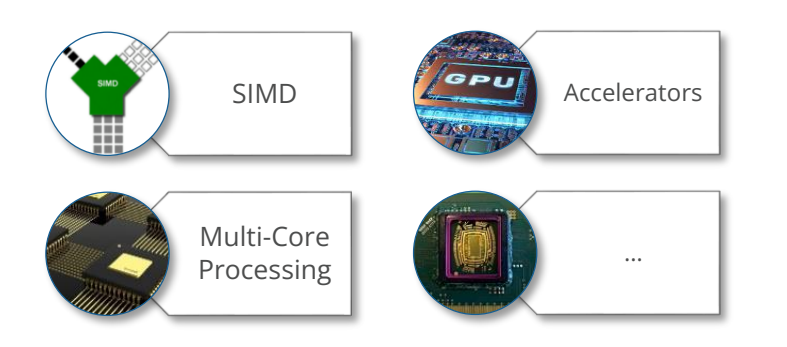

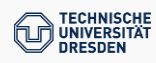

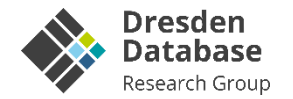

#### **Hardware Oblivious Programming**

- Plethora of Processing Units
- Heterogeneous Accelerators
- One common paradigm: SIMD
	- In CPUs
	- In GPUs (SIMT, but still!)
	- In FPGAs
	- In our Code…

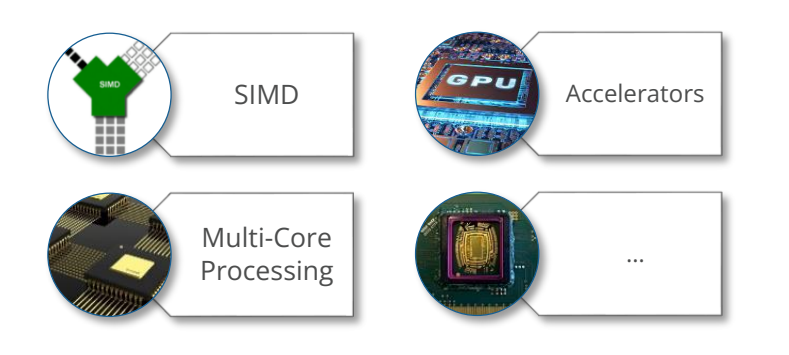

### **SIMD is heterogeneous in itself**

- Varying instructions
- Varying Register types
- Varying effective bitwidths

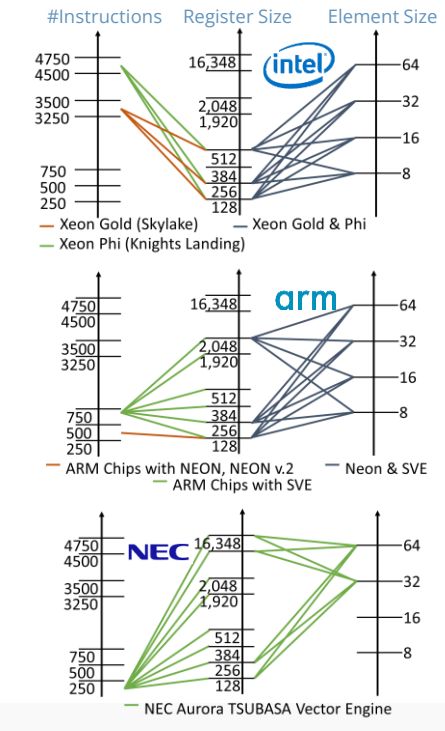

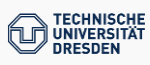

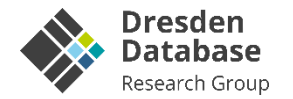

#### **Hardware Oblivious Programming**

- Plethora of Processing Units
- Heterogeneous Accelerators
- One common paradigm: SIMD
	- In CPUs
	- In GPUs (SIMT, but still!)
	- In FPGAs
	- In our Code…

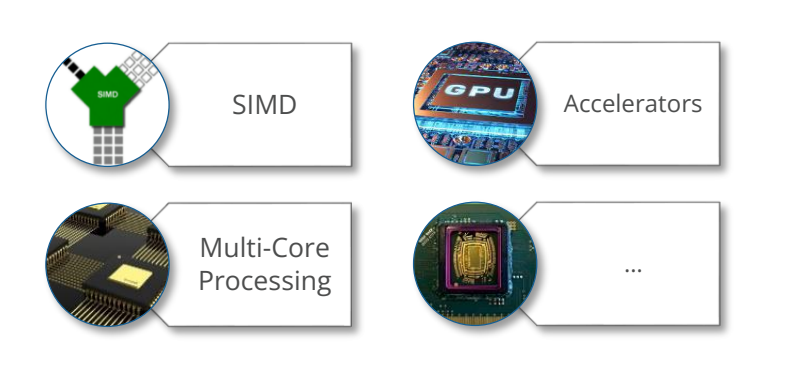

### **SIMD is heterogeneous in itself**

▪ Varying instructions

Throughput<br>(billion tuples / sec

- Varying Register types
- Varying effective bitwidths

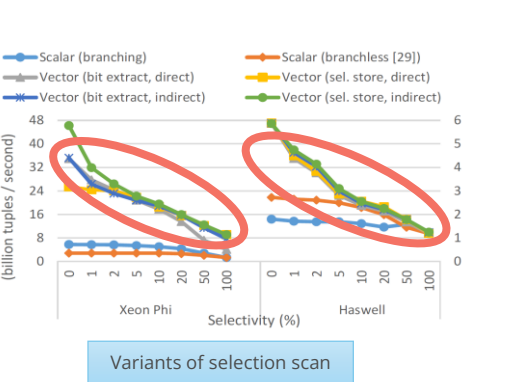

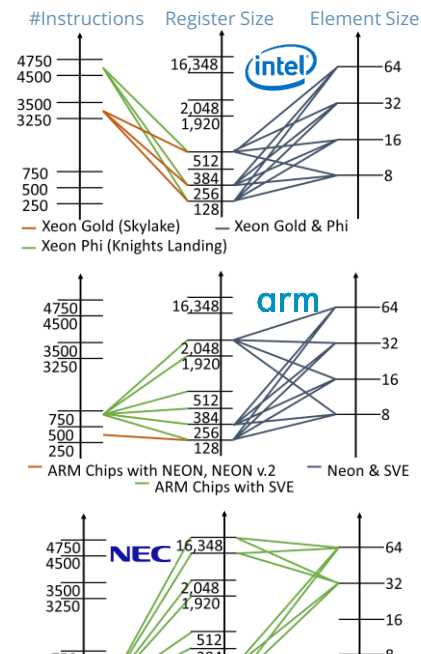

NEC Aurora TSUBASA Vector Engine

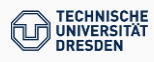

…

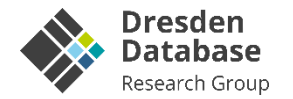

#### **Hardware Oblivious Programming**

- Plethora of Processing Units
- Heterogeneous Accelerators
- One common paradigm: SIMD

SIMD

Multi-Core Processing

- In CPUs
- In GPUs (SIMT, but still!)
- In FPGAs
- In our Code…

#### **SIMD is heterogeneous in itself**

Scalar (branchless [29])

2238

Haswell

-D-Vector (sel. store, direct)

▪ Varying instructions

**Challenge** Porting across architectures is not trivial!

Scalar (branching)

Vector (bit extract, direct)

- Varying Register types
- Varying effective bitwidths

Variants of selection scan

Selectivity (%)

5 2 2 2 2

Xeon Ph

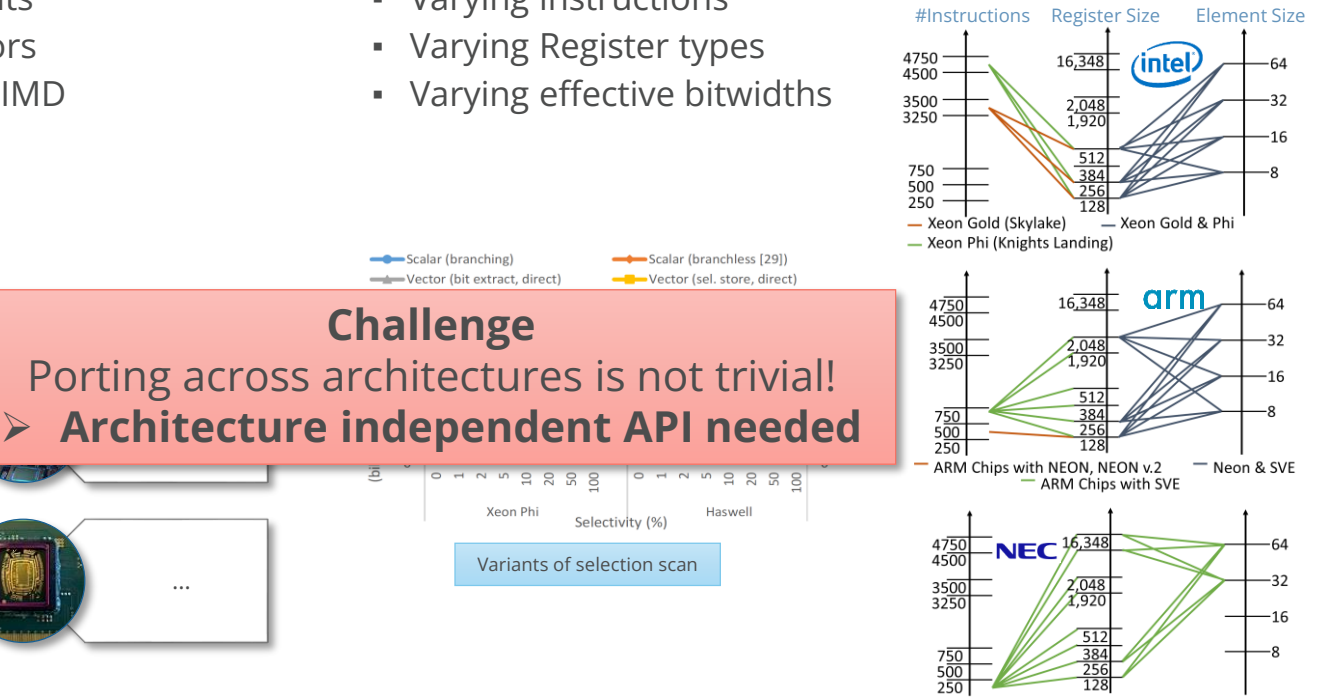

NEC Aurora TSUBASA Vector Engine

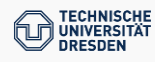
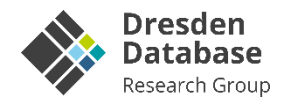

### **SIMD is not SIMD**

- Different intrinsics, same outcome
- Some intrinsics are more costly than others
- Performance is CPU(-architecture) dependent

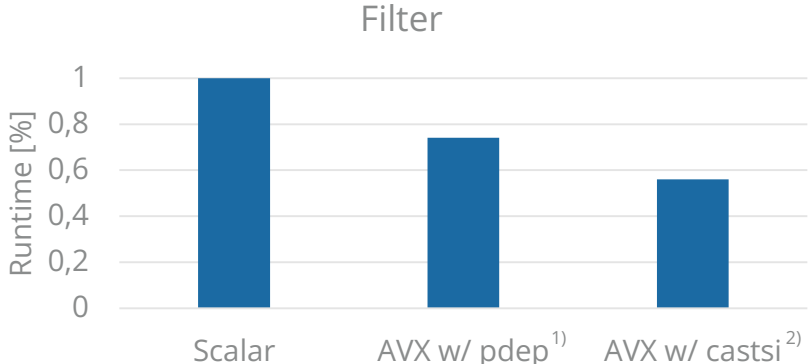

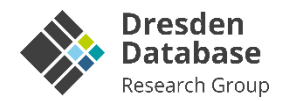

### **SIMD is not SIMD**

- Different intrinsics, same outcome
- Some intrinsics are more costly than others
- Performance is CPU(-architecture) dependent

## **Reality is often disappointing**

- Scalability is not linear
- Sometimes wider is worse

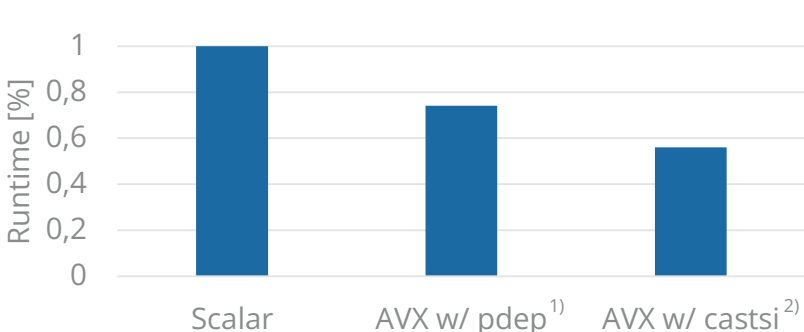

#### Filter

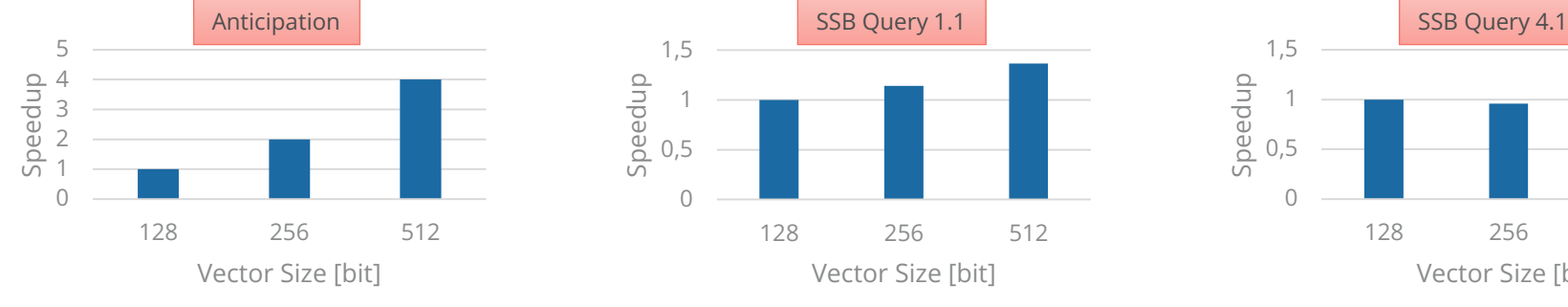

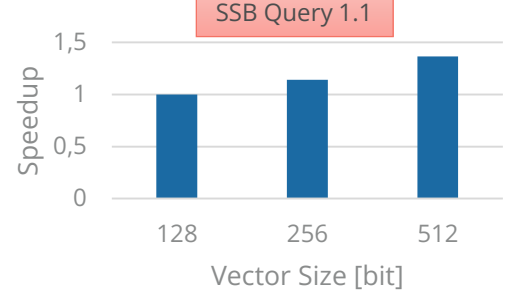

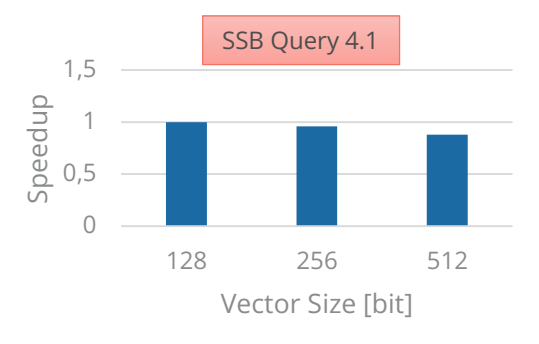

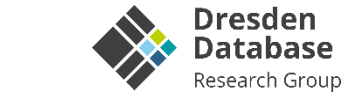

### **SIMD is not SIMD**

- Different intrinsics, same outcome
- Some intrinsics are more costly than others
- Performance is CPU(-architecture) dependent

# **Reality is often disappointing**

- Scalability is not linear
- Sometimes wider is worse
- In-Code variety can help!

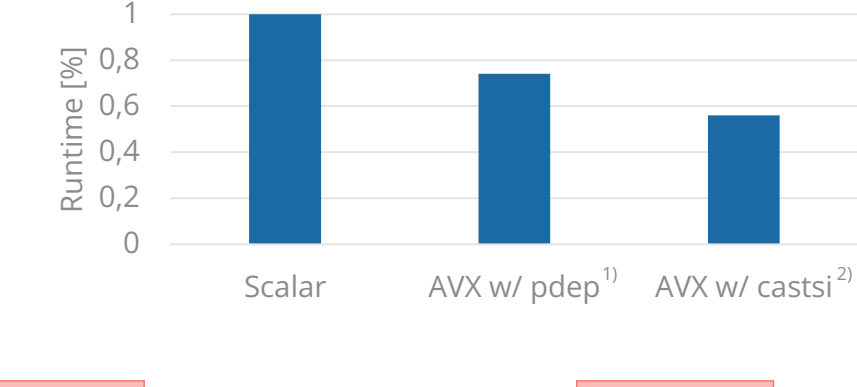

#### 0 1 2 3 4 5 128 256 512 Speedup Vector Size [bit] Anticipation

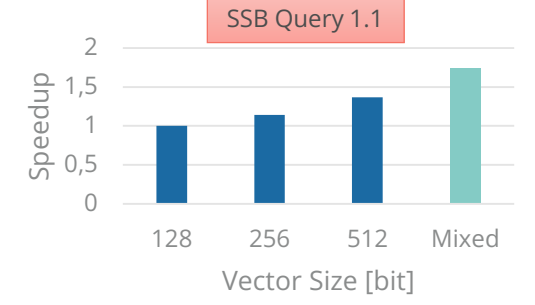

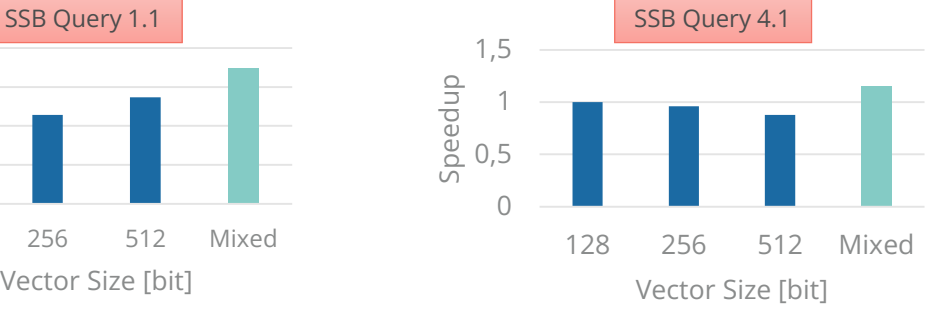

### Filter

**TECHNISCHE** <sup>1)</sup> pdep u64( $mm256$  movemask epi8(bits), mask) **JNIVERSITÄT** <sup>2)</sup>  $mm256$  movemask pd( $mm256$  castsi256 pd(bits)) **RESDEN** 

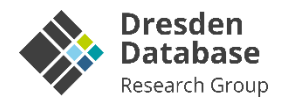

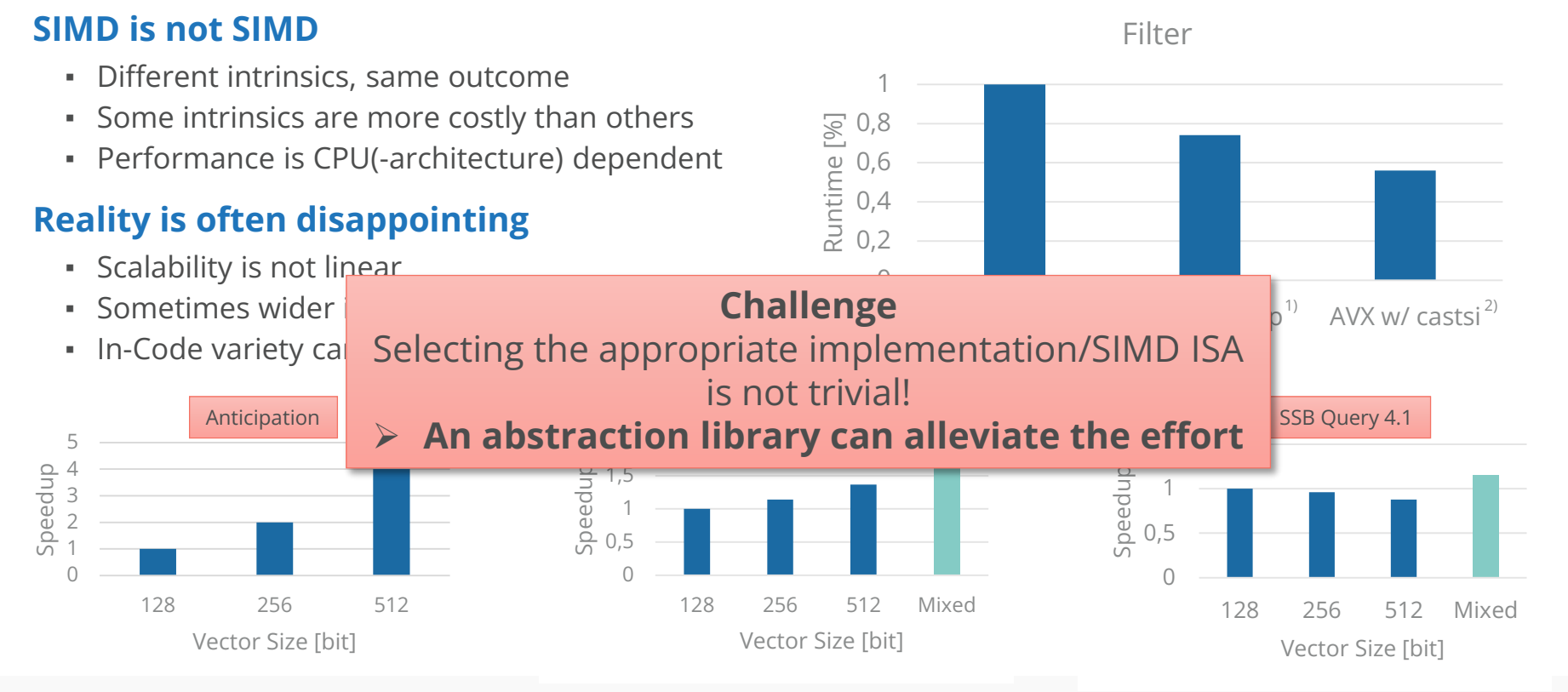

2)  $mm256$  movemask pd( $mm256$  castsi256 pd(bits))

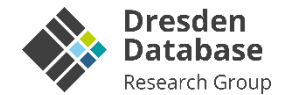

**Traditional**

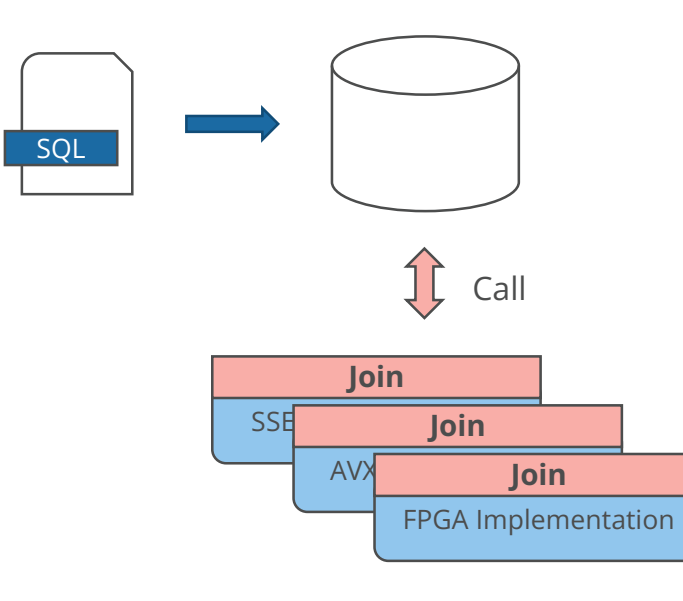

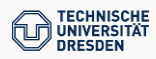

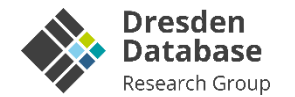

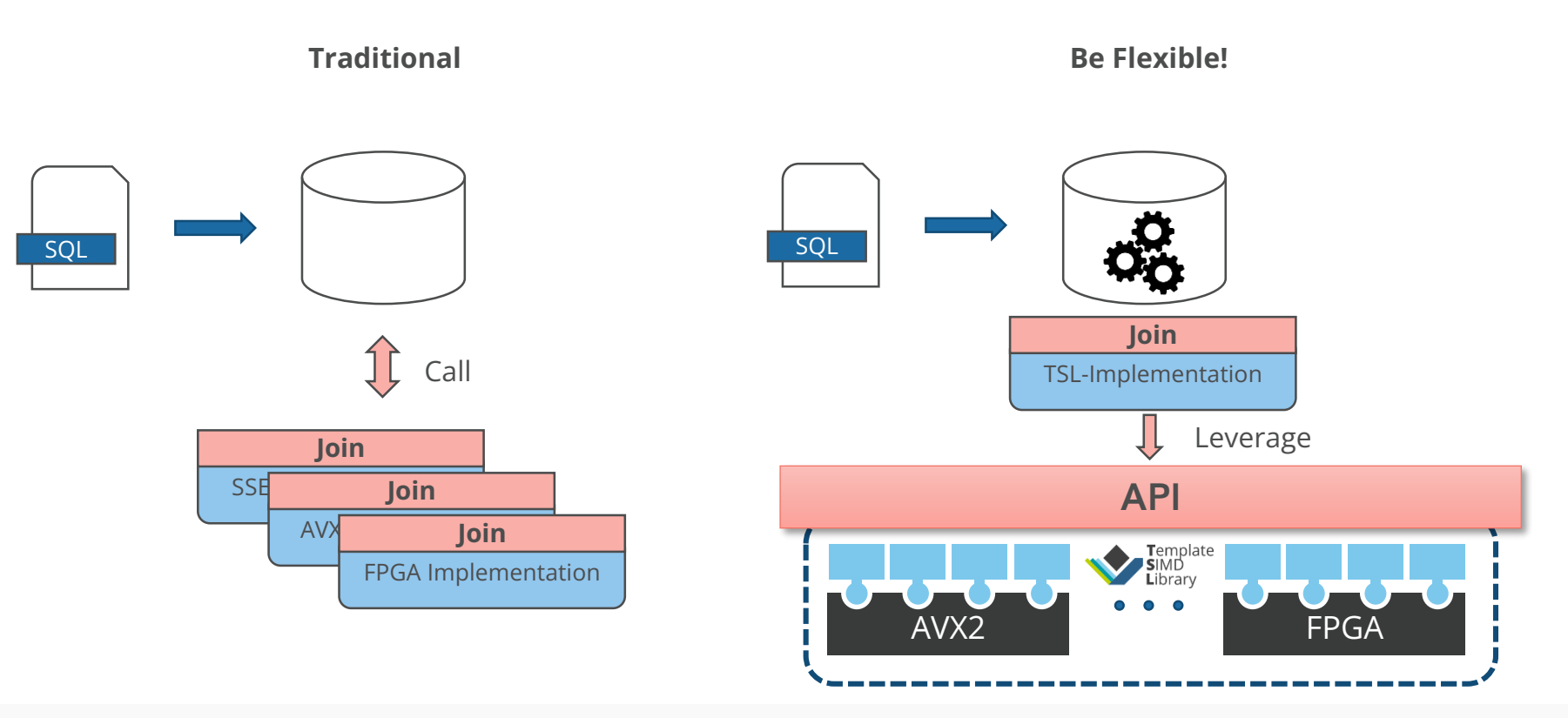

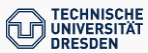

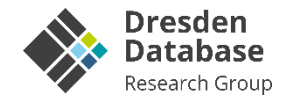

#### **Traditional Be Flexible! Abstraction Classes** Boolean L/S Arithmetic Manipulate **Create** Comparison Extract Logic ▪ Data Movement Class Class Class **Class** Class Class Class **• Bit Manipulation** SQL SQL ▪ Mask operations Leverage **API** SSE IMPLEMENTATION Template<br>SIMD<br>Library AVX2 FPGA

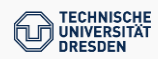

▪ …

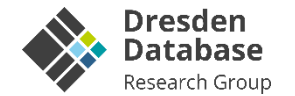

**Be Flexible!**

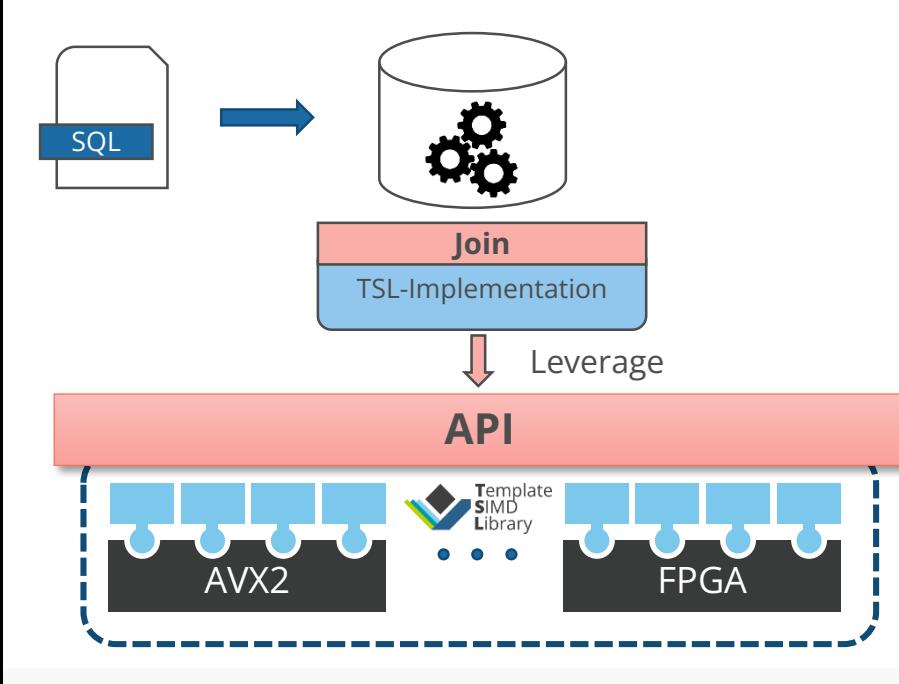

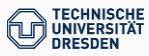

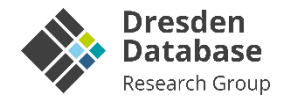

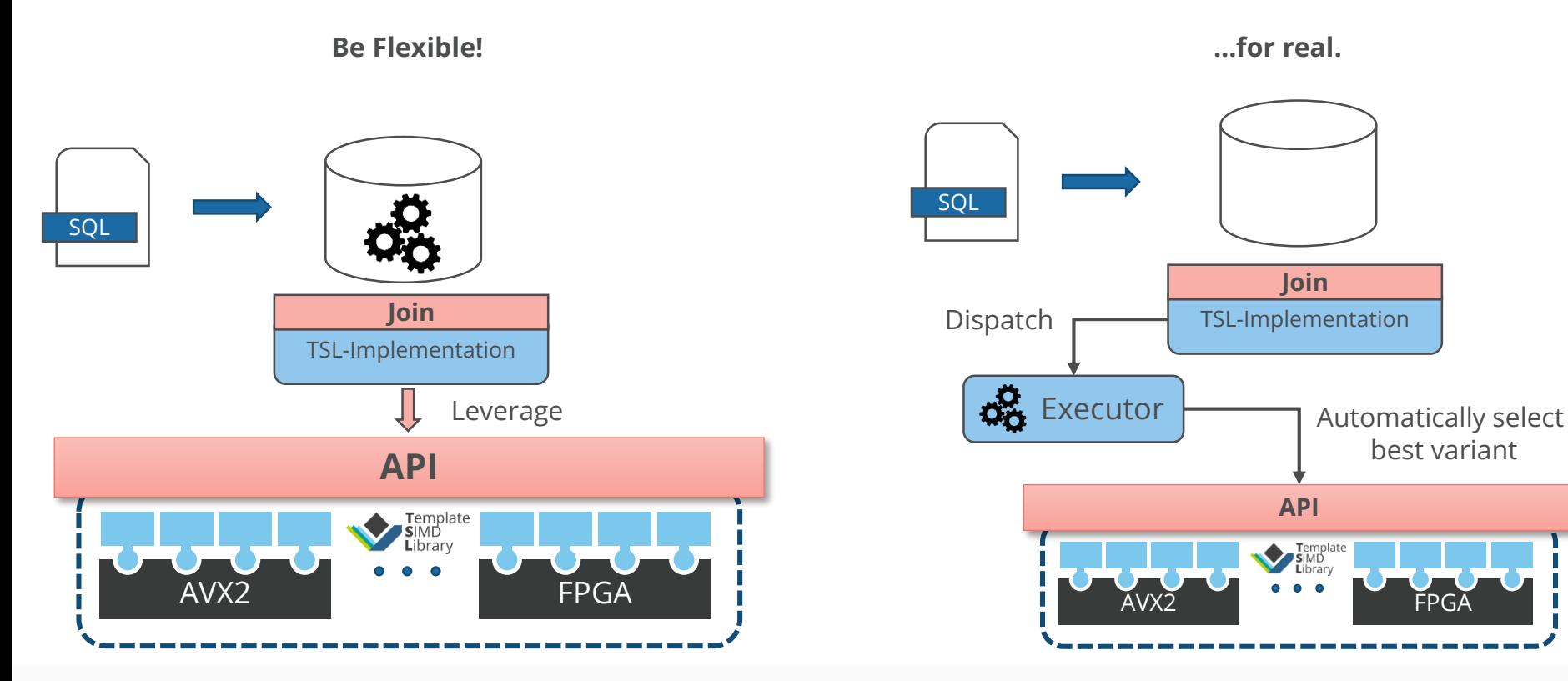

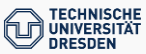

# **In-Memory Smart Storage System**

- **Unique Features**
	- Support for Data Analytics & ML primitives
	- **Compression** and **Vectorization** are first-class citizens
- Support of

**TECHNISCHE NIVERSITÄT** 

- large corpus of lightweight integer compression algorithms
- vectorization as programming paradigm
- Compression-aware Query Processing Concept
	- (Micro-) operator-at-a-time Processing Model

# **TSL in action: MorphStore**

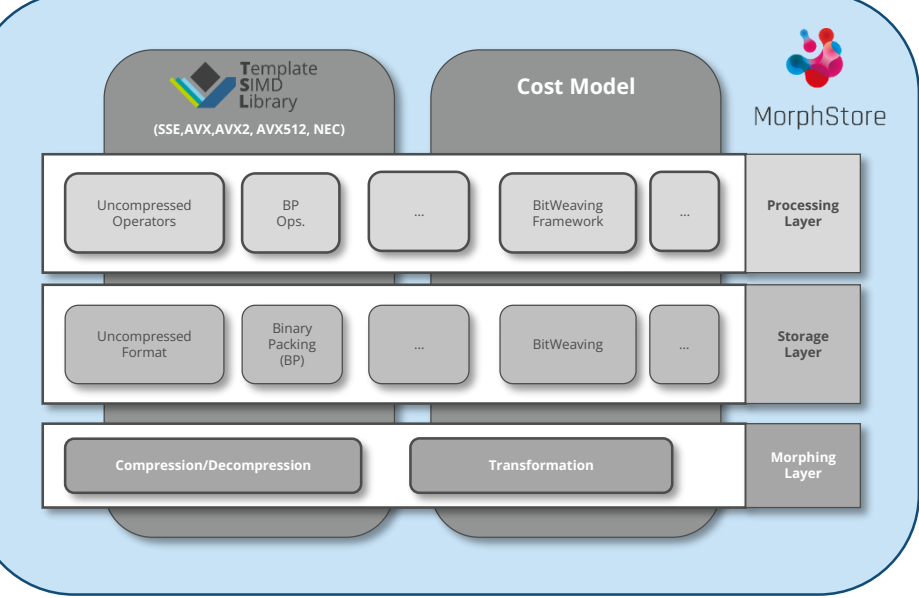

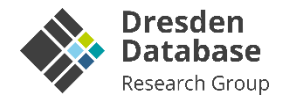

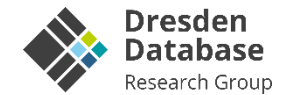

# **Pushing the envelope of SIMD processing: Interpreting FPGAs as SIMD Processing Unit**

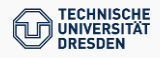

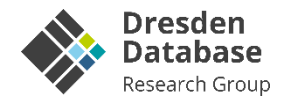

### **Key-Aspects**

- Algorithm-specific integrated circuits
- High performance, while cost-effective

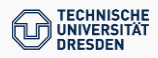

### **Key -Aspects**

- **-** Algorithm-specific integrated circuits
- High performance, while cost -effective

### **Main differences to traditional ASICs**

- **B** Reconfigurable (can adapt to user's application)
- Widely available in the **cloud**

### **Market Revenue (Forecast)**

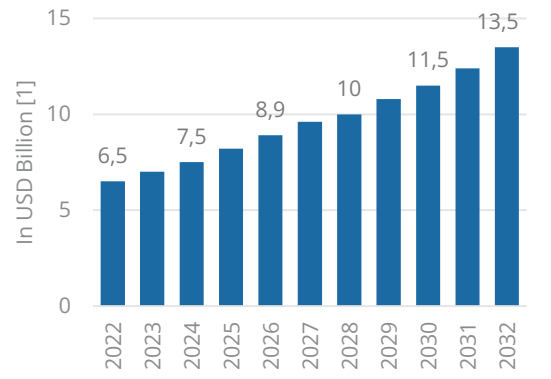

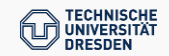

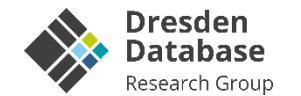

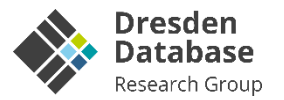

#### **Key-Aspects**

- Algorithm-specific integrated circuits
- High performance, while cost-effective

### **Main differences to traditional ASICs**

- Reconfigurable (can adapt to user's application)
- Widely available in the **cloud**

### **Market Revenue (Forecast)**

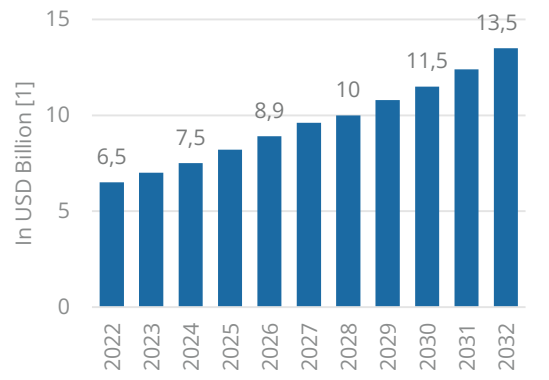

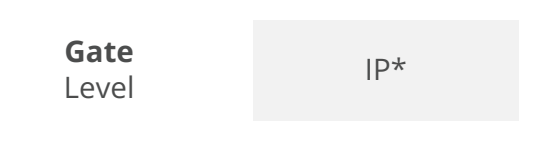

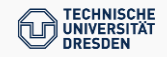

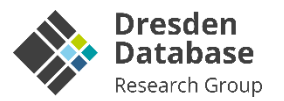

### **Key-Aspects**

- Algorithm-specific integrated circuits
- High performance, while cost-effective

### **Main differences to traditional ASICs**

- Reconfigurable (can adapt to user's application)
- Widely available in the **cloud**

## **Market Revenue (Forecast)**

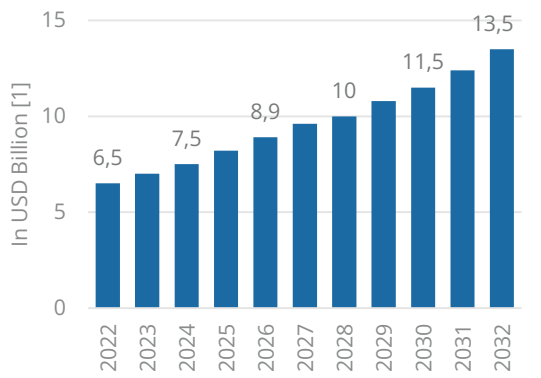

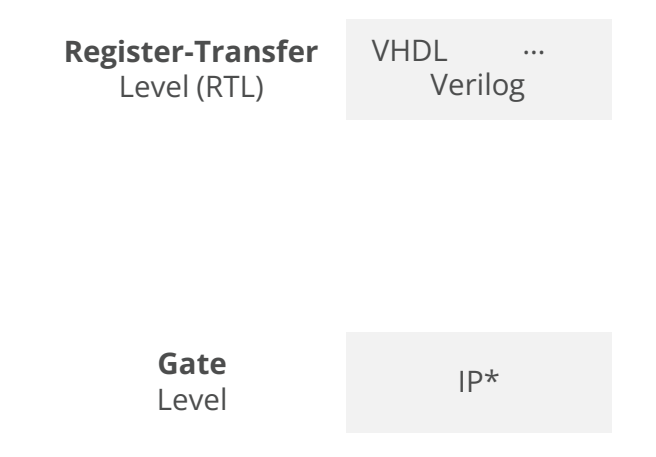

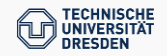

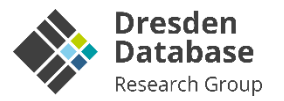

#### **Key-Aspects**

- Algorithm-specific integrated circuits
- High performance, while cost-effective

### **Main differences to traditional ASICs**

- Reconfigurable (can adapt to user's application)
- Widely available in the **cloud**

### **Market Revenue (Forecast)**

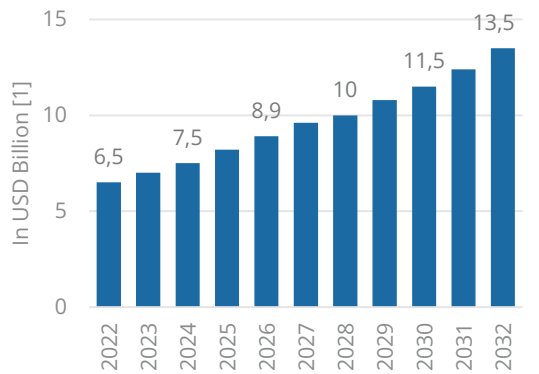

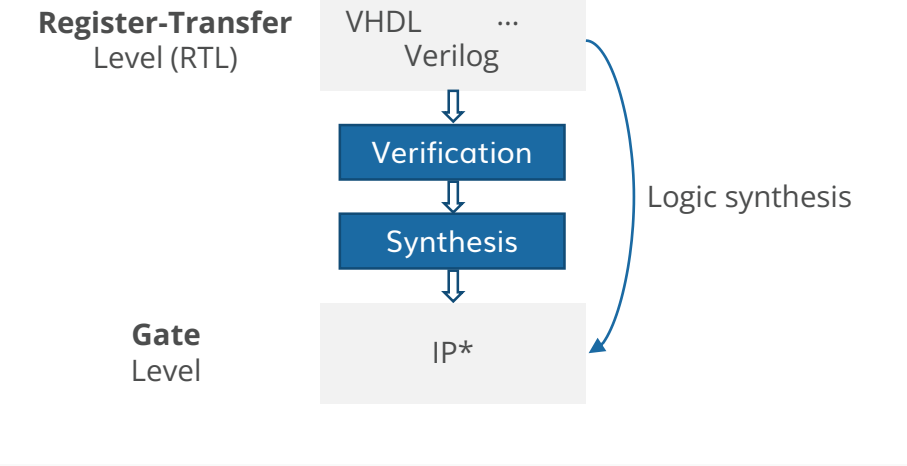

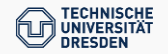

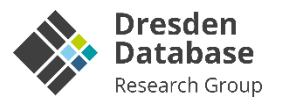

### **Key-Aspects**

- Algorithm-specific integrated circuits
- High performance, while cost-effective

### **Main differences to traditional ASICs**

- Reconfigurable (can adapt to user's application)
- Widely available in the **cloud**

### **Market Revenue (Forecast)**

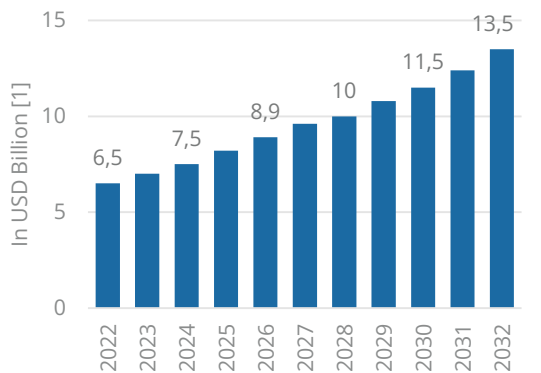

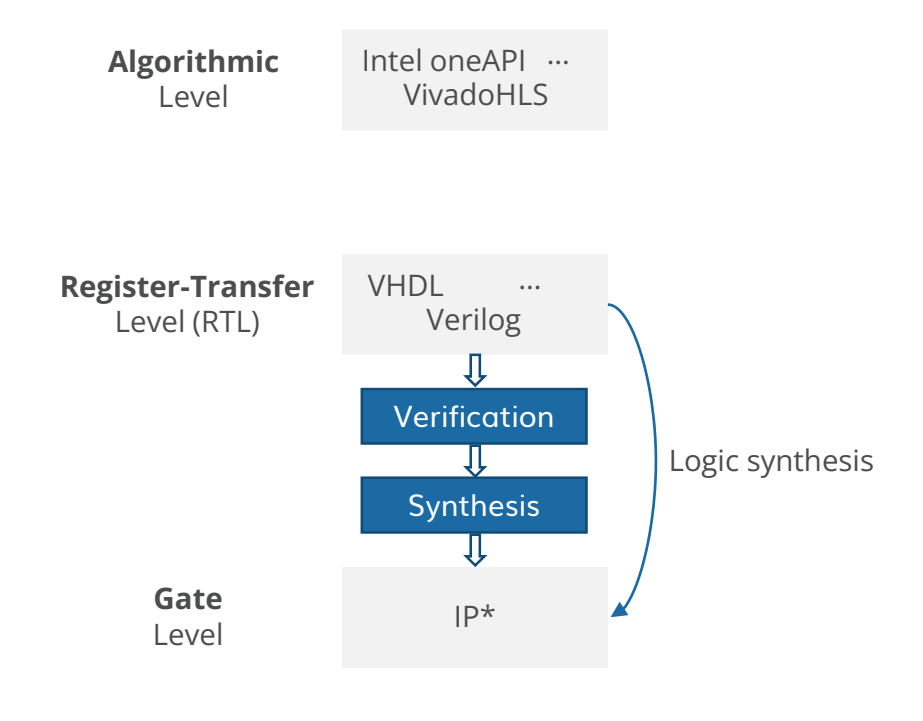

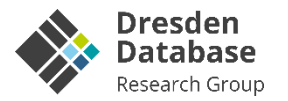

### **Key-Aspects**

- Algorithm-specific integrated circuits
- High performance, while cost-effective

### **Main differences to traditional ASICs**

- Reconfigurable (can adapt to user's application)
- Widely available in the **cloud**

### **Market Revenue (Forecast)**

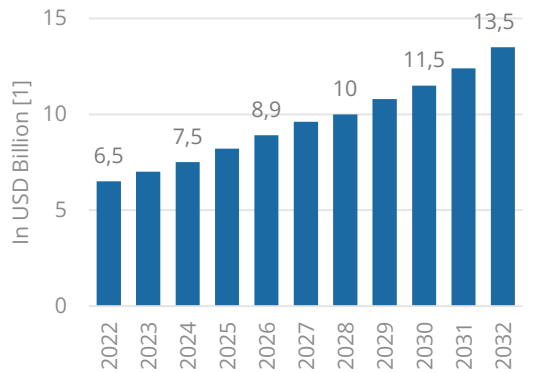

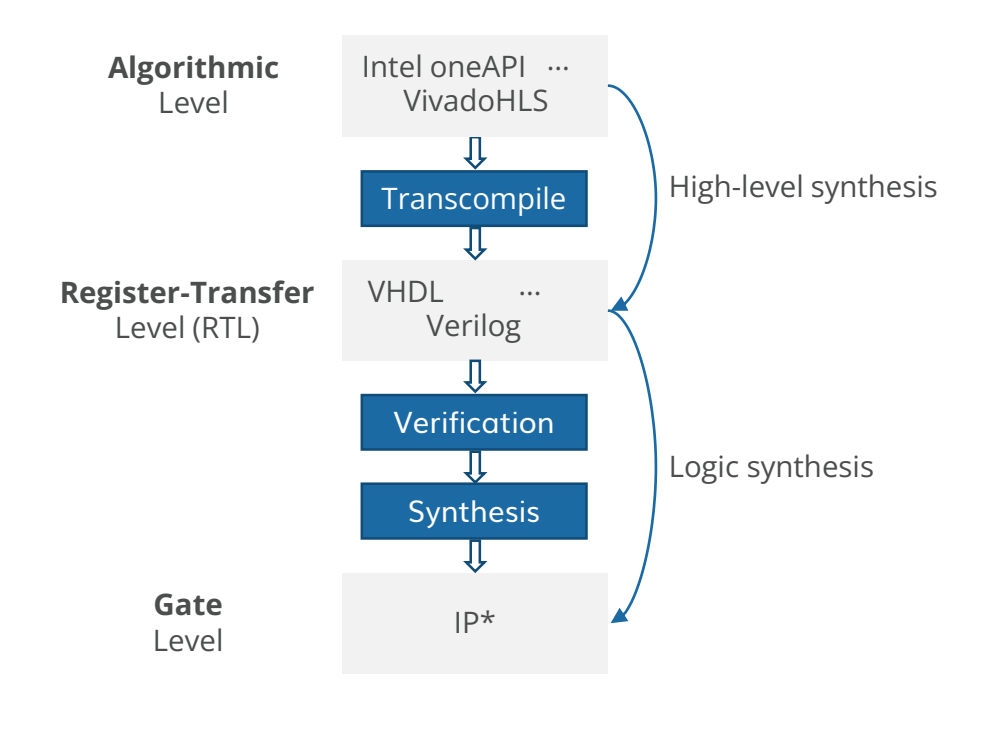

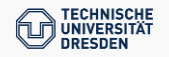

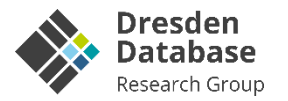

### **Key-Aspects**

- Algorithm-specific integrated circuits
- High performance, while cost-effective

### **Main differences to traditional ASICs**

- Reconfigurable (can adapt to user's application)
- Widely available in the **cloud**

# **Market Revenue (Forecast)**

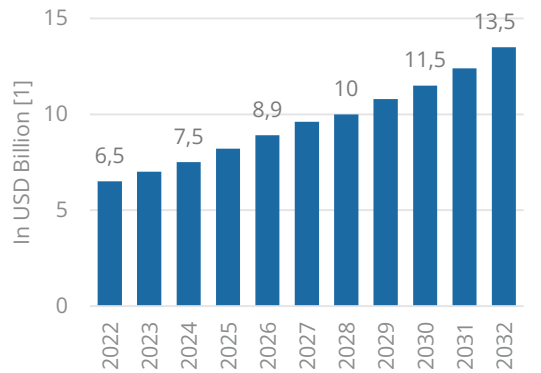

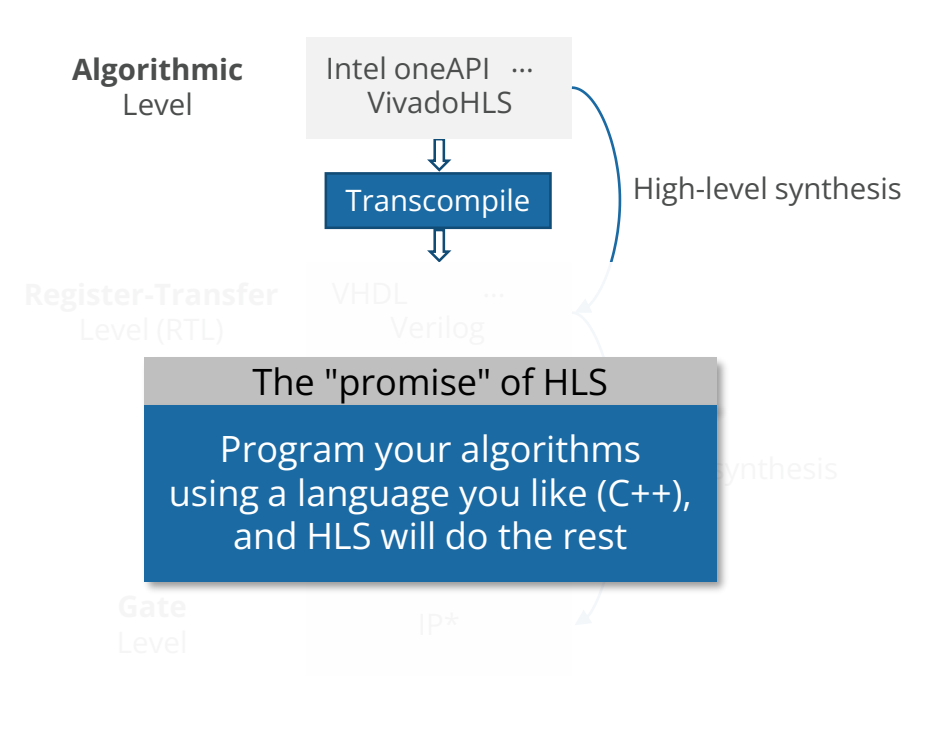

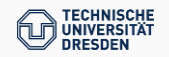

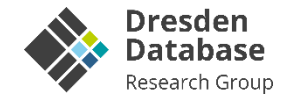

```
template<typename T, typename PtrT>
void aggregate(PtrT out, PtrT in, size_t n) {
  T result = 0;
  auto const end = in+n;
  for (; in != end; ++in) {
    result += *in;
  }
  *out = result;}
```
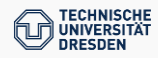

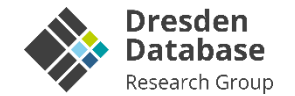

```
template<typename T, typename PtrT>
void aggregate(PtrT out, PtrT in, size_t n) {
 T result = 0;auto const end = in+n;
  for (; in != end; ++in) {
    result += *in;
  }
  *out = result;}
```
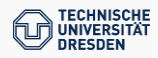

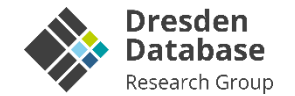

```
template<typename T, typename PtrT>
void aggregate(PtrT out, PtrT in, size_t n) {
  T result = 0;
  auto const end = in+n:for (; in != end; ++in) {
    result += *in;
  }
  *out = result;
}
```
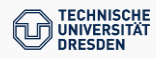

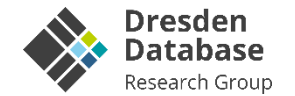

```
template<typename T, typename PtrT>
void aggregate(PtrT out, PtrT in, size_t n) {
  T result = 0;
  auto const end = in+n;
  for (; in != end; ++in) {
    result += *in;
  }
  *out = result:
}
```
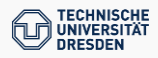

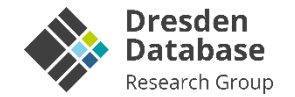

```
template<typename T, typename PtrT>
void aggregate(PtrT out, PtrT in, size_t n) {
 T result = 0;
 auto const end = in+n;
 for (; in != end; ++in) {
    result += *in;
  }
  *out = result;
}
int main() {
 using T = uint64 t;
  auto data = (T^*)(\text{malloc}(128^*\text{sizeof}(T)));
  auto result = (T^*)(malloc(1*sizeof(T)));
  /** init data **/
  aggregate<T>(result, data, 128);
  /** print result, free memory **/
  return 0;
}
```
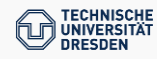

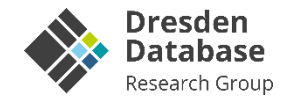

### **CPU**

```
template<typename T, typename PtrT>
void aggregate(PtrT out, PtrT in, size_t n) {
 T result = 0:
  auto const end = in+n;
 for (; in != end; ++in) {
    result += *in;
  }
  *out = result:
}
int main() {
  using T = uint64 t;
  auto data = (T^*)(\text{malloc}(128^*\text{sizeof}(T)));
  auto result = (T^*)(malloc(1*sizeof(T)));
  /** init data **/aggregate<T>(result, data, 128);
  /** print result, free memory **/
  return 0;
}
```
### **FPGA through SYCL/oneAPI**

```
void exception handler(sycl::exception list e);
int main() {
 using namespace sycl;
 using T = uint64 t;
  auto selector = ext::intel::fpga selector v;
  queue q{selector, exception handler, { } {}};
  auto data = malloc host<T>(128*sizeof(T), q);
  auto result = malloc host<T>(1*sizeof(T), q);
  /** init data **/
  q.submit([&](sycl::handler& h) {
    h.single_task([=]( ) {
      host ptr<T> usm data(data);
      host ptr<T> usm result(result);
      aggregate<T>(usm_result, usm_data, 128);
    });
 }).wait();
 /** print result, free memory **/
 return 0;
}
```
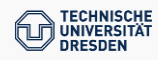

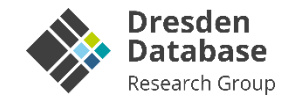

### **CPU**

```
template<typename T, typename PtrT>
void aggregate(PtrT out, PtrT in, size_t n) {
 T result = 0;
  auto const end = in+n;
 for (; in != end; ++in) {
    result += *in;
  }
  *out = result:
}
int main() {
  using T = uint64 t;
  auto data = (T^*)(\text{malloc}(128^*\text{sizeof}(T)));
  auto result = (T^*)(malloc(1*sizeof(T)));
  /** init data **/aggregate<T>(result, data, 128);
  /** print result, free memory **/
  return 0;
}
```
### **FPGA through SYCL/oneAPI**

```
void exception handler(sycl::exception list e);
int main() {
 using namespace sycl;
 using T = uint64 t;
 auto selector = ext::intel::fpga selector v;
 queue q{selector, exception handler, { } {}};
  auto data = malloc host<T>(128*sizeof(T), q);
  auto result = malloc host<T>(1*sizeof(T), q);
  /** init data **/
  q.submit([&](sycl::handler& h) {
    h.single_task([=]( ) {
     host ptr<T> usm data(data);
     host ptr<T> usm result(result);
      aggregate<T>(usm_result, usm_data, 128);
   });
 }).wait();
  /** print result, free memory **/
 return 0;
}
```
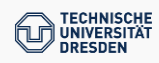

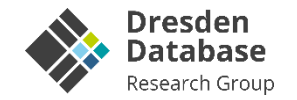

### **CPU**

```
template<typename T, typename PtrT>
void aggregate(PtrT out, PtrT in, size_t n) {
 T result = 0;
  auto const end = in+n;
 for (; in != end; ++in) {
    result += *in;
  }
  *out = result;
}
int main() {
 using T = uint64 t;
  auto data = (T^*)(\text{malloc}(128^*\text{sizeof}(T)));auto result = (T^*)(malloc(1*sizeof(T)));
 \frac{7}{8} init data \frac{1}{8}aggregate<T>(result, data, 128);
  /** print result, free memory **/
  return 0;
}
```
### **FPGA through SYCL/oneAPI**

```
void exception handler(sycl::exception list e);
int main() {
 using namespace sycl;
 using T = uint64 t;
 auto selector = ext::intel::fpga selector v;
  queue q{selector, exception_handler, {}};
 auto data = malloc host<T>(128*sizeof(T), q);auto result = malloc host<T>(1*sizeof(T), q);
  7** init data **/q.submit([&](sycl::handler& h) {
    h.single_task([-]() {
     host ptr<T> usm data(data);
     host ptr<T> usm result(result);
      aggregate<T>(usm_result, usm_data, 128);
   });
 }).wait();
  /** print result, free memory **/
 return 0;
}
```
FPGA Setup, Data Setup **Offloading** 

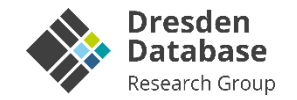

### **CPU**

```
template<typename T, typename PtrT>
void aggregate(PtrT out, PtrT in, size_t n) {
 T result = 0;
 auto const end = in+n;
 for (; in != end; ++in) {
    result += *in;
  }
  *out = result;
}
int main() {
 using T = uint64 t;
  auto data = (T^*)(malloc(128*sizeof(T)));
  auto result = (T^*)(malloc(1*sizeof(T)));
  /** init data **/
 aggregate<T>(result, data, 128);
  /** print result, free memory **/
  return 0;
}
```
### **FPGA through SYCL/oneAPI**

```
void exception handler(sycl::exception list e);
int main() {
 using namespace sycl;
 using T = uint64 t;
 auto selector = ext::intel::fpga selector v;
  queue q{selector, exception_handler, {}};
  auto data = malloc host<T>(128*sizeof(T), q);
 auto result = malloc host<T>(1*sizeof(T), q);
  /** init data **/
  q.submit([&](sycl::handler& h) {
    h.single_task([-]() {
     host ptr<T> usm data(data);
      host ptr<T> usm result(result);
     aggregate<T>(usm_result, usm_data, 128);
   });
 }).wait();
  /** print result, free memory **/
 return 0;
}
```
FPGA Setup, Data Setup Function Call **Offloading** 

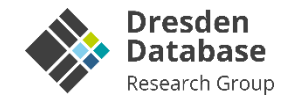

#### **Results**

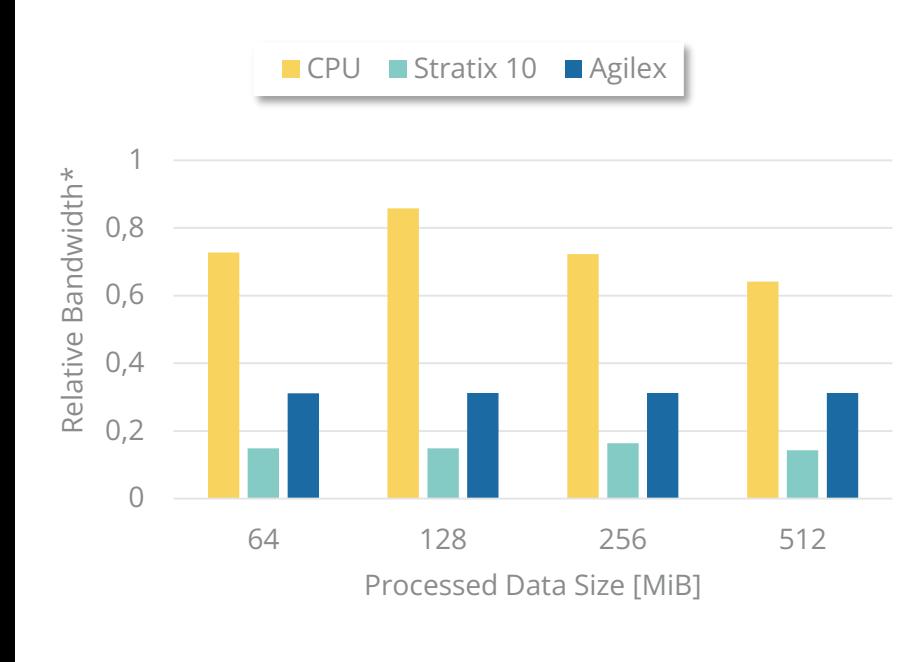

### **FPGA through SYCL/oneAPI**

```
void exception_handler(sycl::exception_list e);
int main() {
 using namespace sycl;
 using T = uint64 t;
 auto selector = ext::intel::fpga selector v;
  queue q{selector, exception_handler, {}};
  auto data = malloc host<T>(128*sizeof(T), q);auto result = malloc host<T>(1*sizeof(T), q);
  /** init data **/q.submit([&](sycl::handler& h) {
    h.single_task([=]( ) {
      host ptr<T> usm data(data);
      host ptr<T> usm result(result);
      aggregate<T>(usm_result, usm_data, 128);
   });
 }).wait();
  /** print result, free memory **/
 return 0;
}
```
Agilex

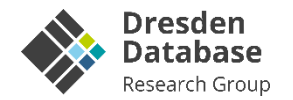

#### **Results**

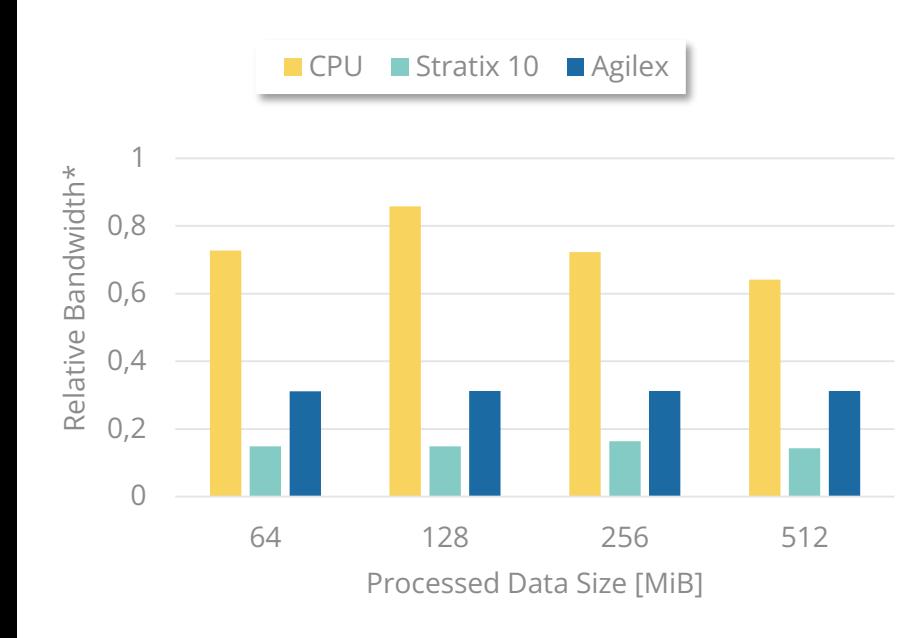

# **FPGA through SYCL/oneAPI**

### **Observations**

- $unaxable effect to c$ **Manageable effort to compile an already notation existing** kernel for FPGA and the controlling of  $\sim$
- No dedicated memory management necessary (FPGA as a co-processor) and the mallocal control  $\sim$
- $r$ oughout improvable (underutilization of D)  $\hspace{0.1mm}$  Throughput improvable (underutilization of PCIe)

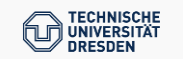

Stratix 10 12.5GB/s (BSP) Agilex

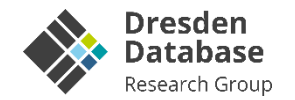

#### **Results**

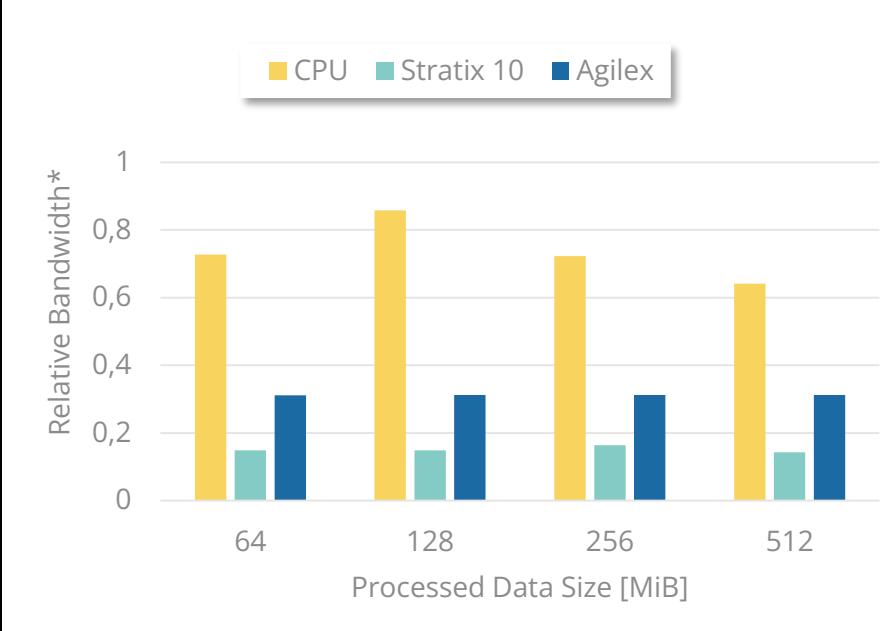

# **FPGA through SYCL/oneAPI**

#### Observations ion\_handler(sycl::exception\_list e);  $unaxable effect to c$ **Manageable effort to compile an already notation existing** kernel for FPGA and the controlling of  $\sim$ • No dedicated memory management necessary (FPGA as a co-processor) and the mallocal control  $\sim$  $r$ oughout improvable (underutilization of D)  $\hspace{0.1mm}$  Throughput improvable (underutilization of PCIe) h.single\_task([=] $\bigcap$  { host\_ptr<T> usm\_data(data);  $Improvement$   $ldea$   $\frac{usm\_result}{l}$  usm  $u$ sult  $\frac{usm\_result}{l}$ <u>ichtiuca | <sub>K</sub>hem result, usm</u> data, 128); i.e., all 512 bit instead of 64 bit per cycle Use PCIe more efficiently,

 $\sim$  CIMD is a prime candid  $\longrightarrow$  SIMD is a prime candidate

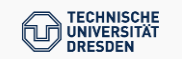

\* max. bandwidths: CPU 8.7GB/s (measured)

Stratix 10 12.5GB/s (BSP)

Agilex 17GB/s (BSP)

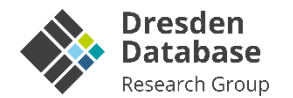

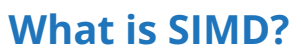

▪ **S**ingle / same **I**nstruction / operation on **M**ultiple **D**ata **Results** 

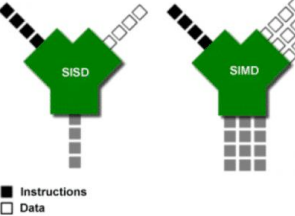

- State-of-the-art technique for improving single thread performance
- Many specialized algorithms and Comprehensive studies for database operators  $[1]$ 
	- Scans, hashing & probing, …
	- A variety of algorithms, extensively explained

# **How to use SIMD?**

- Using intrinsics
- Using auto-vectorization features

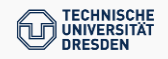

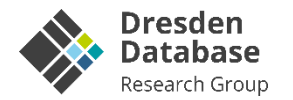

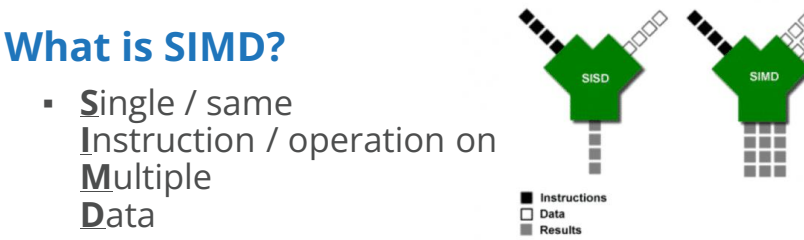

- State-of-the-art technique for improving single thread performance
- Many specialized algorithms and Comprehensive studies for database operators  $[1]$ 
	- Scans, hashing & probing, …
	- A variety of algorithms, extensively explained

# **How to use SIMD?**

- **Using intrinsics**
- Using auto-vectorization features

# **Aggregation using intrinsics**

• Example: AVX512 on unsigned long long

```
uint64 t * out, uint64 t const * in, size t n
) {
 uint64 t result = 0;
  auto const end = in+n;
 for (i; in!=end; ++in {
    result += *in;
  }
  *out = result;
}
```
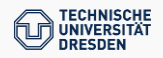

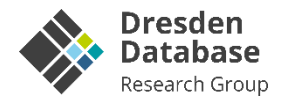

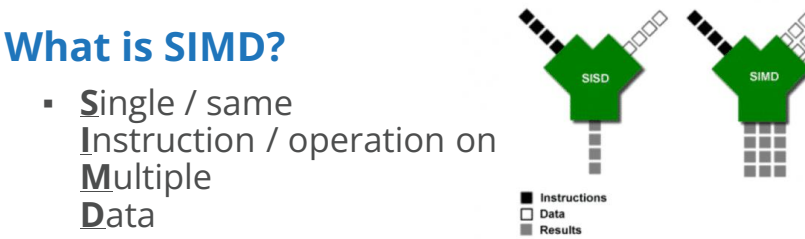

- State-of-the-art technique for improving single thread performance
- Many specialized algorithms and Comprehensive studies for database operators  $[1]$ 
	- Scans, hashing & probing, …
	- A variety of algorithms, extensively explained

# **How to use SIMD?**

- **Using intrinsics**
- Using auto-vectorization features

# **Aggregation using intrinsics**

• Example: AVX512 on unsigned long long

```
uint64 t * out, uint64 t const * in, size t n
) {
 uint64 t result = 0;
  auto const end = in+n;for (j in!=end; ++in) {
   result += *in;
  }
  *out = result;
}
```
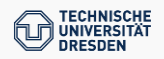

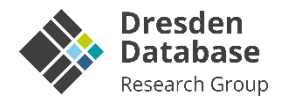

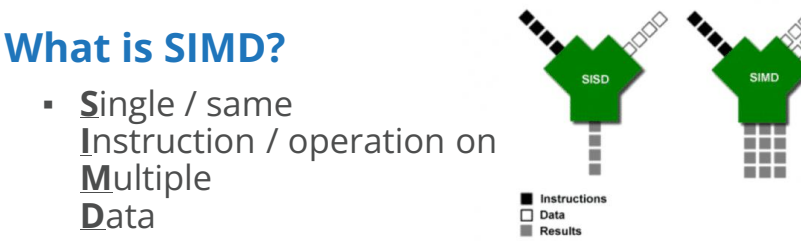

- State-of-the-art technique for improving single thread performance
- Many specialized algorithms and Comprehensive studies for database operators  $[1]$ 
	- Scans, hashing & probing, …
	- A variety of algorithms, extensively explained

## **How to use SIMD?**

- **Using intrinsics**
- Using auto-vectorization features

# **Aggregation using intrinsics**

• Example: AVX512 on unsigned long long

```
uint64 t * out, uint64 t const * in, size t n
) {
   m512i result = mm512 setzero si512();
  auto const end = in+n;
 for (i; in!=end; ++in {
   result += *in;
  }
  *out = result:
}
```
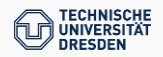

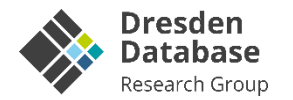

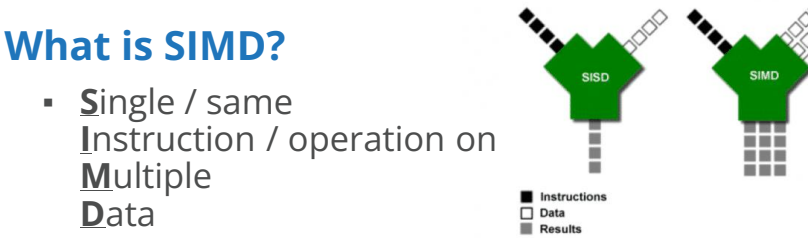

- State-of-the-art technique for improving single thread performance
- Many specialized algorithms and Comprehensive studies for database operators  $[1]$ 
	- Scans, hashing & probing, …
	- A variety of algorithms, extensively explained

## **How to use SIMD?**

- **Using intrinsics**
- Using auto-vectorization features

# **Aggregation using intrinsics**

• Example: AVX512 on unsigned long long

```
uint64 t * out, uint64 t const * in, size t n
 \left\{ \right.m512i result = mm512 setzero si512();
  auto const end = in+n;
  for (j in!=end; ++in) {
    result += *in;
  }
  *out = result:
}
```
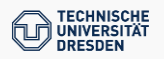
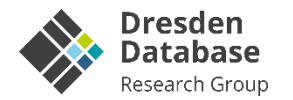

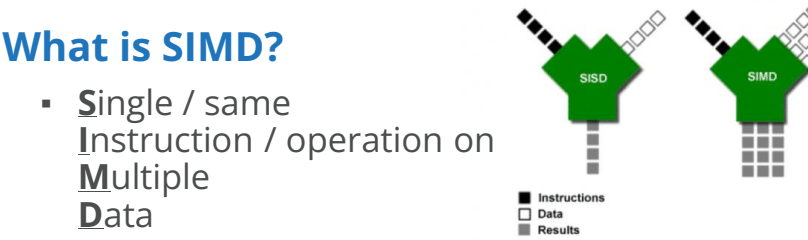

- State-of-the-art technique for improving single thread performance
- Many specialized algorithms and Comprehensive studies for database operators  $[1]$ 
	- Scans, hashing & probing, …
	- A variety of algorithms, extensively explained

## **How to use SIMD?**

- **Using intrinsics**
- Using auto-vectorization features

# **Aggregation using intrinsics**

■ Example: AVX512 on unsigned long long

```
uint64 t * out, uint64 t const * in, size t n
) {
   m512i result = mm512 setzero si512();
 auto const end = in+n;
 for (i; in!=end; in+=8)
     m512i data = mm512 loadu si512(in);
   result = mm512 add epi64(result, data);
  }
 *out = result:
}
```
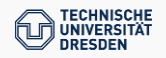

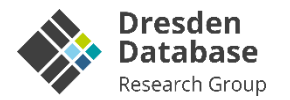

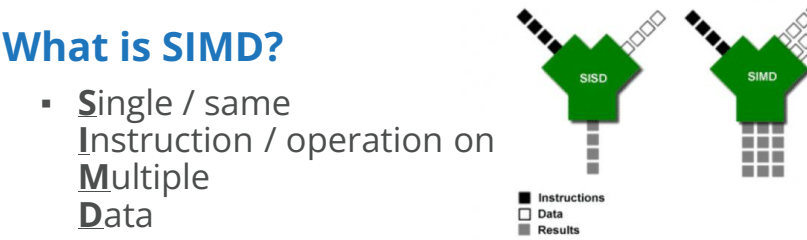

- State-of-the-art technique for improving single thread performance
- Many specialized algorithms and Comprehensive studies for database operators  $[1]$ 
	- Scans, hashing & probing, …
	- A variety of algorithms, extensively explained

## **How to use SIMD?**

- **Using intrinsics**
- Using auto-vectorization features

# **Aggregation using intrinsics**

• Example: AVX512 on unsigned long long

```
uint64 t * out, uint64 t const * in, size t n
) {
   m512i result = mm512 setzero si512();
 auto const end = in+n;
 for (; in!=end; in+=8) {
     m512i data = mm512 loadu si512(in);
   result = mm512 add epi64(result, data);
  }
 *out = result;}
```
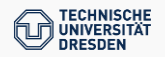

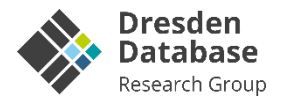

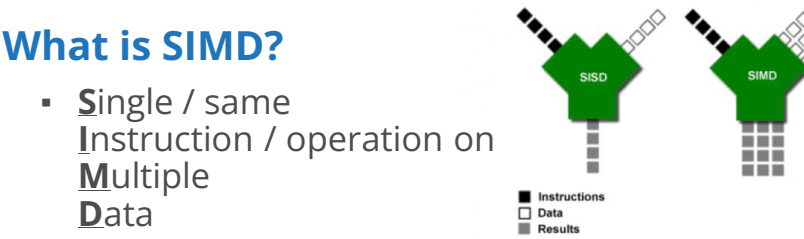

- State-of-the-art technique for improving single thread performance
- Many specialized algorithms and Comprehensive studies for database operators  $[1]$ 
	- Scans, hashing & probing, …
	- A variety of algorithms, extensively explained

## **How to use SIMD?**

- **Using intrinsics**
- Using auto-vectorization features

# **Aggregation using intrinsics**

• Example: AVX512 on unsigned long long

```
uint64 t * out, uint64 t const * in, size t n
) {
   m512i result = mm512 setzero si512();
 auto const end = in+n;
 for (; in!=end; in+=8) {
     m512i data = mm512 loadu si512(in);
   result = mm512 add epi64(result, data);
  }
 *out = mm512 reduce add epi64(result);
}
```
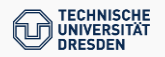

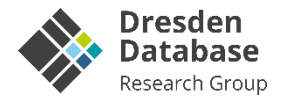

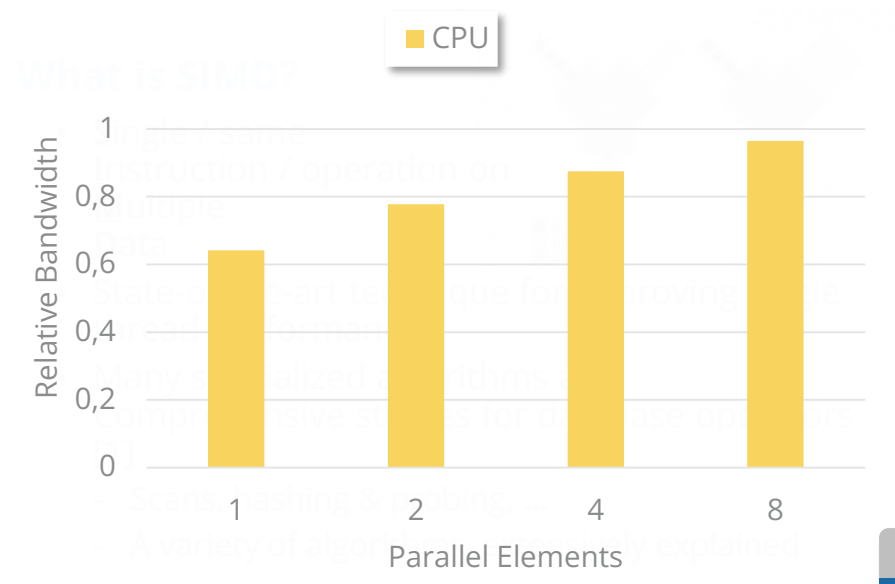

## **How to use SIMD?**

- **Using intrinsics**
- Using auto-vectorization features

\* max. bandwidths:

# **Aggregation using intrinsics**

• Example: AVX512 on unsigned long long

### void aggregate(

```
uint64 t * out, uint64 t const * in, size t n
) {
   m512i result = mm512 setzero si512();
 auto const end = in+n;
 for (; in!=end; in+=8) {
     m512i data = mm512 loadu si512(in);
   result = mm512 add epi64(result, data);
  }
 *out = mm512 reduce add epi64(result);
```
# **Observations**

- **Notable improvement of bandwidth utilization**
- **Higher degree of data-parallelism leads to better** throughput

## **BUT:** No intrinsics on FPGA

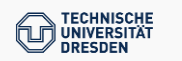

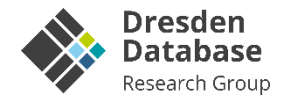

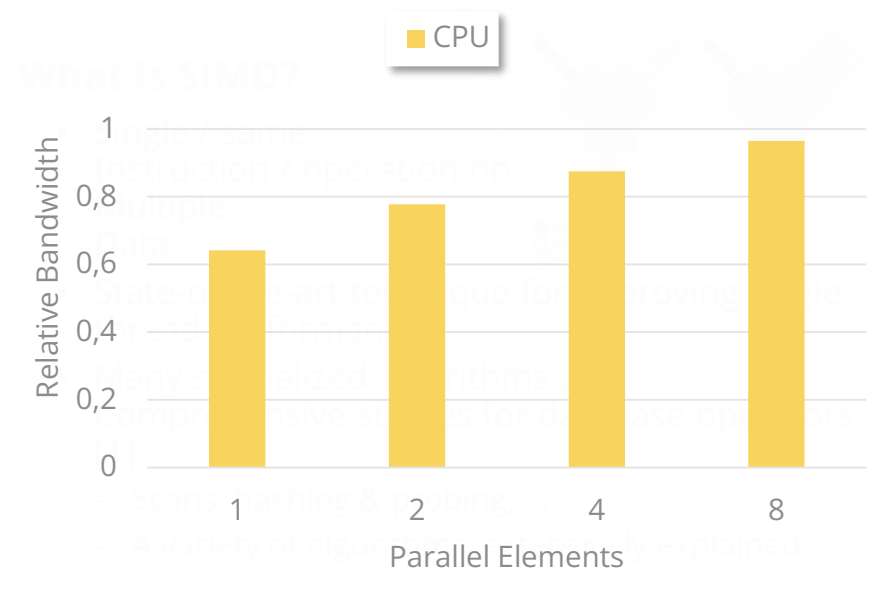

## **How to use SIMD?**

- Using intrinsics
- **Using auto-vectorization features**

# **Aggregation using Auto-Vectorization**

▪ Example: 8 unsigned long long parallel

```
uint64 t * out, uint64 t const * in, size t n
) {
   _m512i result = _m512 setzero_si512();
 auto const end = in+n;
 for (; in!=end; in+=8) {
     m512i data = mm512 loadu si512(in);
   result = _mm512_add_epi64(result, data);
  }
  *out = mm512 reduce add epi64(result);
}
```
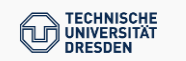

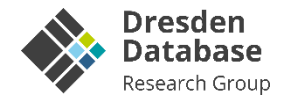

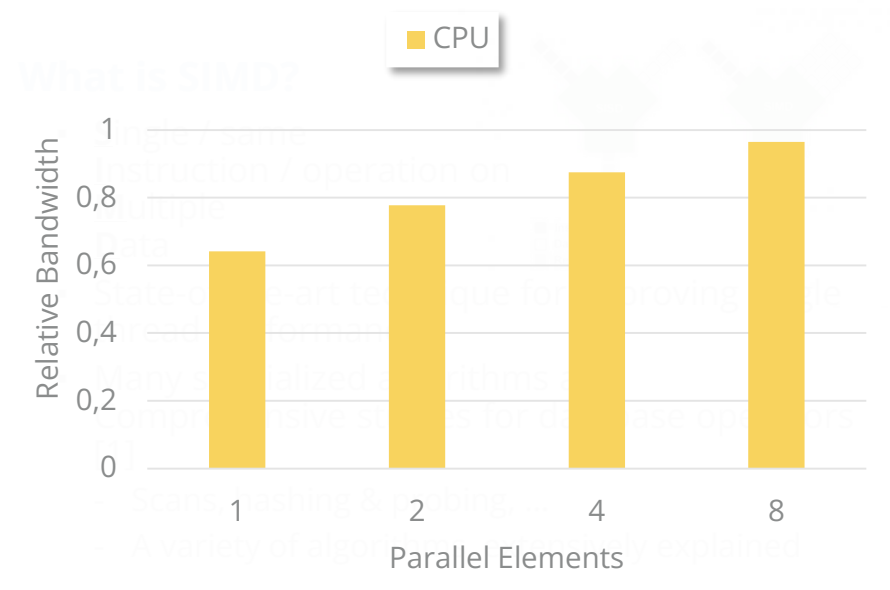

## **How to use SIMD?**

- Using intrinsics
- **Using auto-vectorization features**

## **Aggregation using Auto-Vectorization**

▪ Example: 8 unsigned long long parallel

### void aggregate(

uint64  $t * out$ , uint64  $t$  const  $*$  in, size  $t$  n  $)$   $\pm$  $_m512i$  result =  $_m512$  setzero\_si512();  $auto const end = in+n;$ for (; in!=end; in+=8) {  $m512i$  data =  $mm512$  loadu si512(in); result = \_mm512\_add\_epi64(result, data); } \*out =  $mm512$  reduce add epi64(result); }

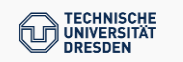

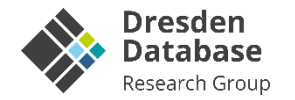

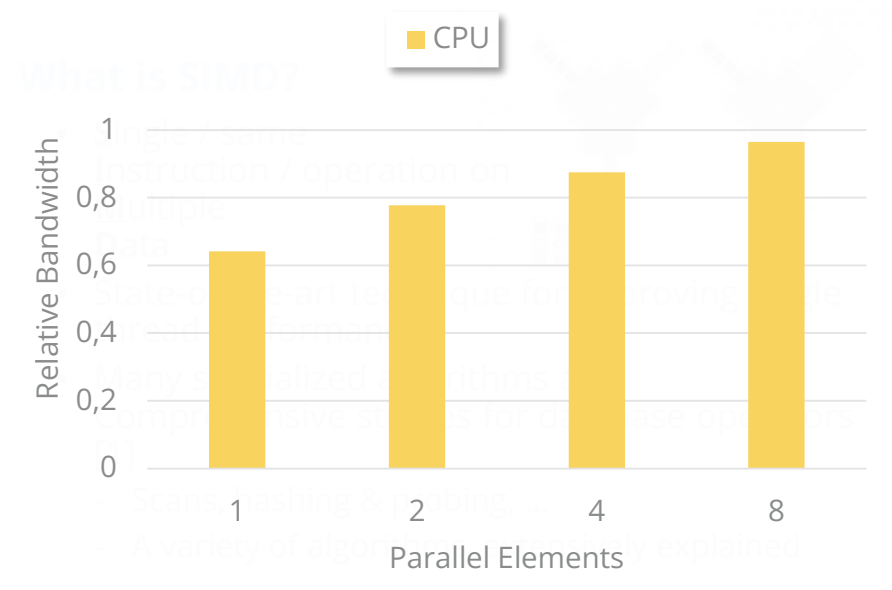

## **How to use SIMD?**

- Using intrinsics
- **Using auto-vectorization features**

## **Aggregation using Auto-Vectorization**

▪ Example: 8 unsigned long long parallel

```
uint64 t * out, uint64 t const * in, size t n
) \underline{A}uint64_t results[8] = \{\};auto const end = in+n;
 for (; in!=end; in+=8) {
     m512i data = mm512 loadu si512(in);
    result = _mm512_add_epi64(result, data);
  }
  *out = mm512 reduce add epi64(result);
}
```
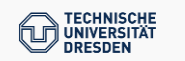

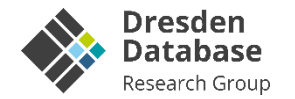

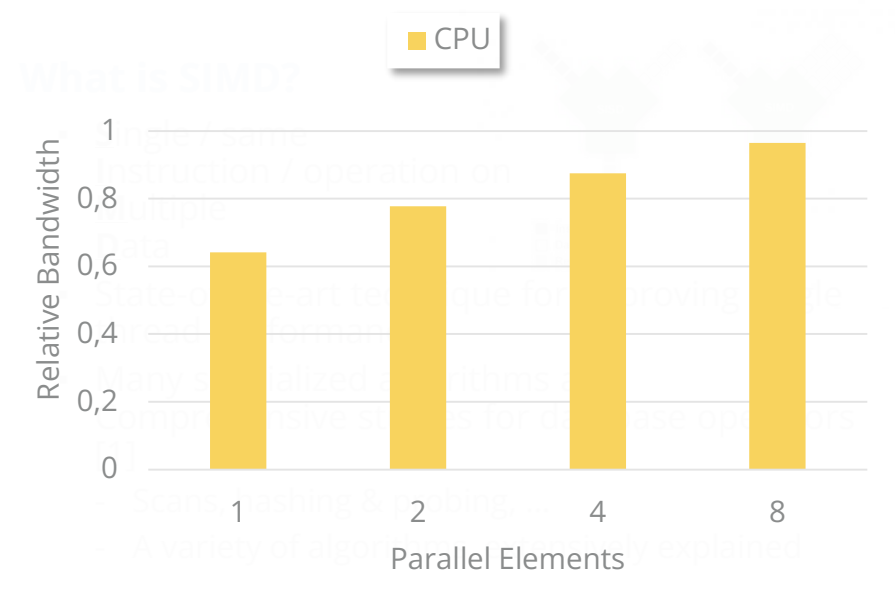

## **How to use SIMD?**

- Using intrinsics
- **Using auto-vectorization features**

# **Aggregation using Auto-Vectorization**

▪ Example: 8 unsigned long long parallel

```
uint64 t * out, uint64 t const * in, size t n
) {
 uint64_t results[8] = \{\};
  auto const end = in+n;
 for (i; in != end; in += 8)m512i data = mm512 loadu si512(in);
    result = mm512 add epi64(result, data);
  }
  *out = mm512 reduce add epi64(result);
}
```
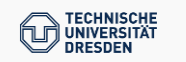

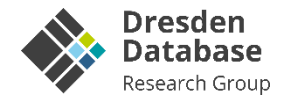

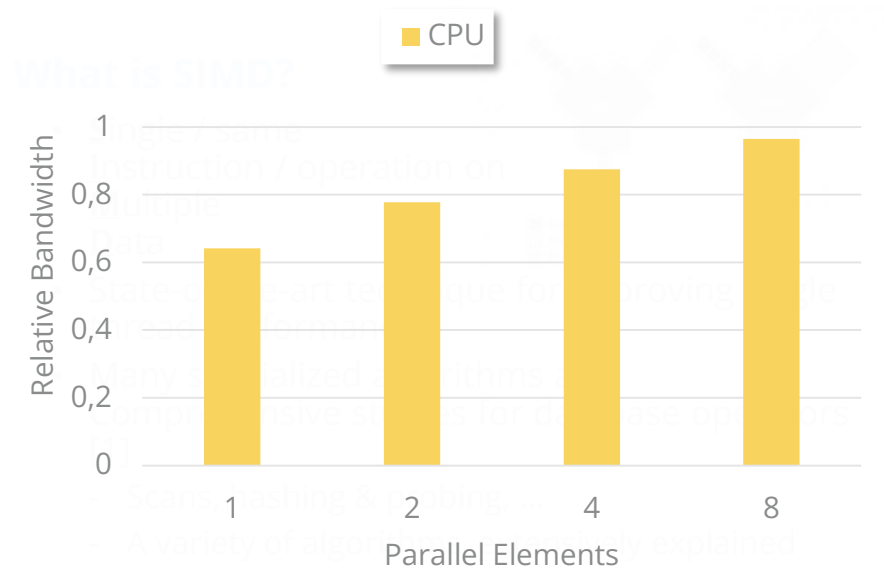

## **How to use SIMD?**

- Using intrinsics
- **Using auto-vectorization features**

# **Aggregation using Auto-Vectorization**

▪ Example: 8 unsigned long long parallel

### void aggregate(

uint64 t  $*$  out, uint64 t const  $*$  in, size t n ) { uint64\_t results[8] =  $\{\}$ , data[8]; auto const end =  $in+n$ ; int i; for  $(j$  in!=end; in+=8) #pragma unroll for (i=0; i<8; ++i) {  $data[i] = in[i];$  } result = \_mm512\_add\_epi64(result, data); }  $*$ out =  $_{mm512\_reduce\_add\_epi64(result)}$ ; }

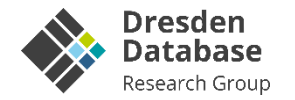

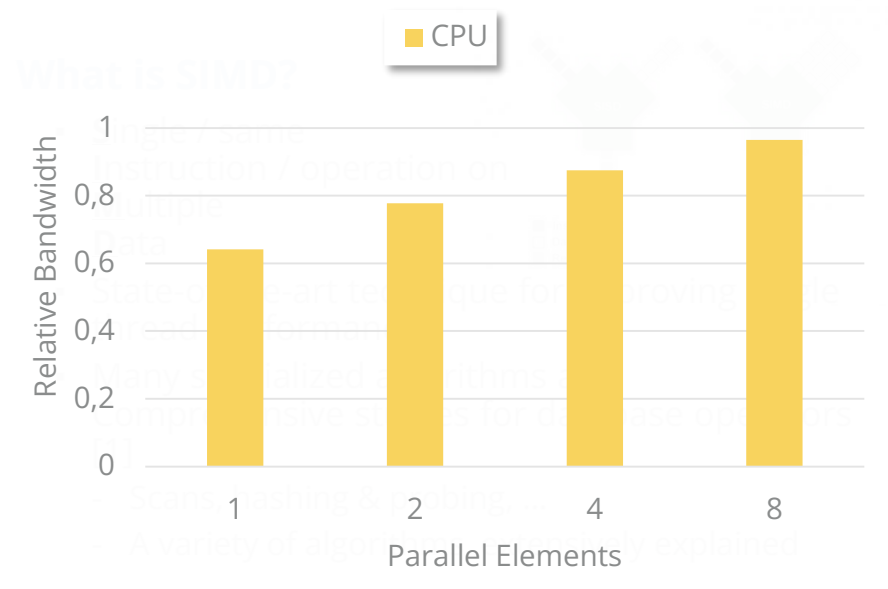

## **How to use SIMD?**

- Using intrinsics
- **Using auto-vectorization features**

# **Aggregation using Auto-Vectorization**

▪ Example: 8 unsigned long long parallel

### void aggregate(

```
uint64 t * out, uint64 t const * in, size t n
) {
 uint64_t results[8] = \{\}, data[8];
 auto const end = in+n; int i;
 for (; in!=end; in+=8) {
   #pragma unroll
   for (i=0; i<8; ++i) { data[i] = in[i]; }
   result = _mm512_add_epi64(result, data);
  }
 \astout = _mm512_reduce_add_epi64(result);
```
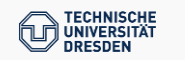

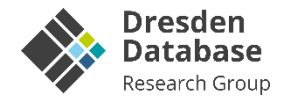

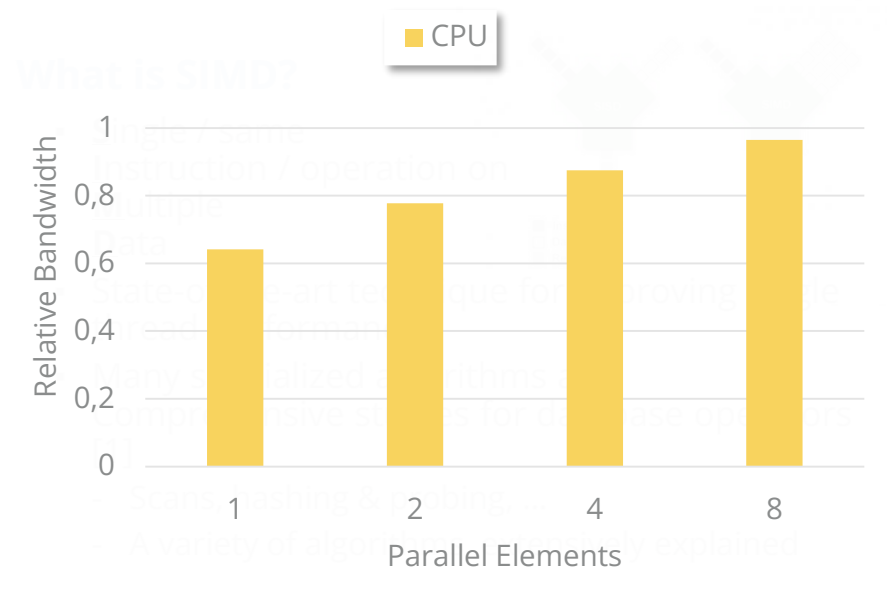

## **How to use SIMD?**

- Using intrinsics
- **Using auto-vectorization features**

# **Aggregation using Auto-Vectorization**

▪ Example: 8 unsigned long long parallel

### void aggregate(

```
uint64 t * out, uint64 t const * in, size t n
) {
 uint64_t results[8] = \{\}, data[8], result = 0;
 auto const end = in+n; int i;
 for (; in!=end; in+=8) {
   #pragma unroll
   for (i=0; i<8; ++i) { data[i] = in[i]; }
   #pragma unroll
   for (i=0; i<8; ++i) { results[i]+data[i];}
 #pragma unroll
 for (i=0; i<8; ++i) { result += results[i]; }
```

```
*out = result;
```
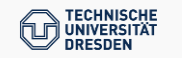

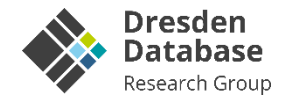

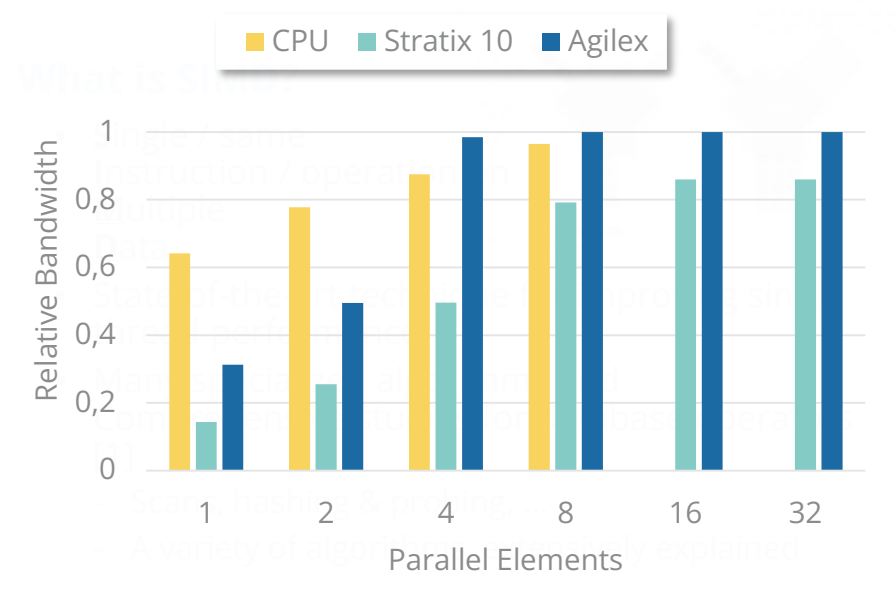

## **How to use SIMD?**

- Using intrinsics
- **Using auto-vectorization features**

# **Aggregation using Auto-Vectorization**

▪ Example: 8 unsigned long long parallel

### void aggregate(

```
uint64 t * out, uint64 t const * in, size t n
) {
 uint64_t results[8] = \{\}, data[8], result = 0;
 auto const end = in+n; int i;
 for (; in!=end; in+=8) {
   #pragma unroll
   for (i=0; i<8; ++i) { data[i] = in[i]; }
   #pragma unroll
   for (i=0; i<8; ++i) { results[i]+=data[i];
  }
 #pragma unroll
 for (i=0; i<8; ++i) { result += results[i]; }
 *out = result;
```
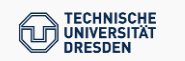

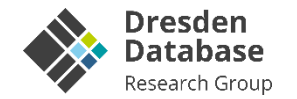

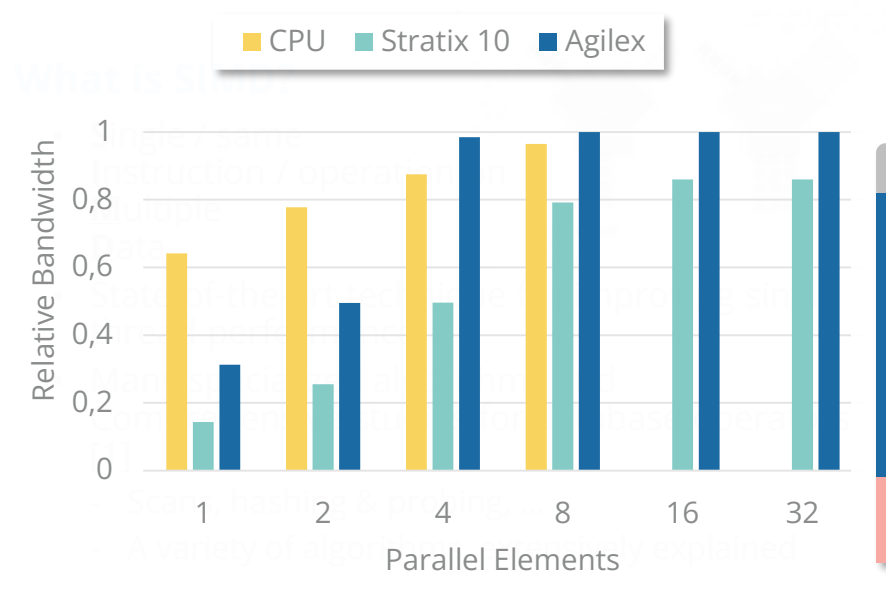

## **How to use SIMD?**

- Using intrinsics
- **Using auto-vectorization features**

# **Aggregation using Auto-Vectorization**

 $\mathbf p$ le: 8 unsigned long long parallel

## Observations **Reate**

}

- **E** Intrinsics can be substituted with loops, intervals ) { processing fixed-sized arrays
- $\frac{1}{8}$  results result for  $\frac{1}{8}$ , result  $\frac{1}{8}$ , result  $\frac{1}{8}$ , result  $\frac{1}{8}$  $\textcolor{red}{\bullet}$  Loop-unrolling leads to data-parallel execution
- **Figher degree of data-level parallelism possible** on FGPA compared to CPU rv size limited by available ressource (arbitrary size, limited by available ressources)<br>————————————————————

**BUT:** Programming autovectorizer-friendly code is laborious and cumbersome

#pragma unroll

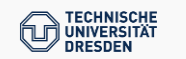

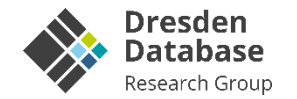

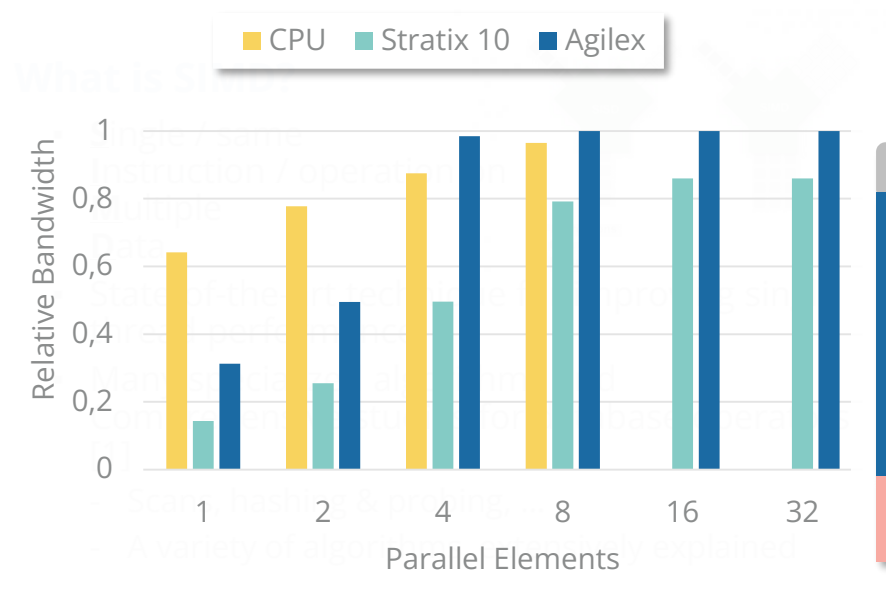

## **How to use SIMD?**

- Using intrinsics
- **Using auto-vectorization features**

## **Aggregation using Auto-Vectorization**

ple: 8 unsigned long long parallel

## Observations **Reate**

**E** Intrinsics can be substituted with loops, intervals ) { processing fixed-sized arrays

 $\Box$ t = result;

- $\frac{1}{8}$  results result for  $\frac{1}{8}$ , result  $\frac{1}{8}$ , result  $\frac{1}{8}$ , result  $\frac{1}{8}$  $\textcolor{red}{\bullet}$  Loop-unrolling leads to data-parallel execution
- **Figher degree of data-level parallelism possible** on FGPA compared to CPU rv size limited by available ressource (arbitrary size, limited by available ressources)<br>————————————————————

**BUT:** Programming autovectorizer-friendly code is #pragma unroll laborious and cumbersome

<mark>Our Idea</mark> Create a custom SIMD Instruction Set for FPGA

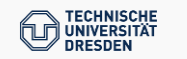

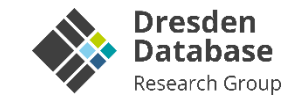

SIMD Types

### SIMD Intrinsics **Custom SIMD Intrinsics**

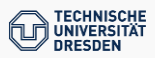

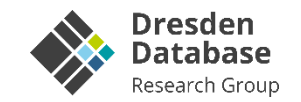

### SIMD Types SIMD Intrinsics Custom SIMD Intrinsics

```
template<typename T, size_t VSizeBits>
struct intelFPGA {
  constexpr static auto VL() {
    return VSizeBits/(sizeof(T)*CHAR_BIT);
  }
  using reg t =__attribute__((register)) std::array<T, VL()>;
  using mask t = ac int<VL(), false>;
  using scalar int t = typename
    std::conditional t<std::is integral v<T>,
      ac int<VSizeBits, false>,
      register_t
 >;
};
template<typename T, size_t VSizeBits> 
fpga reg = typename intelFPGA<T,VSizeBits>::reg t;
template<typename T, size t VSizeBits>
fpga si reg =typename intelFPGA<T,VSizeBits>::scalar_int_t;
template<typename T>
fpga si = ac int<sizeof(T)*CHAR BIT, false>;
```
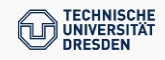

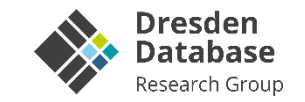

### SIMD Types SIMD Intrinsics Custom SIMD Intrinsics

```
template<typename T, size t VSizeBits
struct intelFPGA {
  constexpr static auto VL() {
    return VSizeBits/(sizeof(T)*CHAR_BIT);
  }
  using reg t =__attribute__((register)) std::array<T, VL()>;
  using mask_t = ac\_int\left(VL\right), false>;
  using scalar int t = typename
    std::conditional t<std::is integral v<T>,
      ac int<VSizeBits, false>,
      register_t
  >;
};
template<typename T, size_t VSizeBits> 
fpga reg = typename intelFPGA<T,VSizeBits>::reg t;
template<typename T, size t VSizeBits>
fpga si reg =typename intelFPGA<T,VSizeBits>::scalar_int_t;
template<typename T>
fpga si = ac int<sizeof(T)*CHAR BIT, false>;
```
## **SIMD-Register Definition**

- Fundamental building block for SIMD processing
- **Exercise Strongly typed**
- Arbitrary size (= data parallelism)

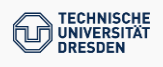

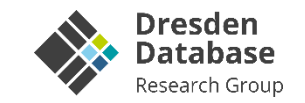

### SIMD Types SIMD Intrinsics Custom SIMD Intrinsics

```
template<typename T, size_t VSizeBits>
struct intelFPGA {
  constexpr static auto VL() {
    return VSizeBits/(sizeof(T)*CHAR_BIT);
  }
  using reg t =_2attribute\_((register))\mid std::array<T, VL()>;\midusing mask t = ac_int <math>\sqrt{1 + b} false>;
  using scalar int t = typename
    std::conditional t<std::is integral v<T>,
      ac int<VSizeBits, false>,
      register_t
  >;
};
template<typename T, size_t VSizeBits> 
fpga reg = typename intelFPGA<T,VSizeBits>::reg t;
template<typename T, size_t VSizeBits>
fpga_si_reg = 
 typename intelFPGA<T,VSizeBits>::scalar_int_t;
template<typename T>
fpga si = ac int<sizeof(T)*CHAR BIT, false>;
```
## **SIMD-Register Definition**

- Fundamental building block for SIMD processing
- **Exercise Strongly typed**
- Arbitrary size (= data parallelism)
- Implemented as fixed-sized array

91

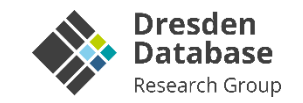

### SIMD Types SIMD Intrinsics Custom SIMD Intrinsics

```
template<typename T, size t VSizeBits>
struct intelFPGA {
  constexpr static auto VL() {
    return VSizeBits/(sizeof(T)*CHAR_BIT);
  }
  using reg t =__attribute__((register)) std::array<T, VL()>;
  using mask_t = ac\_int\left(VL\right), false>;
  using scalar int t = typenamestd::conditional_t<std::is_integral_v<T>,
      ac int<VSizeBits, false>
      register_t
 >;
};
template<typename T, size_t VSizeBits> 
fpga_reg = typename intelFPGA<T,VSizeBits>::reg_t;
template<typename T, size t VSizeBits>
fpga si reg =
 typename intelFPGA<T,VSizeBits>::scalar_int_t;
template<typename T>
fpga si = ac int<sizeof(T)*CHAR BIT, false>;
```
## **SIMD-Register Definition**

- Fundamental building block for SIMD processing
- **Exercise Strongly typed**
- Arbitrary size (= data parallelism)
- Implemented as fixed-sized array

# **Mask Definition**

- Fundamental build block for enabling/disabling specific elements in a SIMD-register
- Using SYCL "Algorithmic C-Type"
	- "Arbitrary-Length" support for wider registers (>512 bit)

# **Scalar-Integer Register**

- Single "large" integral value to support computations across lanes
- Using SYCL AC-Types

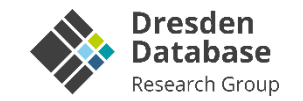

SIMD Types SIMD Intrinsics

```
void aggregate(
  uint64 t * out, uint64 t const * in, size t n
) {
  uint64 t results[8] = \{\}, data[8], result = 0;
  auto const end = in+n; int i;
  for (; in!=end; in+=8) {
   #pragma unroll
   for (i=0; i<8; ++i) { data[i] = in[i]; }
   #pragma unroll
   for (i=0; i<8; ++i) { results[i] +=data[i]; }
  }
 #pragma unroll
 for (i=0; i<8; ++i) { result += results[i]; }
  *out = result;}
```
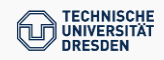

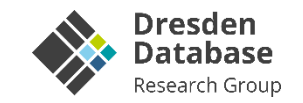

SIMD Types SIMD Intrinsics

### Custom SIMD Intrinsics

### **Memory Access Intrinsics**

▪ Transfer data from memory to register type (and back)

```
void aggregate(
  uint64 t * out, uint64 t const * in, size t n
) {
  uint64 t results[8] = \{\}, data[8], result = 0;
  auto const end = in+n; int i;
  for (; in!=end; in+=8) {
    #pragma unroll
   for (i=0; i<8; ++i) { data[i] = in[i]; }
   #pragma unroll
   for (i=0; i<8; ++i) { results[i] +=data[i]; }
  }
  #pragma unroll
  for (i=0; i<8; ++i) { result += results[i]; }
  *out = result;
}
```
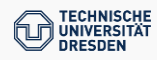

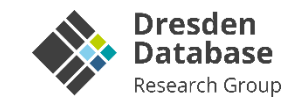

SIMD Types SIMD Intrinsics

### Custom SIMD Intrinsics

```
void aggregate(
 uint64 t * out, uint64 t const * in, size t n
) {
 uint64 t results[8] = \{\}, data[8], result = 0;
  auto const end = in+n; int i;
 for (; in!=end; in+=8) {
    #pragma unroll
   for (i=0; i<8; ++i) { data[i] = in[i]; }
   #pragma unroll
   for (i=0; i<8; ++i) { results[i] +=data[i]; }
  }
 #pragma unroll
 for (i=0; i<8; ++i) { result += results[i]; }
  *out = result;
}
```
### **Memory Access Intrinsics**

▪ Transfer data from memory to register type (and back)

### **Element-wise Intrinsics**

**• Process every element in a register independent** from all others

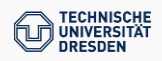

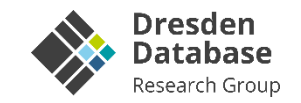

SIMD Types SIMD Intrinsics

### Custom SIMD Intrinsics

```
void aggregate(
 uint64 t * out, uint64 t const * in, size t n
) {
  uint64 t results[8] = \{\}, data[8], result = 0;
  auto const end = in+n; int i;
 for (; in!=end; in+=8) {
    #pragma unroll
   for (i=0; i<8; ++i) { data[i] = in[i]; }
   #pragma unroll
   for (i=0; i<8; ++i) { results[i]+-data[i]; }
  }
 #pragma unroll
 for (i=0; i<8; ++i) { result += results[i]; }
  *out = result;
```
### **Memory Access Intrinsics**

▪ Transfer data from memory to register type (and back)

### **Element-wise Intrinsics**

**• Process every element in a register independent** from all others

## **Horizontal Intrinsics**

▪ Reduce all elements of a register into a single scalar value

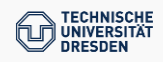

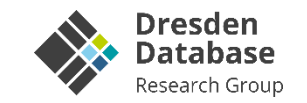

### SIMD Types SIMD Intrinsics

### Custom SIMD Intrinsics

```
#define INLINE attribute ((always inline)) inline
template<typename T, size_t VSizeBits>
INLINE auto load(T const * memory) {
 fpga_reg<T,VSizeBits>::reg_t result{};
 #pragma unroll
 for (auto i : indices(result)) {
   result[i] = memory[i];}
 return result;
}
```
### **General Design Decisions**

• Intrinsics are inlined (to be densely packed)

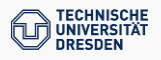

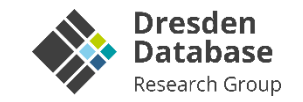

### SIMD Types SIMD Intrinsics

### Custom SIMD Intrinsics

```
#define INLINE attribute ((always inline)) inline
template<typename T, size_t VSizeBits>
INLINE auto load(T const * memory) {
  fpga_reg<T,VSizeBits>::reg_t result{};
  #pragma unroll
  for (auto i : indices(result)) {
    result[i] = memory[i];}
  return result;
}
```
## **General Design Decisions**

- Intrinsics are inlined (to be densely packed)
- Template functions for flexibility at programming time:
	- Arbitrary (arithmetic) type
	- Arbitrary register size

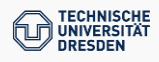

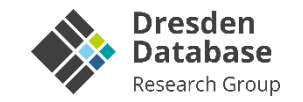

### SIMD Types SIMD Intrinsics

### Custom SIMD Intrinsics

```
#define INLINE attribute ((always inline)) inline
template<typename T, size t VSizeBits>
INLINE auto load(T const * memory) {
 fpga_reg<T,VSizeBits>::reg_t result{};
 #pragma unroll
 for (auto i : indices(result)) {
    result[i] = memory[i];}
 return result;
}
```
## **General Design Decisions**

- Intrinsics are inlined (to be densely packed)
- Template functions for flexibility at programming time:
	- Arbitrary (arithmetic) type
	- Arbitrary register size

## **Memory Access Intrinsics**

- Transfer data from memory to register type (and back)
- Following default pattern of loop unrolling
- Zero-copy through copy elision (nrvo)

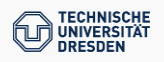

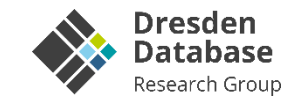

### SIMD Types SIMD Intrinsics

### Custom SIMD Intrinsics

```
#define INLINE attribute ((always inline)) inline
template<typename T, size t VSizeBits>
INLINE auto load(T const * memory) {
 fpga_reg<T,VSizeBits>::reg_t result{};
 #pragma unroll
 for (auto i : indices(result)) {
    result[i] = memory[i];}
  return result;
}
```
### template<typename T, size\_t VSizeBits>

```
INLINE auto modulo(
fpga reg<T,VSizeBits>::reg t data, T const modulus
) {
 fpga_reg<T,VSizeBits>::reg_t result{};
 #pragma unroll
 for (auto i : indices(result)) {
   result[i] = data[i] % modulus;}
  return result;
}
```
## **General Design Decisions**

- Intrinsics are inlined (to be densely packed)
- Template functions for flexibility at programming time:
	- Arbitrary (arithmetic) type
	- Arbitrary register size

## **Element-wise Intrinsics**

▪ Process every element in a register independent from all others

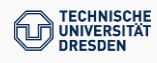

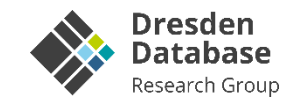

### SIMD Types SIMD Intrinsics

### Custom SIMD Intrinsics

```
#define INLINE attribute ((always inline)) inline
template<typename T, size t VSizeBits>
INLINE auto load(T const * memory) {
 fpga_reg<T,VSizeBits>::reg_t result{};
 #pragma unroll
 for (auto i : indices(result)) {
   result[i] = memory[i];}
  return result;
}
template<typename T, size t VSizeBits>
INLINE auto modulo(
 fpga_reg<T,VSizeBits>::reg_t data, T const modulus
) {
  fpga_reg<T,VSizeBits>::reg_t result{};
 #pragma unroll
 for (auto i : indices(result)) {
   result[i] = data[i] % modulus;}
  return result;
}
```
## **General Design Decisions**

- Intrinsics are inlined (to be densely packed)
- Template functions for flexibility at programming time:
	- Arbitrary (arithmetic) type
	- Arbitrary register size

# **Element-wise Intrinsics**

- Process every element in a register independent from all others
- Straight-forward implementation of C++-builtin unary and binary operations (e.g., add, mod,...)<sup>1</sup>

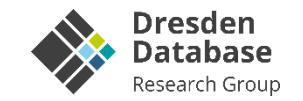

### SIMD Types SIMD Intrinsics

```
#define INLINE attribute ((always inline)) inline
template<typename T, size t VSizeBits>
INLINE auto load(T const * memory) {
  fpga_reg<T,VSizeBits>::reg_t result{};
  #pragma unroll
  for (auto i : indices(result)) {
    result[i] = memory[i];}
  return result;
}
template<typename T, size_t VSizeBits>
INLINE auto modulo(
 fpga reg<T,VSizeBits>::reg t data, T const modulus
) {
  fpga_reg<T,VSizeBits>::reg_t result{};
  #pragma unroll
  for (auto i : indices(result)) {
    result[i] = data[i] % modulus;}
  return result;
}
```
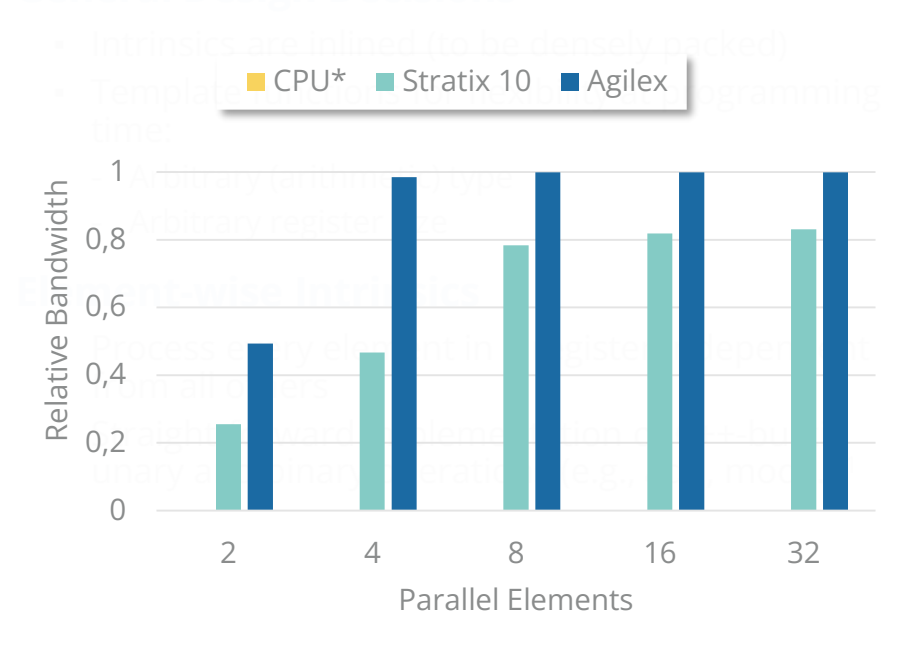

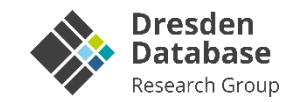

SIMD Types SIMD Intrinsics

```
template<typename T, size_t VSizeBits>
inline auto clz(fpga_reg<T,VSizeBits> src) {
 fpga_reg<T,VSizeBits> result{};
  auto const bitsize = size(f)*CHAR BIT;
  using bitseq = ac int<br/>bitsize, false>;
 #pragma unroll
 for (auto i : indices(result)) {
    bitseq value(src[i]);
    int pos = bitsize - 1;
   #pragma unroll
   for(; pos>=0 && value[pos] == 0; pos--}{};
    result[i] = bitsize - 1 - pos;
  }
  return result;
}
```
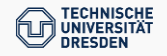

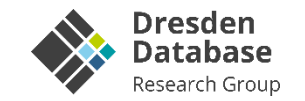

SIMD Types SIMD Intrinsics

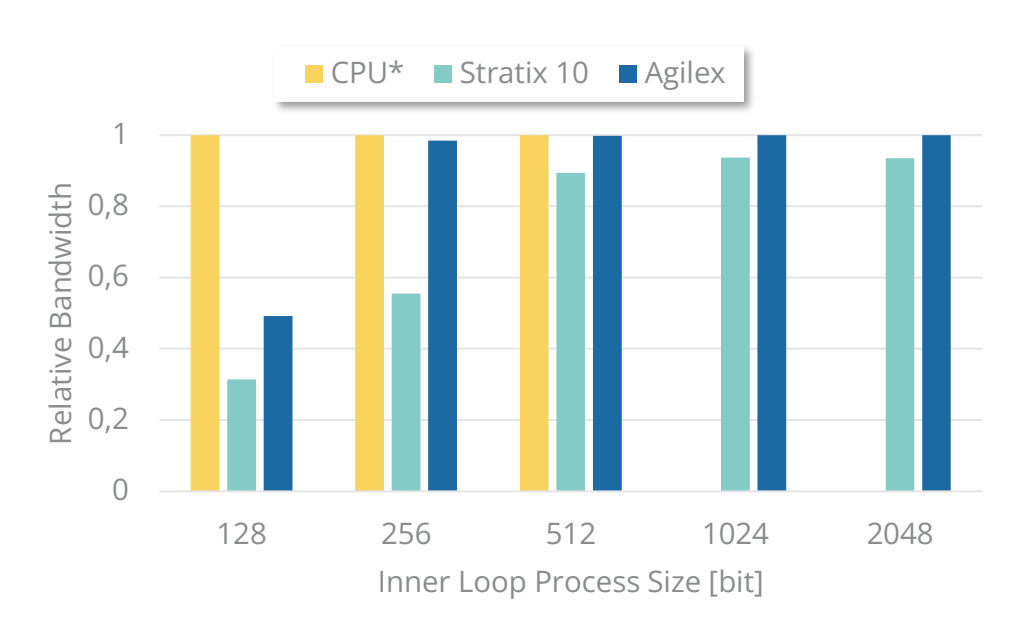

```
template<typename T, size_t VSizeBits>
inline auto clz(fpga_reg<T,VSizeBits> src) {
 fpga_reg<T,VSizeBits> result{};
  auto const bitsize = size(f) * CHAR_BIT;using bitseq = ac_int<bitsize, false>;
 #pragma unroll
 for (auto i : indices(result)) {
    bitseq value(src[i]);
    int pos = bitsize - 1;
   #pragma unroll
   for(; pos>=0 && value[pos] == 0; pos--}{};
   result[i] = bitsize - 1 - pos;
  }
  return result;
}
```
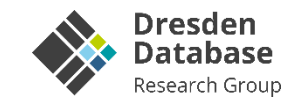

### SIMD Types SIMD Intrinsics

### Custom SIMD Intrinsics

```
template<typename T, size_t VSizeBits>
inline auto hadd(fpga_reg<T,VSizeBits>::reg_t data) {
  T result;
  #pragma unroll
  for (auto i : indices(data)) {
    result += data[i];
  }
  return result;
}
```
### **Horizontal Operations**

- "Melt" elements from register together (e.g., accumulate values from running-example)
- **EXECT:** Strong data dependencies prevent proper pipelining

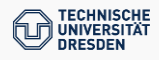

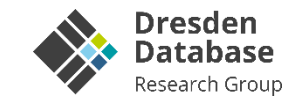

### SIMD Types SIMD Intrinsics

### Custom SIMD Intrinsics

```
template<typename T, size_t VSizeBits>
inline auto hadd(fpga_reg<T,VSizeBits>::reg_t data) {
  T result;
  #pragma unroll
  for (auto i : indices(data)) {
    result += data[i];
  }
  return result;
}
```
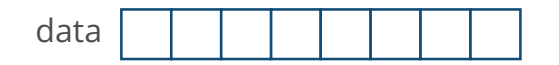

### **Horizontal Operations**

- "Melt" elements from register together (e.g., accumulate values from running-example)
- **EXECT:** Strong data dependencies prevent proper pipelining

## **Solution: Divide-and-Conquer**

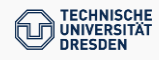

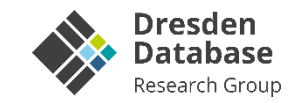

### SIMD Types SIMD Intrinsics

### Custom SIMD Intrinsics

```
template<typename T, size_t VSizeBits>
inline auto hadd(fpga_reg<T,VSizeBits>::reg_t data) {
  T result;
```

```
#pragma unroll
for (auto i : indices(data)) {
```

```
result += data[i];
```

```
}
return result;
```
}

```
Stage 0
Stage 1
Stage 2
   data
                           result
```
## **Horizontal Operations**

- "Melt" elements from register together (e.g., accumulate values from running-example)
- Strong data dependencies prevent proper pipelining

# **Solution: Divide-and-Conquer**

▪ Recursive add of adjacent pairs

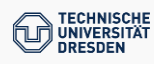

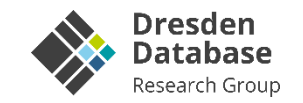

### SIMD Types SIMD Intrinsics

### Custom SIMD Intrinsics

### template<typename T, size\_t VSizeBits> inline auto hadd(fpga\_reg<T,VSizeBits>::reg\_t data) {

```
T result;
```
}

```
#pragma unroll
```

```
for (auto i : indices(data)) {
```

```
result += data[i];
```

```
}
return result;
```

```
Stage 0
Stage 1
Stage 2
   data
                           result
```
## **Horizontal Operations**

- "Melt" elements from register together (e.g., accumulate values from running-example)
- Strong data dependencies prevent proper pipelining

# **Solution: Divide-and-Conquer**

- Recursive add of adjacent pairs
- Using Template-Meta-Programming to "unroll" recursion at compile-time

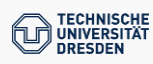

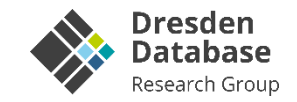

### SIMD Types SIMD Intrinsics Custom SIMD Intrinsics template<typename T, size\_t VSizeBits> **Horizontal CPU\*** Stratix 10 Agilex inline auto hadd(fpga\_reg<T,VSizeBits>::reg\_t data) { 1 T result; #pragma unroll Relative Bandwidth Relative Bandwidth 0,8 for (auto i : indices(data)) { • Strong data dependencies prevent proper result  $+=$  data[i]; p<mark>ip</mark>elining 0,6 } return result; **Solution: Divide-and-Conquer** } 0,4 • R<mark>ecursive and of adjacent</mark> pairs 0,2 data  $\sim$  Using Template-Meta-Programming to "unral" to  $\sim$ r<mark>ec</mark>ursion at compile time to the compile 0 Stage 0 128 256 512 1024 2048 Lessons Learned Vector Size [bit] Stage 1 Data dependencies hurt the performance (still may outperform CPUs in absolute numbers) Stage 2 result

- **FPGAs require different processing strategies**
- **Hide complexity through custom intrinsics**

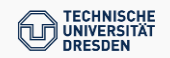
# **Excurse: SIMDified Binary Packing**

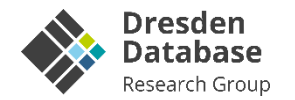

### **SIMD-BP on CPUs**

- State-of-the-art integer compression schema
- Null-Suppression (eliminate unnecessary leading zero bits from data)

#### **Core Ideas**

- Encode a block of data elements with a fixed sized bitwidth (based on the maximum value)
- For linear memory access intertwine the data elements
- Fast (de-)compression through cheap instructions (element-wise logical shift and OR)

### **Drawbacks**

- Block size is determined by SIMD register size
- Changed order of values in compressed result
- The bigger the block, the lower the compression rate

## **Example: Compressing with 24bits/int**

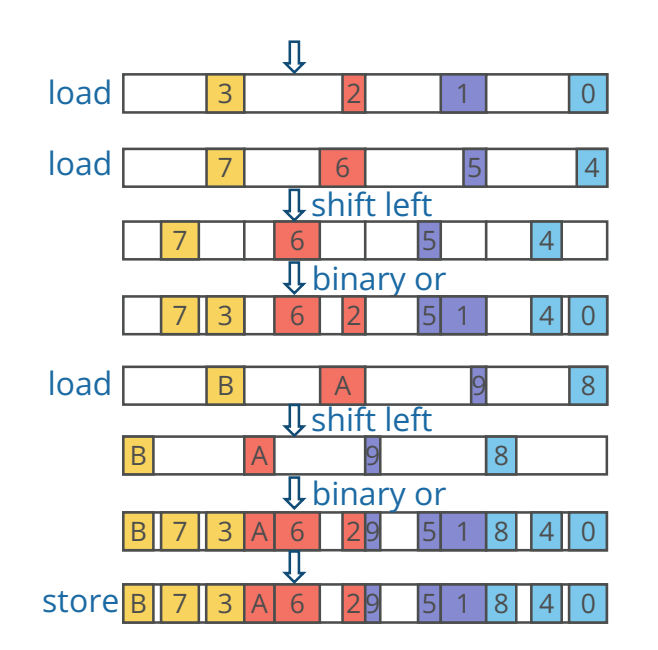

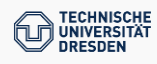

# **Program your (custom) SIMD extension on FPGA**

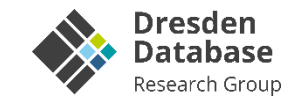

#### SIMD Types SIMD Intrinsics

#### Custom SIMD Intrinsics

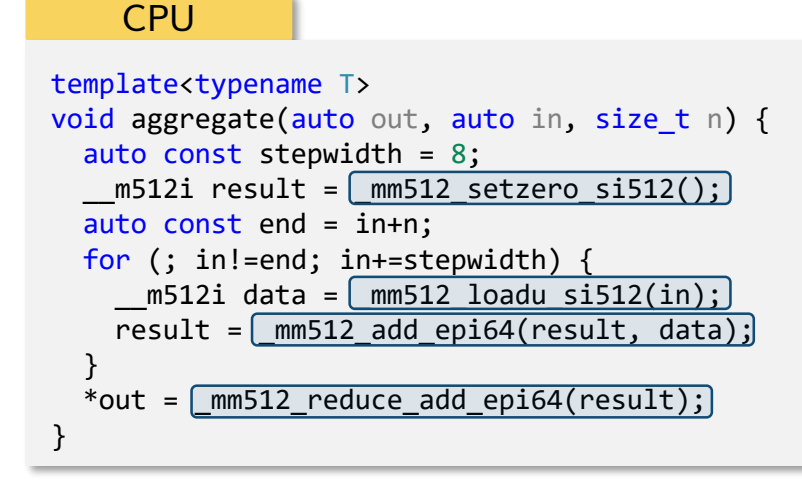

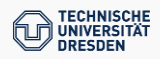

# **Program your (custom) SIMD extension on FPGA**

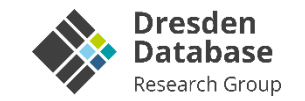

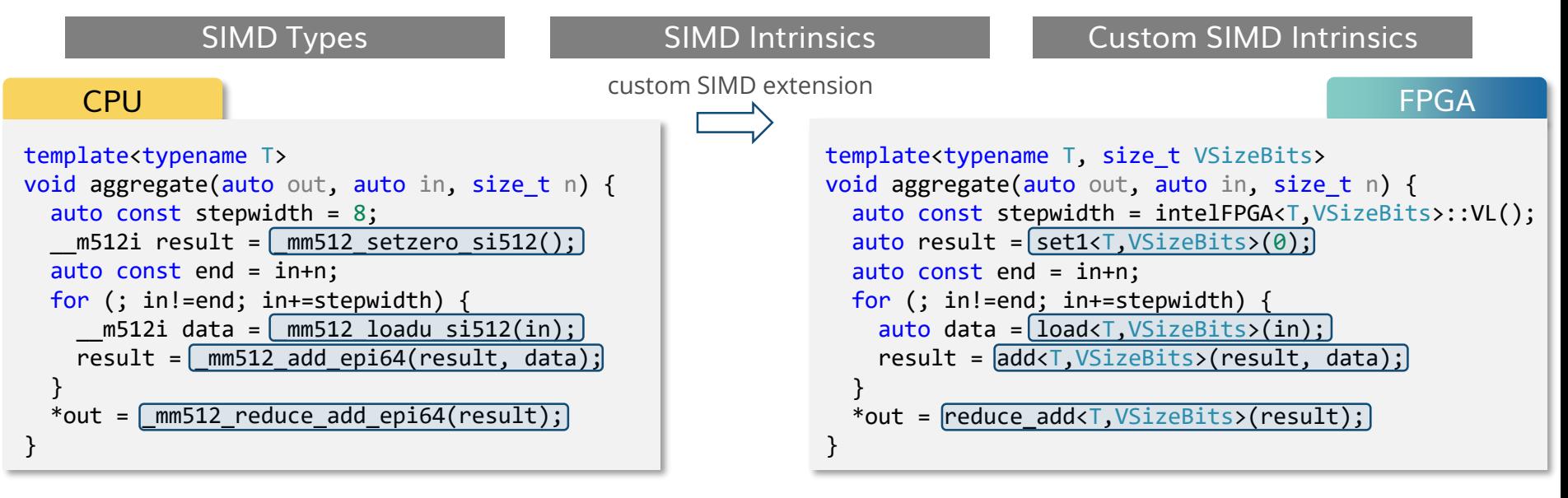

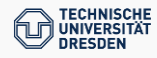

# **Program your (custom) SIMD extension on FPGA**

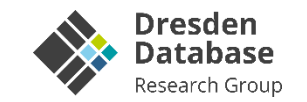

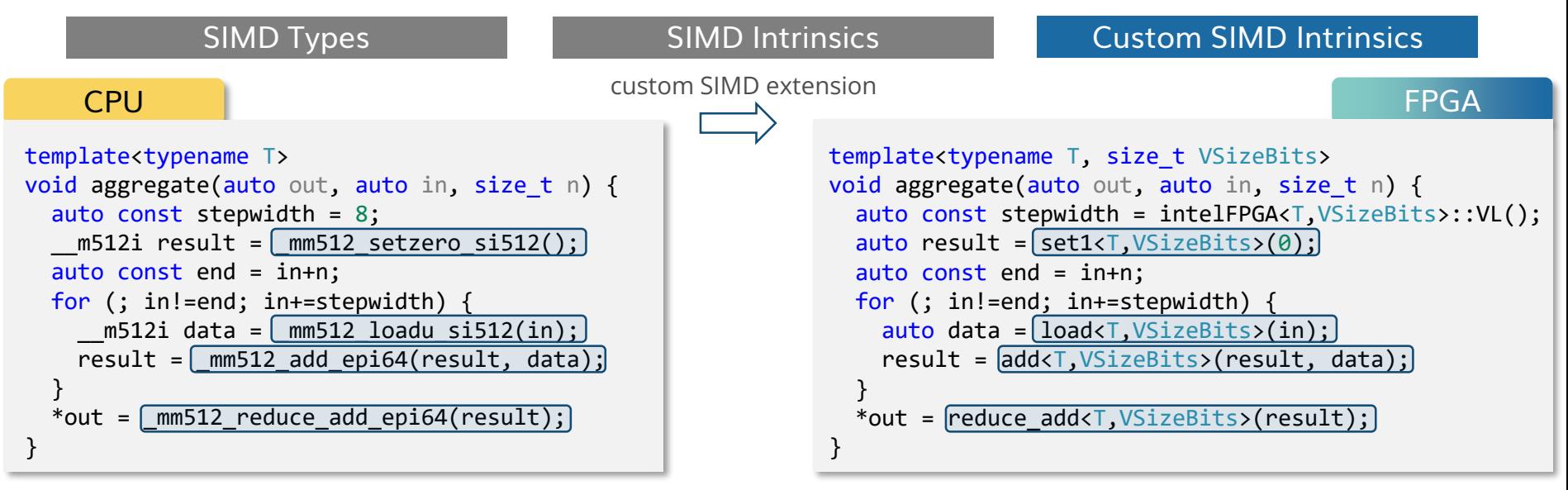

#### But there is more...

- Special arithmetic types
- Software-specific intrinsics written in C++ (HW/SW-codesign)
- Use-Case: Lightweight Compression Algorithm (included in the paper)

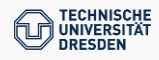

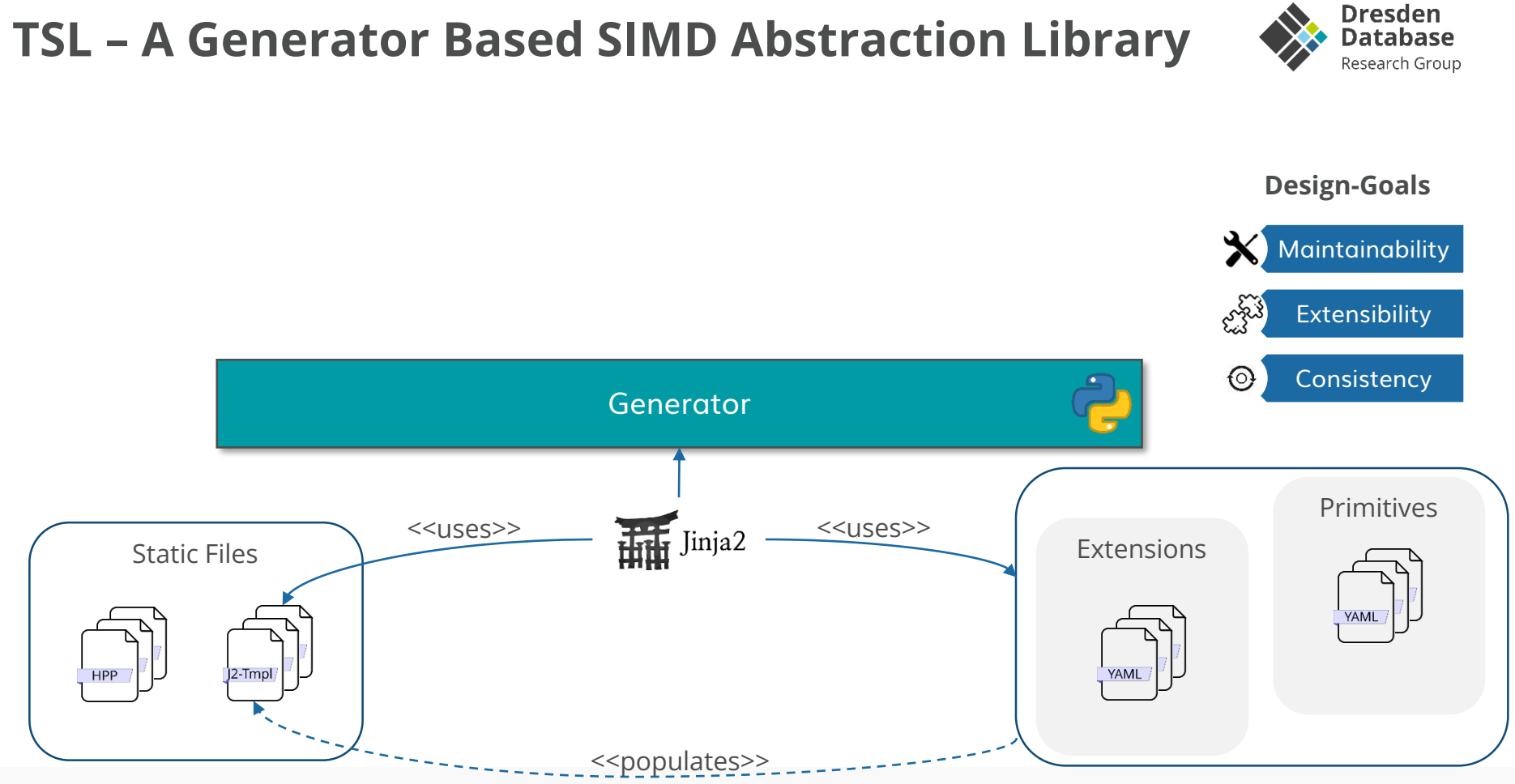

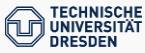

## **TSL – A Generator Based SIMD Abstraction Library**

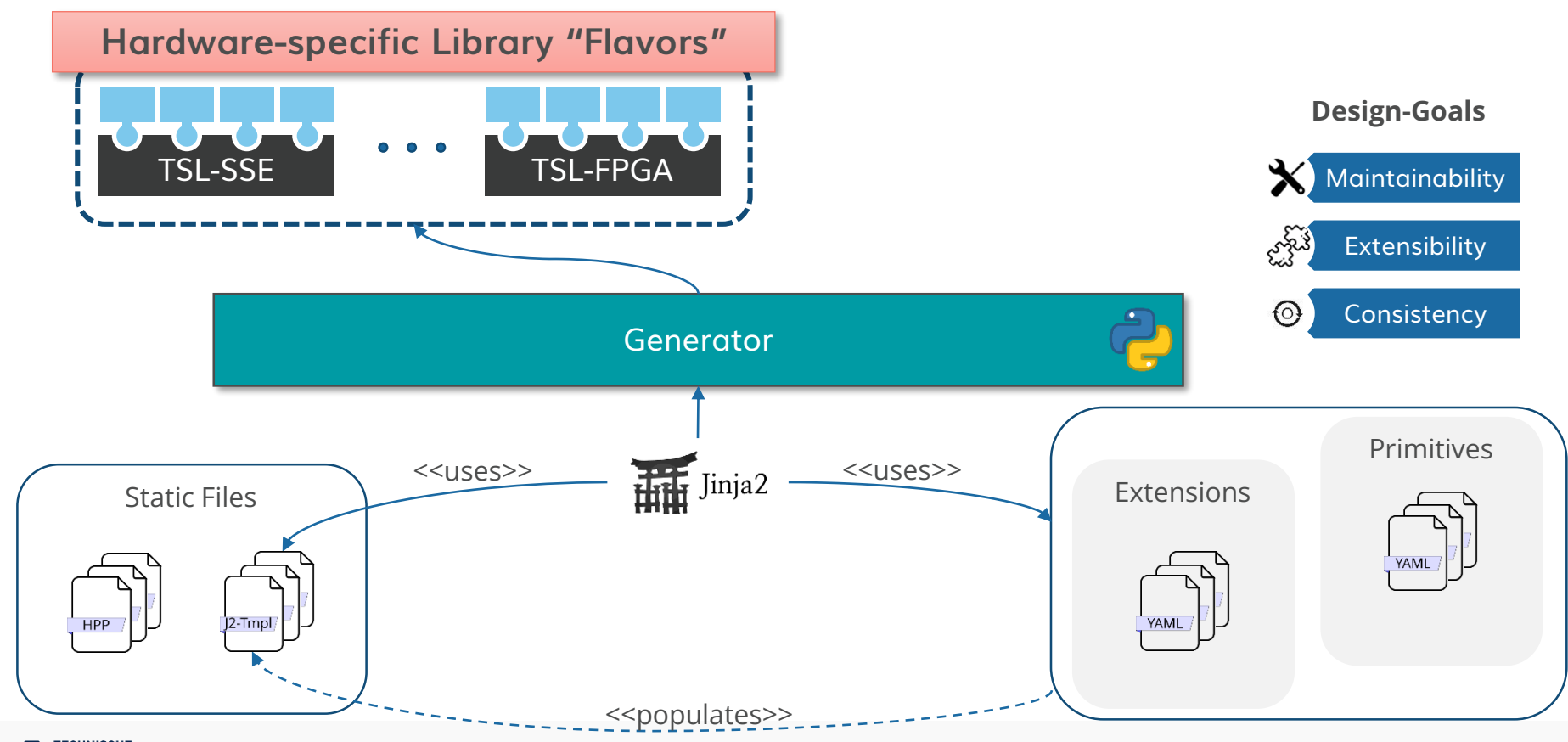

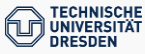

**Dresden Database** Research Group

## **TSL – A Generator Based SIMD Abstraction Library**

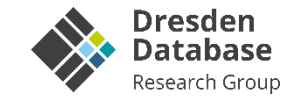

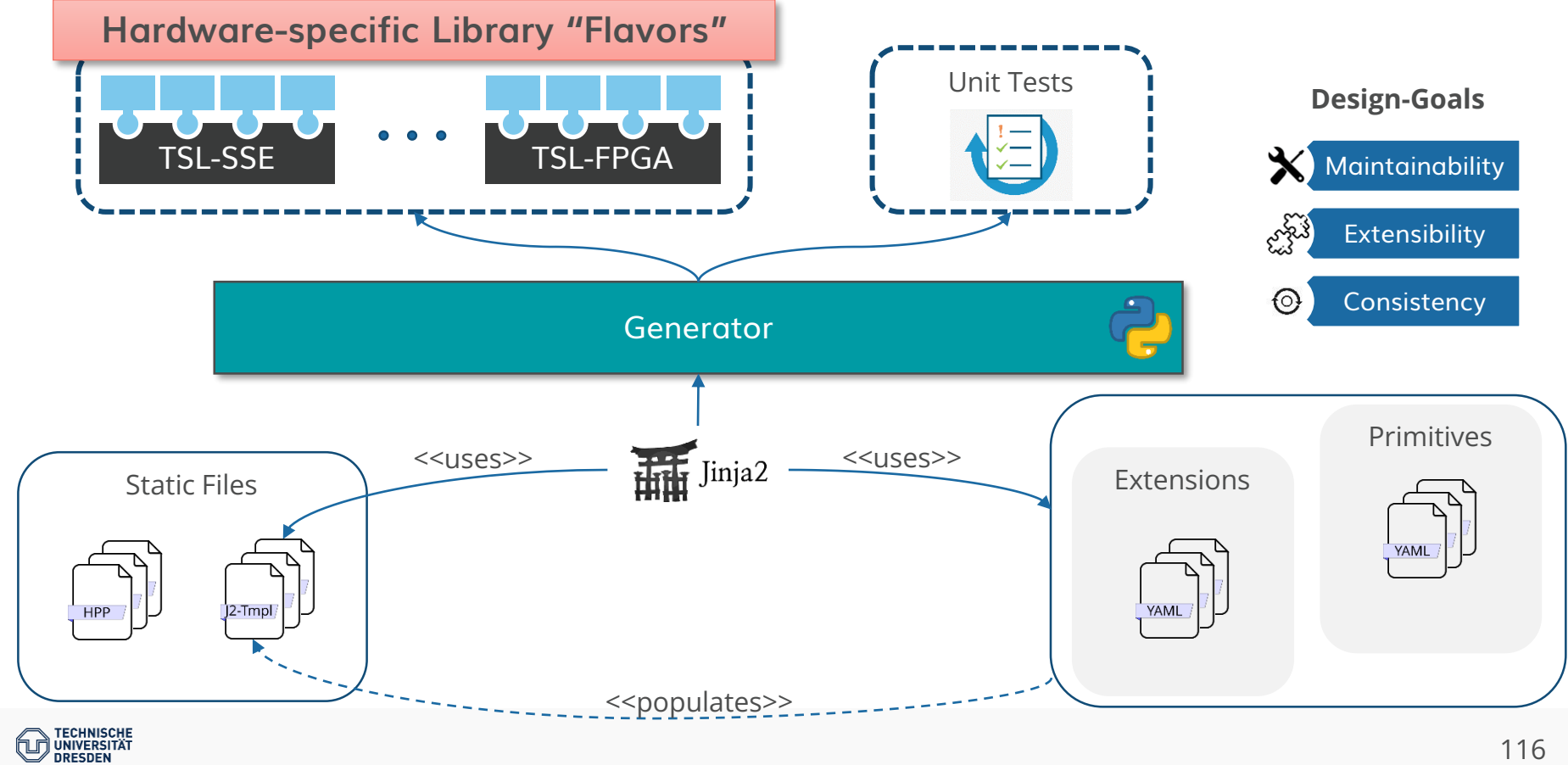

116

## **TSL – A Generator Based SIMD Abstraction Library**

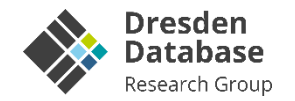

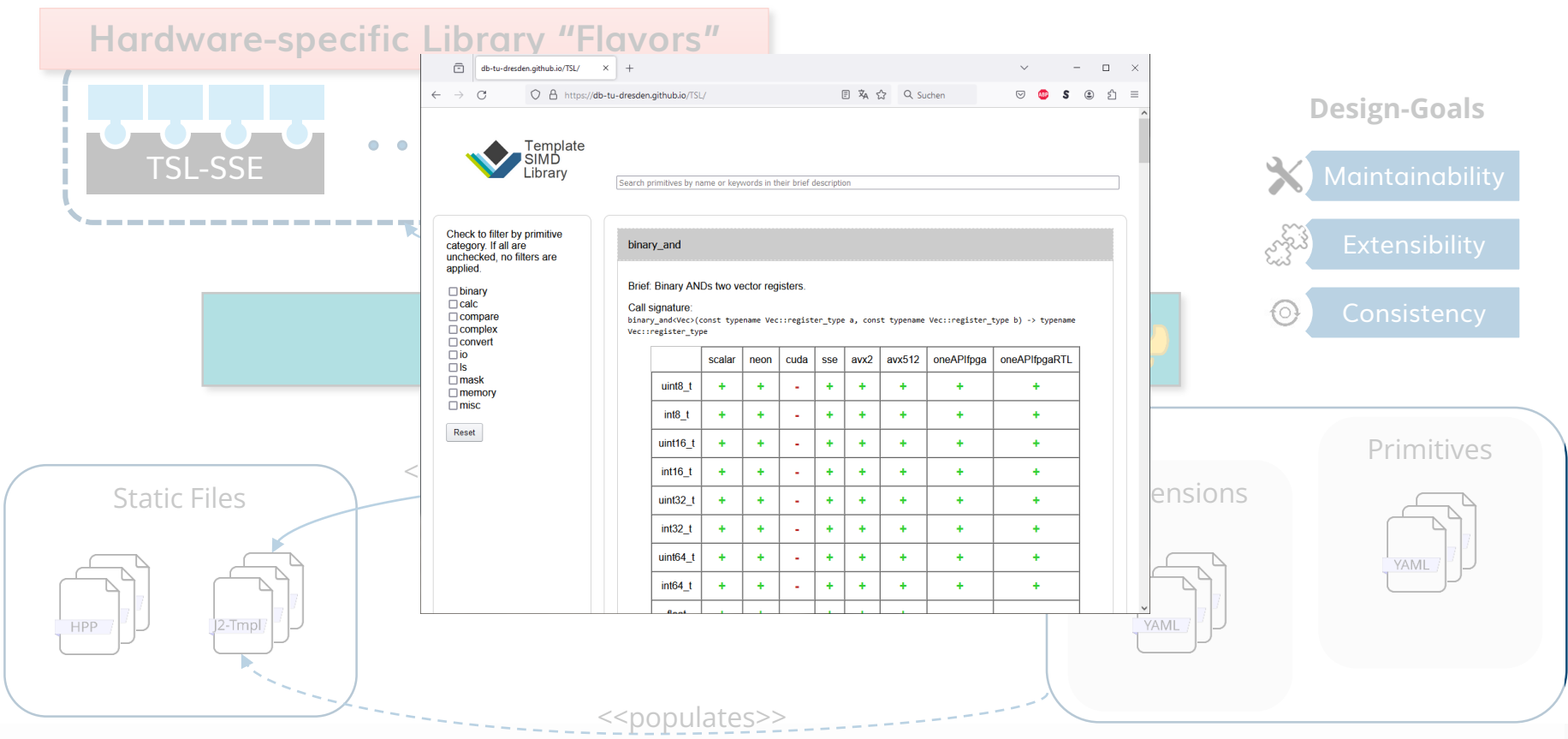

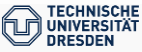

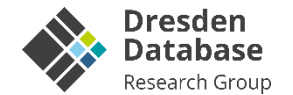

# **Summary and Conclusion**

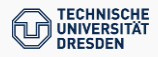

## **Acknowledgements**

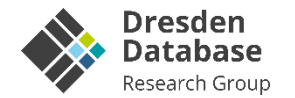

#### **The Dresden Database Team (esp. Axel, Rico, Lucas, Jerome, Dirk, Claudio, Alex, …)**

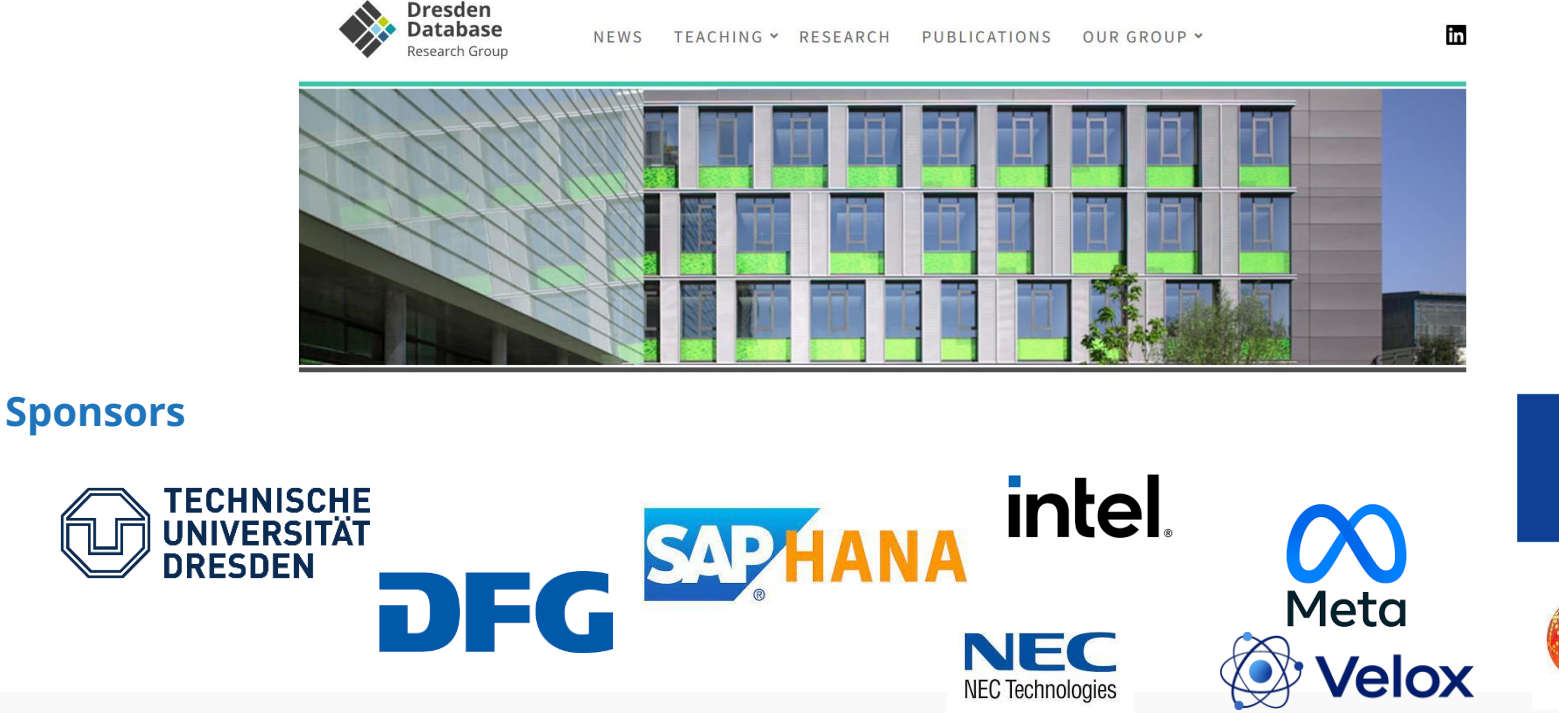

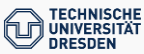

**FLARAL** 

# **Conclusion and Outlook**

## **FPGAs as accelerator in disaggregated computing environments …**

- … are a given (and already widely available)
- … come for free wrt host systems
- … extremely beneficial for specific tasks

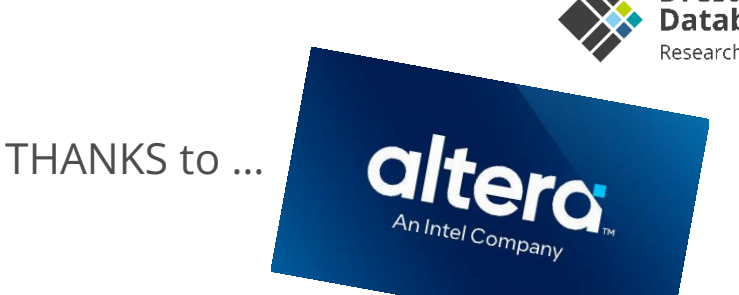

### **The good**

- using HLS, FPGAs are "straight-forward" accessible by system-engineers
- exhaustive tool-support and existing frameworks further simplify the development
	- e.g., debugging, emulation, simulation
- state-of-the-art optimization techniques from CPU-world can be used to speed up FPGAs

## **The bad**

- **•** different general processing strategies compared to CPUs
- non-deterministic synthesizing (leading to variations in fmax  $\rightarrow$  runtime)
- (very) long running synthesizing [1h, several days]

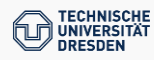